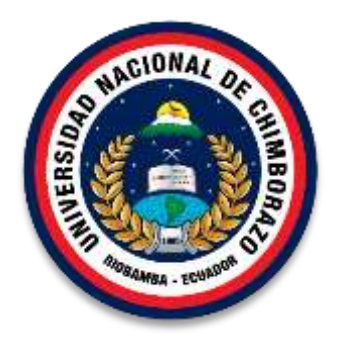

# **UNIVERSIDAD NACIONAL DE CHIMBORAZO FACULTAD DE CIENCIAS DE LA EDUCACIÓN HUMANAS, Y TECNOLOGÍAS ESCUELA DE INFORMÁTICA APLICADA A LA EDUCACIÓN**

# **TÍTULO DEL PROYECTO**

DESARROLLO DE UNA GUÍA MULTIMEDIA PARA LA ASIGNATURA DE LENGUA DE SEÑAS COMO APOYO PARA EL PROCESO DE APRENDIZAJE DE LOS ESTUDIANTES DE CUARTO AÑO DE EDUCACIÓN GENERAL BÁSICA DE LA UNIDAD EDUCATIVA ESPECIALIZADA SORDOS DE CHIMBORAZO.

**Trabajo presentado como requisito para obtener el título de Licenciado en ciencias de la Educación Especialidad Informática Aplicada a la Educación.** 

# **AUTORES:**

Carlos Raúl Orden Guamán Marcelo Javier Herrera Leiva

**DIRECTOR DE TESIS:**  Mgs. Leonardo Ayavaca

# **RIOBAMBA – ECUADOR**

2016

### **UNIVERSIDAD NACIONAL DE CHIMBORAZO FACULTAD DE CIENCIAS DE LA EDUCACIÓN HUMANAS, Y TECNOLOGÍAS ESCUELA DE INFORMÁTICA APLICADA A LA EDUCACIÓN**

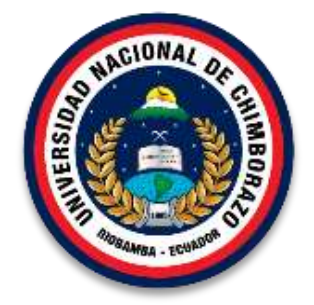

**MIEMBROS DEL TRIBUNAL** 

Los miembros del Tribunal de Graduación del proyecto de investigación de título: "DESARROLLO DE UNA GUÍA MULTIMEDIA PARA LA ASIGNATURA DE LENGUA DE SEÑAS COMO APOYO PARA EL PROCESO DE APRENDIZAJE DE LOS ESTUDIANTES DE CUARTO AÑO DE EDUCACIÓN GENERAL BÁSICA DE LA UNIDAD EDUCATIVA ESPECIALIZADA SORDOS DE CHIMBORAZO"; presentado por los estudiantes Carlos Raúl Orden Guamán y Marcelo Javier Herrera Leiva, dirigido por el Mgs. Leonardo Ayavaca.

Una vez escuchada la defensa oral y revisado el informe final del proyecto de investigación con fines de graduación escrito en la cual se ha constatado el cumplimiento de las observaciones realizadas, remite la presente para uso y custodia en la biblioteca de la Facultad de ciencias de la educación Humanas y tecnologías de la UNACH.

Para constancia de lo expuesto firman:

Ing. Jorge Fernández Acevedo **PRESIDENTE DEL TRIBUNAL** 

Mgs. Jorge Silva **MIEMBRO DEL TRIBUNAL** 

Mgs. Leonardo Ayavaca **TUTOR DE TESIS** 

alleggano

Firma

Firma

**Riobamba 29 de Junio de 2016** 

# **CERTIFICACIÓN**

Mgs.

Leonardo Ayavaca.

# **TUTOR DE TESIS Y DOCENTE DE LA FACULTAD DE CIENCIAS DE LA EDUCACIÓN, HUMANAS Y TECNOLOGÍAS DE LA UNIVERSIDAD NACIONAL DE CHIMBORAZO.**

#### **CERTIFICO:**

Que el siguiente trabajo de investigación previo a la obtención del grado de: Licenciado en Informática Aplicada a la Educación, con el tema:

**DESARROLLO DE UNA GUÍA MULTIMEDIA PARA LA ASIGNATURA DE LENGUA DE SEÑAS COMO APOYO PARA EL PROCESO DE APRENDIZAJE DE LOS ESTUDIANTES DE CUARTO AÑO DE EDUCACIÓN GENERAL BÁSICA DE LA UNIDAD EDUCATIVA ESPECIALIZADA SORDOS DE CHIMBORAZO**, ha sido desarrollado en su totalidad por Orden Guamán Carlos Raúl y Herrera Leiva Marcelo Javier, el mismo que ha sido revisado y analizado en un 100% con el asesoramiento permanente de mi persona en calidad de tutor, por lo cual se encuentra apto para su presentación.

Es todo cuanto puedo informar en honor a la verdad.

rma

**Mgs. Leonardo Ayavaca**

# **AUTORÍA DE LA INVESTIGACIÓN**

"La responsabilidad del contenido de este Proyecto de Graduación, nos corresponde exclusivamente a Marcelo Javier Herrera Leiva, Carlos Raúl Orden Guamán y al Director del Proyecto Mgs. Leonardo Ayavaca y el patrimonio intelectual de la misma a la Universidad Nacional de Chimborazo.

 **Carlos R. Orden Guamán Marcelo J. Herrera L. C.I 060456781-8 C.I 060518601-4** 

 $\mathcal{L}$  , and the set of the set of the set of the set of the set of the set of the set of the set of the set of the set of the set of the set of the set of the set of the set of the set of the set of the set of the set

### **AGRADECIMIENTO**

*La realización de este proyecto, ha sido posible gracias a la colaboración y participación de los estudiantes de cuarto año de educación general básica de la Unidad Educativa Especializada Sordos de Chimborazo, donde nos brindaron apoyo y nos facilitaron toda la información posible para la realización de la investigación.* 

*Esperamos que este aporte, producto del enorme esfuerzo realizado por el grupo de investigadores les sirva como apoyo en el aprendizaje cognitivo de todos los estudiantes y docentes de la provincia y del país. Finalmente, exteriorizamos nuestro profundo agradecimiento a nuestro director de tesis, Mgs. Leonardo Ayavaca por guiarnos y compartir sus conocimientos durante el desarrollo de la investigación también queremos extender nuestro profundo agradecimiento a la Universidad Nacional de Chimborazo y especialmente a la Escuela de Informática aplicada a la Educación ya que con los conocimientos adquiridos durante la formación profesional nos permitió desarrollar esta guía multimedia.*

> *Carlos Raúl Orden Guamán Marcelo Javier Herrera Leiva*

### **DEDICATORIA**

*Dedico este proyecto de tesis a Dios por que ha estado conmigo a cada paso que doy, cuidándome y dándome fortaleza necesaria para no decaer en situaciones difíciles y poder culminar con éxito mis estudios, a mis padres, a mis hermanos quienes a lo largo de mi vida han velado por mi bienestar y educación siendo mi apoyo en todo momento.* 

*Depositando su entera confianza en cada reto que se me presentaba sin dudar ni un solo momento en mi inteligencia y capacidad. Es por ello que soy lo que soy ahora. Los amo con todo mi corazón.*

*Carlos Raúl Orden Guamán*

### **DEDICATORIA**

*Quiero dedicar esta tesis a Dios por guiarme por el camino del bien, darme la fortaleza y la sabiduría para seguir adelante y permitir llegar a culminar este sueño de ser profesional.* 

*A mis padres por su apoyo moral y económico que me supieron dar para seguir adelante en los momentos más difíciles para llegar a culminar mi carrera profesional la misma que me permitirá ser parte de la fortaleza fundamental de país. Gracias por todo papá y mamá por darme una carrera para mi futuro y por creer y confiar en mí siempre los recordare y los llevare en mi corazón ya que me supieron formar como persona para conseguir mis objetivos plateados.* 

*Finalmente dedico este trabajo a mis hermanos, por estar siempre presente en los momentos más difícil de mi vida estudiantil apoyándome con sus consejos, guiándome en el día a día llevándome siempre adelante al camino del éxito.* 

*Marcelo Javier Herrera Leiva*

# ÍNDICE GENERAL

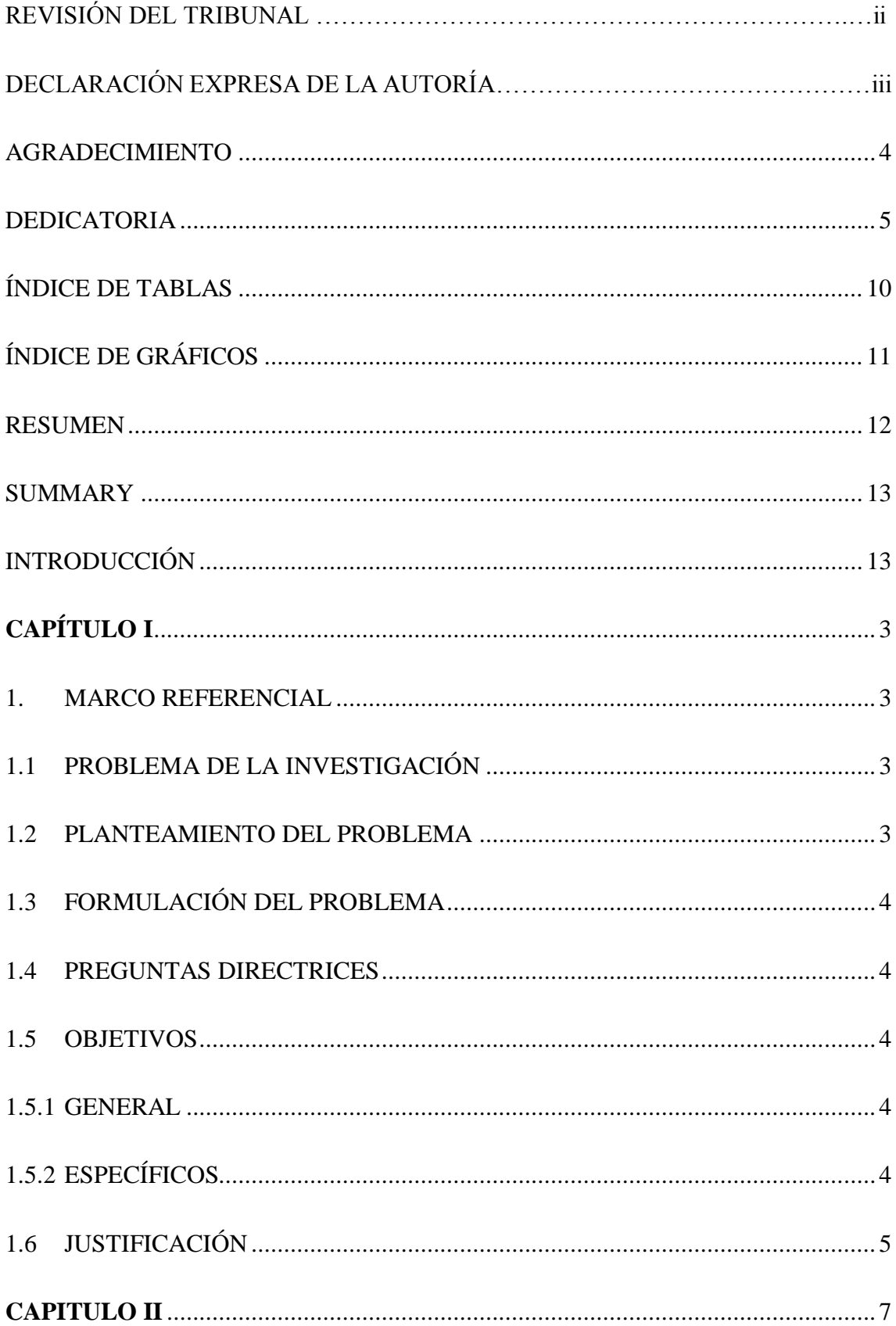

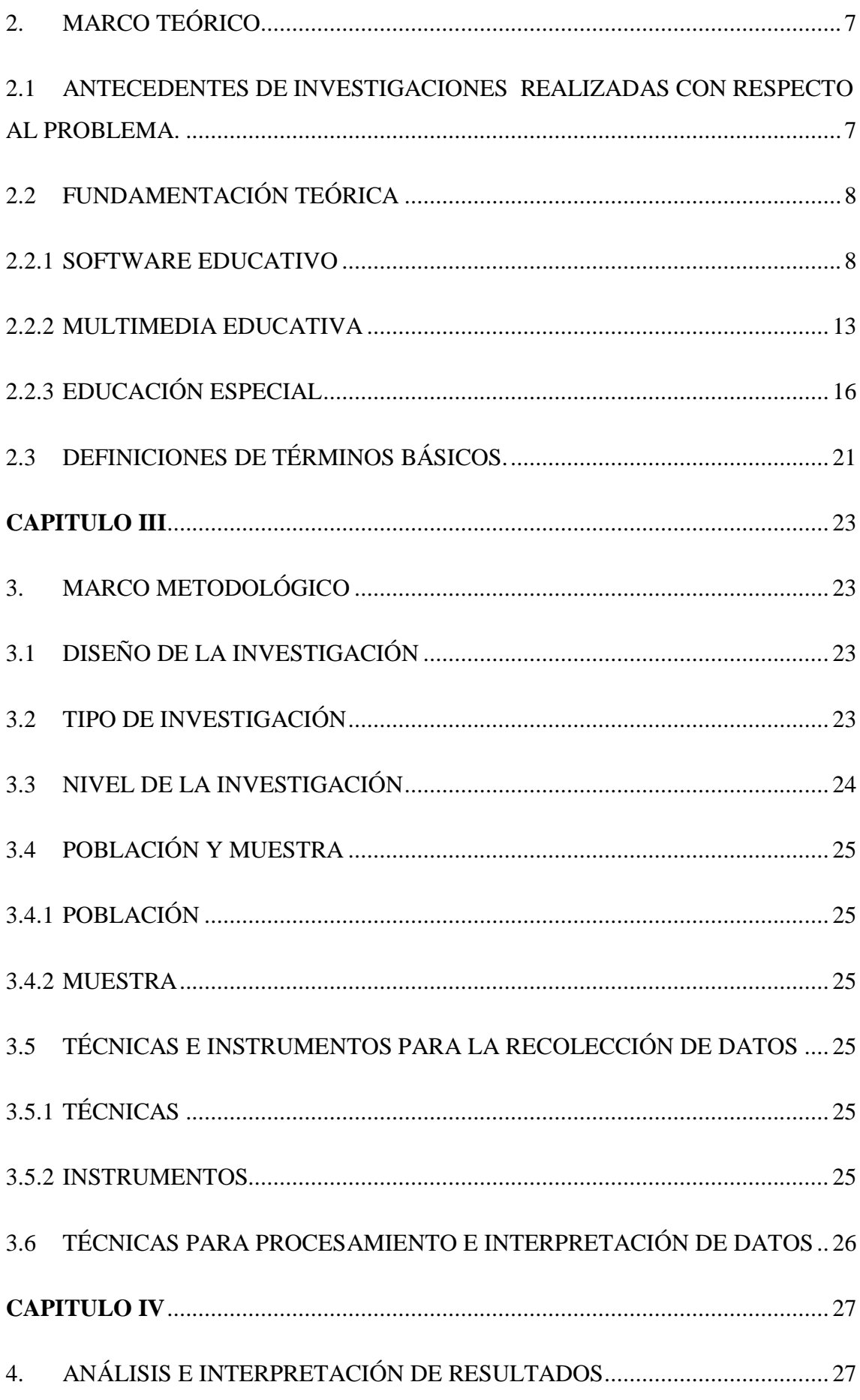

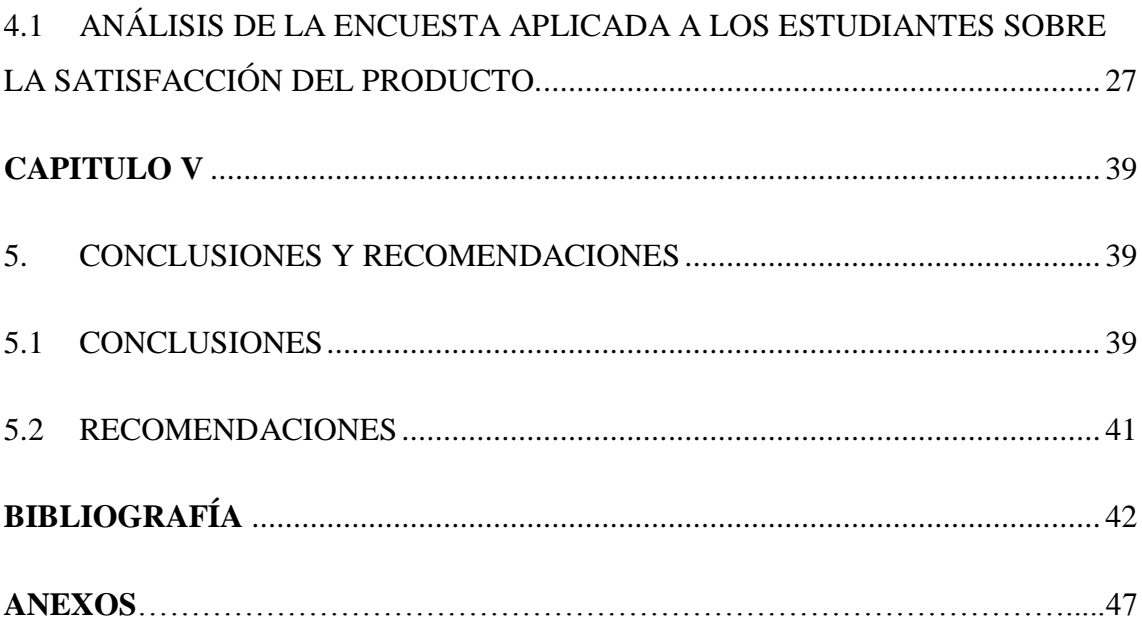

# **ÍNDICE DE TABLAS**

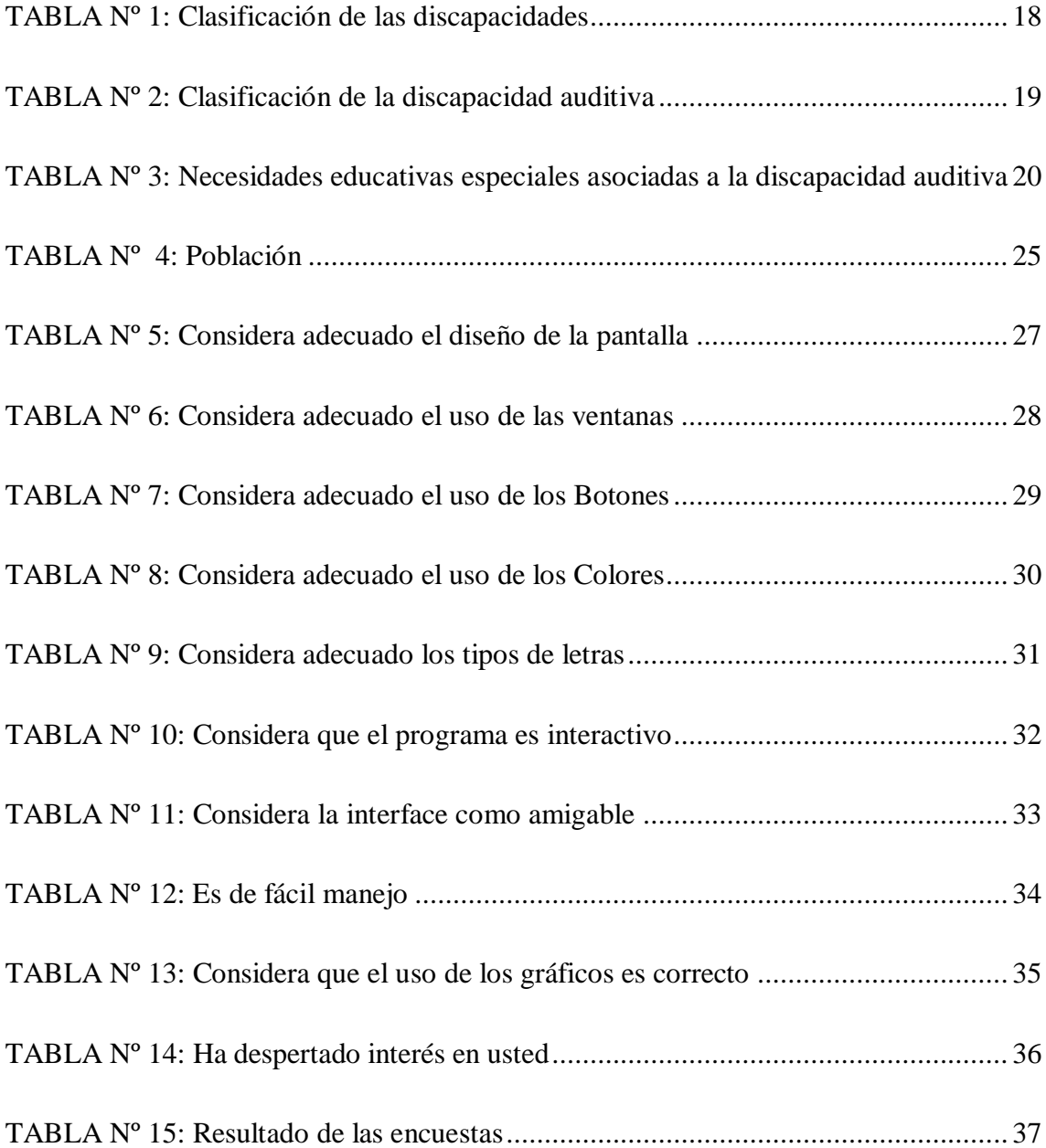

# **ÍNDICE DE GRÁFICOS**

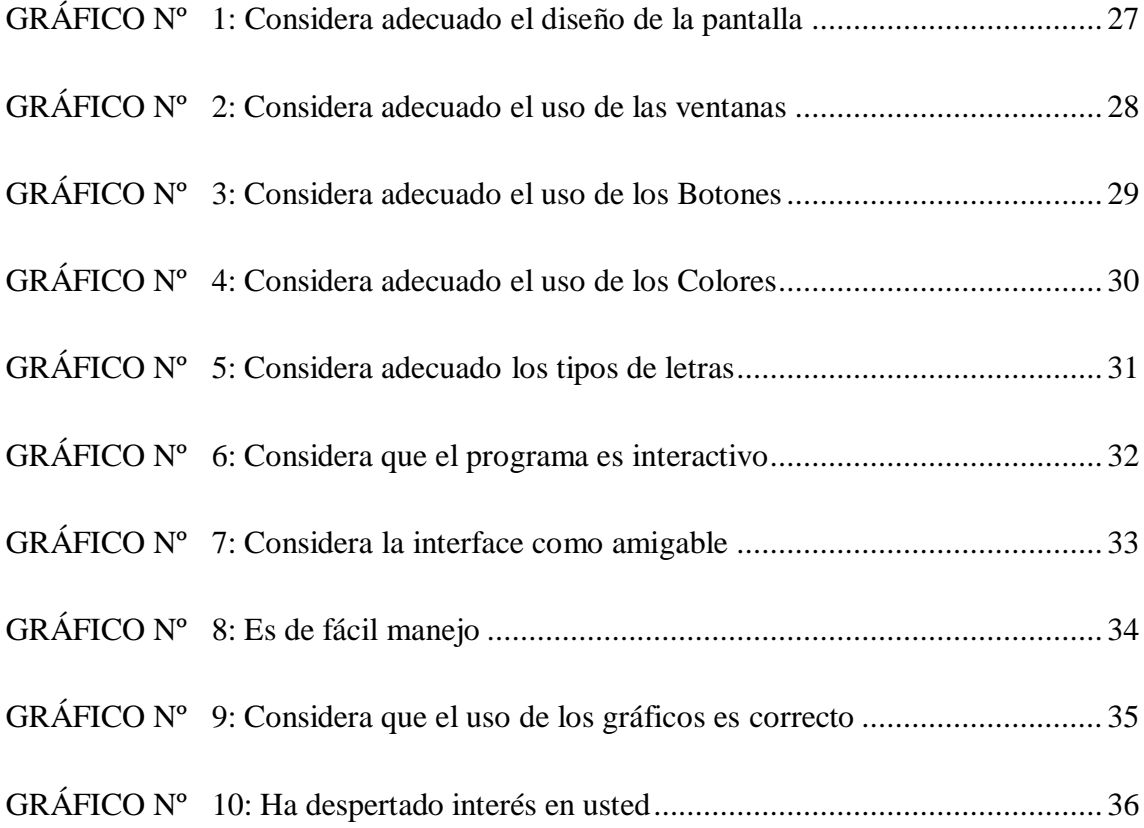

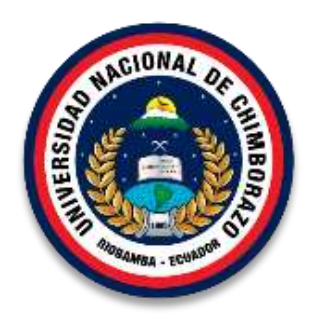

### **UNIVERSIDAD NACIONAL DE CHIMBORAZO FACULTAD DE CIENCIAS DE LA EDUCACIÓN HUMANAS, Y TECNOLOGÍAS ESCUELA DE INFORMÁTICA APLICADA A LA EDUCACIÓN**

#### **RESUMEN**

La presente investigación tiene como objetivo implementar una guía multimedia para potenciar el vocabulario en la asignatura de Lengua de Señas en la Unidad Educativa Especializada Sordos de Chimborazo, en donde se pudo observar que la falta de material didáctico tecnológico de dicha asignatura provoca en los estudiantes la pérdida del interés por aprender. Mientras que el docente utiliza el método tradicional de aprendizaje, en donde sus clases impartidas es por medio de materiales impresos, dando como resultado que no logren cumplir con las competencias requeridas. El tipo de investigación utilizado es aplicado y tecnológico porque se desarrolla un producto tecnológico e informático, plasmado a través de una guía multimedia. Para el desarrollo de este programa se escogió la metodología de Desarrollo del Software Educativo (DESED), que permitió el desarrollo del software de una forma organizada en las fases de: Planeación, Análisis, Diseño, Implementación, Pruebas y lanzamiento del producto, las mismas que permiten a la guía cumplir con las necesidades que requiere los estudiantes para su aprendizaje. Se realizó una evaluación mediante la Metodología de Evaluación de Software Educativo de Zulma Cataldi, dando como resultado un 93% de satisfacción, concluyendo que el uso de aplicaciones educativas es muy importante tanto para el docente como para el estudiante ya que innova el proceso de aprendizaje y además motiva al estudiante por aprender.

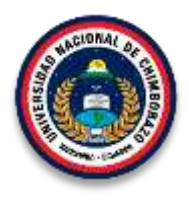

### **UNIVERSIDAD NACIONAL DE CHIMBORAZO FACULTAD DE CIENCIAS DE LA EDUCACIÓN HUMANAS, Y TECNOLOGÍAS**

# **THEME: "DEVELOPMENT OF A MULTIMEDIA GUIDE FOR THE SUBJECT OF SIGN LANGUAGE AS SUPPORT FOR THE LEARNING PROCESS OF STUDENTS OF FOURTH YEAR OF BASIC GENERAL EDUCATION OF THE EDUCATIONAL UNIT SPECIALIZED DEAF OF CHIMBORAZO".**

**Author:** Carlos Raúl Orden Guamán y Marcelo Javier Herrera Leiva

# **SUMMARY**

This research aims to implement a multimedia guide to enhance the vocabulary on the subject of sign language in the Special Educative Unit Deaf of Chimborazo, where it was observed that the lack of technological training materials of this subject brings in students loss of interest in learning. While the teacher uses the traditional method of learning, where their classes taught are through printed materials, resulting on failing to meet the required competencies. The type of research used is applied and technology because it develops the technological and computer product embodied through a multimedia guide. For the development of this program was chosen the methodology Development of Educational Software (DESED), which allowed the development of software in an organized way in the phases : Planning, Analysis, Design, Implementation, Testing and product launch, the same allowing the guide to meet the needs required by students for learning. An evaluation was performed using the methodology Assessment of Educational Software Zulma Cataldi, resulting in a 93% satisfaction, concluding that the use of educational applications is very important for both the teacher and the student, innovates the learning process and also motivates students to learn.

Igs. Myriam Trujillo B.

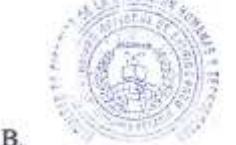

**IN INVENTITIO** 

DELEGADA DEL CENTRO DE IDIOMAS

# **INTRODUCCIÓN**

La sociedad siempre ha tenido un desconocimiento de la capacidad auditiva, refiriéndose a las personas que lo poseen como "Sordosmudos", creyendo que las personas sordas no hablan, que no se les oiga hablar o emitir algún sonido, no quiere decir que no puedan hacerlo. A la persona sorda se la obstaculizado expresar sus necesidades, pensamientos, sentimientos y experiencias, considerando que éste es un aspecto influyente en el desarrollo del individuo, el cual provoca aislamiento, ya que no es lo mismo el aprendizaje de un niño normal que pregunta en clases, experimenta por sí mismo sin ninguna ayuda de un docente, mientras que el estudiante con discapacidad auditiva al no escuchar se limita su aprendizaje por lo que pierde el interés por descubrir nuevas cosas restringiendo así su conocimiento y su entorno.

Para que haya comunicación hacia las personas sordas los docentes y su entorno familiar debe aprender el lenguaje de señas, para brindad igualdad e inclusión social sin discriminación alguna, todo esto muestra lo complicado que es tratar a una persona sorda en su formación, sabiendo que al trabajar con la misma se debe garantizar su desarrollo sin olvidar que su aprendizaje es lento.

En el desarrollo del proceso educativo se requiere del apoyo de materiales didácticos tecnológicos para aprender señas nuevas, para así reforzar los conocimientos de los estudiantes y con ello su nivel de aprendizaje de la asignatura de Lengua de Señas. Debido a la falta de herramientas tecnológicas didácticas en la institución, se implementó una guía multimedia dirigida a los estudiantes de Cuarto año de Educación Básica de la Unidad Educativa Especializada Sordos de Chimborazo.

El presente documento está conformado por cinco capítulos distribuidos de la siguiente manera:

**Capítulo I:** Corresponde al Marco Referencial, en el que se contempla el problema que tienen los estudiantes, planteando la implementación de una guía multimedia para la asignatura de lengua de señas para los estudiantes de cuartos año de educación básica de Unidad Educativa Especializada Sordos de Chimborazo. Además planteando los objetivos y la justificación de la investigación.

**Capítulo II:** Hace referencia a todo lo que es el Marco Teórico en el que se describen los antecedentes de la investigación, la fundamentación teórica y los temas referentes a software educativo, guía multimedia, educación especial y discapacidad auditiva. Finalizando con una definición de términos básicos en el que se enuncia una serie de conceptos que se trataran en la investigación.

**Capítulo III:** En el Marco Metodológico, se detallan los métodos que se han utilizado en la investigación, así las técnicas e instrumentos para la recolección de datos, finalizando con las técnicas para el procesamiento y análisis de datos.

**Capítulo IV:** Consta el Análisis e Interpretación de resultados sobre la guía multimedia, donde se muestran los resultados en cuadros, gráficos estadísticos que permitieron realizar un análisis de los mismos.

**Capítulo V:** Presenta las conclusiones y recomendaciones alcanzadas luego de haber llegado a la culminación de la investigación.

# **CAPÍTULO I**

#### **1. MARCO REFERENCIAL**

#### **1.1 PROBLEMA DE LA INVESTIGACIÓN**

La falta de una guía multimedia para refuerzo en el proceso de aprendizaje de la asignatura de lengua de señas de los estudiantes de cuarto año de Educación General Básica de la Unidad Educativa Especializada Sordos de Chimborazo.

#### **1.2 PLANTEAMIENTO DEL PROBLEMA**

La tecnología ha influido drásticamente en el cambio de la sociedad ya que años atrás el ser humano tenía una forma limitada de adquirir el conocimiento hasta que llego la era tecnológica en donde el hombre fue enriqueciendo sus conocimientos gracias a la ayuda de la tecnología, es por eso que el ser humano se ha visto en la necesidad de utilizar diferentes formas de comunicarse, desde la comunicación con señas, hasta la comunicación mediante el uso de tecnología, siendo un pilar fundamental en el ámbito educativo mediante el uso de aplicaciones multimedia, donde se las utiliza para fortalecer el aprendizaje y la interacción de los usuarios, en este caso los estudiantes y los docentes, facilitando una mejor comprensión y visualización de los contenidos, más aun sabiendo que la educación es un derecho que todos deben alcanzar en el transcurso de su vida ya que el estado garantiza una educación de calidad y calidez, promoviendo un ambiente adecuado que permita el fortalecimiento de la identidad cultural de las personas.

Hoy en día, la educación especial, está siendo tomada en cuenta por el estado para reducir la brecha con la educación tradicional, si existe materiales para que los niños, niñas y jóvenes puedan a estudiar, sin embargo la falta de material didáctico tecnológico en la asignatura de Lengua de Señas provoca que los estudiantes no tengan la suficiente motivación para aprender un tema específico, debido a que el docente en sus clases utiliza recursos tradicionales tangibles como, fotografías, papelógrafos y en especial los diccionarios oficiales de Lengua de Señas Ecuatoriana Tomo I y II otorgado por parte del Gobierno Nacional, ya que estos poseen alrededor de 5000 palabras, dificultando a los estudiantes comprender las señas nuevas y más aun sabiendo que los mismos tienen aprendizaje lento, dando como resultado que no logren las competencias requeridas.

La guía multimedia sobre el vocabulario de Lengua de Señas permitió reducir las barreras de comunicación existentes entre la comunidad sorda y la comunidad oyente, además fortaleció la educación ya que proveerá al docente de un recurso que permitió mejorar el nivel de enseñanza al contar con señas consensuadas a nivel nacional, para acercar a los estudiantes a las fuentes del conocimiento, disminuyendo las complicaciones en el aprendizaje que surgen por las limitaciones en el lenguaje.

# **1.3 FORMULACIÓN DEL PROBLEMA**

¿Qué requisitos son necesarios para desarrollar una guía multimedia de la asignatura de Lengua de Señas para los estudiantes de cuarto año de Educación General Básica de la Unidad Educativa Especializada Sordos de Chimborazo?

# **1.4 PREGUNTAS DIRECTRICES**

- ¿Qué contenidos básicos sobre lenguajes de señas son requeridos para los estudiantes y docentes de la Unidad Educativa Especializada Sordos de Chimborazo?
- ¿Qué herramienta se debe seleccionar para el desarrollo de la guía multimedia?
- ¿Cómo aplicar la guía multimedia con los usuarios?
- ¿Qué evaluación se debe realizar a la guía multimedia?

# **1.5 OBJETIVOS**

# **1.5.1 GENERAL**

Implementar una guía Multimedia para potenciar el vocabulario en la asignatura de Lengua de Señas en los estudiantes de cuarto año de Educación General Básica de la Unidad Educativa Especializada Sordos de Chimborazo.

# **1.5.2 ESPECÍFICOS**

- Identificar los listados de palabras por categorías para cuarto año de Educación General Básica.
- Diseñar la guía Multimedia con el listado de palabras para los estudiantes de cuarto año de Educación General Básica.
- Desarrollar los elementos multimediales de la guía.
- Evaluar la guía multimedia según el grado de satisfacción.

# **1.6 JUSTIFICACIÓN**

La discapacidad ha existido en el ser humano desde el origen del hombre donde existía discriminación y aislamiento, pero en la actualidad se ha visto que se está incluyendo a la persona con capacidades especiales en la sociedad; tanto así que el estado mediante la Constitución, la Ley Orgánica de Discapacidades y el Plan Nacional de Buen Vivir del Ecuador, apoya a las personas con discapacidades a tener un acceso a la educación sin discriminación alguna.

Según el Art. 26 de la Constitución de la República del Ecuador expresa que "La educación es un derecho de las personas a lo largo de su vida y un deber ineludible e inexcusable del Estado. Constituye un área prioritaria de la política pública y de la inversión estatal, garantía de la igualdad e inclusión social y condición indispensable para el buen vivir" (Constitución de la República del Ecuador, 2008).

El Art. 29.- De la Constitución dice: "EI Estado garantizará la libertad de enseñanza, la libertad de cátedra en la educación superior, y el derecho de las personas de aprender en su propia lengua y ámbito cultural. Las madres y padres o sus representantes tendrán la libertad de escoger para sus hijas e hijos una educación acorde con sus principios, creencias y opciones pedagógicas" (Constitución de la República del Ecuador, 2008).

El Art. 63 de la Ley Orgánica de Discapacidades dice: "Accesibilidad de la comunicación.- El Estado promocionara el uso de la lengua de Señas Ecuatoriana, el sistema braile, las ayudas técnicas y tecnológicas, así como los mecanismos, medios y formatos aumentativos y alternativos de comunicación; garantizando la inclusión y participación de las personas con discapacidad en la vida común". (Ley Orgánica de Discapacidades, 2012)

En los artículos anteriormente se manifiesta que las personas deben aprender en su propia lengua, es decir si una persona por diferentes circunstancias de la vida nace sorda su educación será mediante leguaje de señas garantizando la igualdad e inclusión social, condición indispensable para el buen vivir.

El Plan Nacional del Buen Vivir (versión 2013 – 2017), en el Objetivo 4 en sus literales d y k manifiesta:

"d. Ampliar e implementar opciones de educación especial y mejorar la prestación de servicios de educación para niños, niñas, adolescentes, jóvenes y adultos con necesidades educativas especiales asociadas o no a la discapacidad, promoviendo su inclusión en el sistema educativo ordinario o extraordinario". (Plan Nacional del Buen Vivir , 2013)

"k. Generar programas con contenidos educativos que fortalezcan el proceso de aprendizaje escolar, la alfabetización digital y el aprendizaje para la vida, a través de las TIC". (Plan Nacional del Buen Vivir , 2013)

Es por eso que se ha visto la necesidad de crear una guía multimedia de fácil manejo, que contendrá señales según su categoría, las cuales fueron desarrolladas en base al diccionario Oficial de Lengua de Señas otorgado por el Ministerio de Educación, para que los Estudiantes de la Unidad Educativa Especializada Sordos de Chimborazo, tengan un apoyo pedagógico en la asignatura de Lengua de Señas.

Esta investigación es muy importante ya que permite mejorar la interactividad entre docentes y estudiantes, desarrollar la retención de los conocimientos por la combinación de imágenes, textos y videos en los usuarios así como la optimización del tiempo de aprendizaje, además permite a los lectores que desean desarrollar una guía multimedia de lenguaje de señas, puedan tomar como ejemplo este proyecto ya que dentro de esta investigación esta detallada paso a paso qué se debe seguir para desarrollar la aplicación con un adecuado modelo y así aportar a las instituciones educativas que requieran de los mismos.

### **CAPITULO II**

# **2. MARCO TEÓRICO**

# **2.1 ANTECEDENTES DE INVESTIGACIONES REALIZADAS CON RESPECTO AL PROBLEMA.**

En base a la consulta realizada en la biblioteca de la Universidad Nacional de Chimborazo si existe registro de investigaciones similares en diferentes áreas de la discapacidad pero no exactamente en la discapacidad auditiva.

 **"Incidencia del uso de un software multimedia en el aprendizaje de los niños con necesidades especiales en el instituto de educación especial " Carlos Garbay" del año lectivo 2010.- desarrollo de un tutorial personalizado para el desarrollo psicomotriz de los niños con necesidades educativas especiales"** (Quishpe & Conde , 2010)

Este trabajo de investigación fue desarrollado para determinar la incidencia del uso del software multimedia en el aprendizaje de los niño con necesidades educativas especiales del tercer año de educación básica del Instituto de Educación Especial Carlos Garbay, el mismo al ser utilizado, influyo satisfactoriamente en el desarrollo psicomotriz de los niños.

 **"Elaboración de material didáctico multimedia de matemáticas para niños de 2do de Básica del Instituto de Sordos de Chimborazo".** (Andrade Cáceres, 2013)

Esta investigación mejoro las necesidades de niños con la implementación de un material didáctico multimedia que ayudo a que los maestros puedan tener un apoyo metodológico, pedagógico en la enseñanza – aprendizaje en el grupo de niños especiales, se concluye que la creación del libro multimedia mejora el proceso de enseñanza – aprendizaje de los niños mediante la utilización del computador.

Con el diseño de la interfaz interactiva y divertida llamando la atención de los niño, el libro se maneja como un juego ya que es fácil de usar y logrando que capten y retengan la información de una mejor manera los conocimientos básicos en la asignatura de matemáticas.

# **"Análisis e implementación de un juego pedagógico para niños y niñas de uno a cuatro años con discapacidad auditiva".** (Garcia, 2014)

La presente investigación fue desarrollada para conocer las diferentes unidades de aprendizaje especializadas para niños con deficiencia auditiva de uno a cuatro años el mismo al ser utilizado, influyo satisfactoriamente en los estudiantes despertando el interés por aprender y contar con tecnología de punta adecuada y utilizarla con el fin de cubrir las necesidades de los niños, permitiendo obtener un mejor aprendizaje y que les permita activar su potencial y mejorar su calidad de vida.

# **2.2 FUNDAMENTACIÓN TEÓRICA**

# **2.2.1 SOFTWARE EDUCATIVO**

# **2.2.1.1 DEFINICIÓN**

Según (Morejón, 2011), lo define al software educativo "como cualquier programa computacional cuyas características estructurales y funcionales sirvan de apoyo al proceso de enseñar, aprender y administrar".

El software educativo es una herramienta didáctica que permite interactuar a los estudiantes como a los docentes, fortaleciendo de una manera lúdica el proceso de enseñanza – aprendizaje. (Pascual , 2010)

Se puede definir al software educativo como cualquier programa computacional que se caracteriza por ser interactivo, que está compuesto por diversos recursos multimedia como imágenes, sonidos, videos, audios, animaciones los mismos que se encuentran organizados, que están diseñados para fortalecer el proceso de enseñanza – aprendizaje en los estudiantes.

Para (Marquès, 2010) Menciona que el software educativo debe contener ciertas características fundamentales:

 **Utilizan el ordenador**. Ya que los estudiantes en él lo realizan las actividades que se proponen.

- **Son interactivos.** Por qué mediante el ordenador contesta inmediatamente a las acciones requeridas por los estudiantes fomentando un dialogo y un intercambio de información entre el computador y los estudiantes.
- **Individualizan el trabajo.** Ya que cada estudiante puede adaptarse a su propio ritmo de trabajo.
- **Son fáciles de usar.** Para la utilización del software educativo no es necesario tener conocimientos elevados en computación, sino más bien si existe alguna duda al utilizar dicho programa debe acudir al manual de usuario en donde está especificado cada detalle del software.

### **2.2.1.2 TIPOS DE SOFTWARE EDUCATIVO**

Para (López , 2011), existen algunos tipos de software educativo como son:

- **Ejercitadores.** Le presenta a los estudiantes los contenidos en una gran cantidad de problemas de un mismo tema que debe resolverlos y una retroalimentación de la misma.
- **Tutoriales.** Guía al estudiante en el proceso de aprendizaje, proporcionándole información de los temas a tratarse, actividades para aplicar los conceptos aprendidos en el aula de clase, explicaciones y retro alimentación de lo aprendido donde le permite al alumno aprender en su propio ritmo de trabajo.
- **Simuladores.** Presenta al estudiante una seria de ejercicios para que los resuelva, interactúe y manipule las variables y pueda observar los resultados generados de dicha manipulación y resolución de los problemas.
- **Juegos educativos.** Programas diseñados para promover la motivación en aprender un tema en específico a través de las actividades lúdicas que presenta la aplicación.
- **Solución de problemas.** Son de dos tipos:
- Programas que enseñan directamente, a través de la explicación y la práctica así como también los pasos que se debe seguir para llegar a la solución de problemas.

 Programas que ayudan al alumno a adquirir las habilidades para la solución de problemas, donde tiene la oportunidad el estudiante de resolver directamente los ejercicios.

### **2.2.1.3 FUNCIÓN DEL SOFTWARE EDUCATIVO**

Las funciones del software educativo dependen mucho del contexto en el que se lo vaya a utilizar, el docente es quien define el modo de aplicación y uso. A continuación se destacan las funciones de un software educativo (Marquès, 2010).

- **Función informativa.** Es la forma de mostrar los contenidos a los estudiantes de una manera estructura.
- **Función instructiva.** Para facilitar el logro de los objetivos es necesario que se promuevan determinadas acciones en los estudiantes, es por eso que todos los programas educativos deben orientar y regular el aprendizaje de los estudiantes. Un ejemplo de software instructivo son los programas tutoriales ya que dirigen las actividades de los estudiantes en función de sus respuestas y progresos.
- **Función motivadora.** Para que los estudiantes retengan el conocimiento es muy importante que el software educativo les resulte atrayente favoreciendo de esta manera que los alumnos se interesen por utilizar la aplicación.
- **Función evaluadora.** La aplicación debe evaluar los conocimientos adquiridos por los estudiantes.
- **Función investigadora.** Es la función en donde el estudiante puede construir su propio conocimiento mediante la búsqueda de información, cambiar los valores de las variables de un sistema, etc.
- **Función expresiva.** Es que los ordenadores no suelen admitir la ambigüedad en sus diálogos con los estudiantes, de manera que los alumnos se ven obligados a cuidar más la precisión de sus respuestas o mensajes.
- **Función metalingüística.** En la cual los estudiantes pueden aprender el lenguaje propio de la informática, a través del uso de sistemas operativos y los diferentes lenguajes de programación como es java, visual Basic, C++ etc.
- **Función innovadora.** Aunque no siempre sus planteamientos pedagógicos resulten innovadores, los programas educativos se consideran materiales didácticos innovadores ya que utilizan una tecnología recientemente incorporada a los centros educativos.

# **2.2.1.4 VENTAJAS DEL SOFTWARE EDUCATIVO**

Según, (Esquivel, 2014) menciona varias ventajas del software educativo en el proceso de enseñanza – aprendizaje:

- Se propician varios tipos de aprendizaje que pueden ser grupales o individuales.
- Favorece la construcción de conocimientos y la reflexión por parte del lector.
- Permite el acceso al conocimiento y la participación en las actividades.
- Incluye elementos para captar la atención de los alumnos.
- Permite la participación en interacción y el desarrollo de nuevos aspectos a través de nuevos elementos, gracias al uso de la herramienta.

# **2.2.1.5 CARACTERÍSTICAS DE SOFTWARE EDUCATIVO**

Las características más generales del software educativo que menciona (Vidal , 2010) son:

- **Finalidad**: Está orientado a la enseñanza aprendizaje.
- **Utilización del computador**: El medio que se utiliza como aporte fundamental es el computador.
- **Facilidad de uso**: Son intuitivos de fácil manejo y de fácil comprensión para su navegación y desplazamiento no es necesario que los usuarios tengan conocimientos avanzados para la utilización del mismo.
- **Interactividad:** Son interactivos ya que permite el intercambio de información con los estudiantes.

# **2.2.1.6 TEORÍAS DE APRENDIZAJE EN EL DESARROLLO DE SOFTWARE EDUCATIVO**

(Perozo, 2012 ), clasifica al software educativo según su concepción de la siguiente manera:

### **La perspectiva conductista (Skinner)**

Para su concepto, dice que el aprendizaje es común para todos los individuos, formando así leyes y mecanismos:

- Condicionamiento operante. Formación de reflejos condicionados mediante mecanismos de estímulo respuesta.
- Ensayo y error con refuerzos y repetición: las acciones que obtienen un refuerzo positivo tienden a ser repetidas.
- El programa mantiene el control de la información.
- La información es secuencial.
- El programa permite la retención del conocimiento.

# **Cognoscitivismo**

- El programa sede parte del control del usuario
- Provoca la exploración al estudiante
- El software es interactivo

# **Constructivismo. (J. Piaget)**

Considera como la construcción de su propio, que el estudiante debe ser partícipe de la construcción de su propio conocimiento, es decir que no solamente recibe el conocimiento sino que lo va construyendo haciendo de esta manera significativa en su experiencia.

- La aplicación permite la autonomía, reflexión y toma de decisiones al estudiante.
- El software es una herramienta de apoyo y no un medio único en la enseñanza.

### **2.2.1.7 IMPORTANCIA DE SOFTWARE EDUCATIVO**

Para (Rodriguez , 2011) lo considera importante al software educativo porque facilita el desarrollo de actividades, recursos propuestos por el docente de esta manera las clases son más llamativas haciendo que los estudiantes se interesen por la clases.

Considerando las siguientes características:

- Permite el desarrollo de trabajo independiente por parte del estudiante donde el docente es el guía.
- Retro alimentación de los contenidos
- Interactividad
- Motivación

### **2.2.2 MULTIMEDIA EDUCATIVA**

# **2.2.2.1 DEFINICIÓN**

Según (Suarez , 2010) considera a la multimedia como "programas que pueden gestionar todo tipo de información audiovisual: textos, voz, dibujos, fotografías, vídeos, animaciones, música, etc."

Analizando la definición antes mencionado se lo considera a la multimedia educativa como cualquier programa que puede gestionar todo tipo de información visual en donde podemos combinar, texto, imagen, videos, sonidos, enlaces etc.

La multimedia le permite al usuario navegar e interactuar con el ordenador de una manera dinámica facilitando el entendimiento y fortaleciendo el aprendizaje del individuo. Entre todas las herramientas utilizadas actualmente en la educación, la multimedia se ha convertido en la herramienta fundamental a la hora de transmitir el conocimiento a los estudiantes ya que se presenta como una aplicación interesante y con grandes potencialidades de esta manera fortalece el proceso de enseñanza – aprendizaje; creando la integración y la creación libre de ideas en los estudiantes.

Llegando a este punto queremos mencionar dos tipos de multimedia que para (Van , 2010) lo considera importantes para el aprendizaje en el ser humano.

- **Presentaciones multimedia o multimedia informativas.** En las cuales encontramos los catálogos, enciclopedias, guías etc. Son las que ofrecen toda la información pertinente en las cuales el individuo solo hace uso del mismo sin participación alguna.
- **Multimedia educativas.** Es la forma como se presenta la información en los distintos medios estableciendo una interacción con el usuario el mismo que está en la capacidad de poder elegir o seleccionar una respuesta concreta.

Es por ello que la multimedia educativa es creada con la intención no solo de presentar o mostrar los contenidos si no que el usuario aprenda de ellos que se involucren y les sirva como apoyo en su formación académica.

### **2.2.2.2 TIPOS DE MULTIMEDIA**

Según (Marqués , 2010) nos da algunos tipos de multimedia que se destacan a continuación:

 **Multimedia Educativa.** Donde se utilizan materiales como gráficos, texto, animaciones, audio, videos etc. Que son utilizados con un fin educativo para fortalecer el proceso de enseñanza – aprendizaje en los estudiantes.

 **Multimedia Publicitaria.** "Está enfocado a los diferentes medios de comunicación digital tales como: Tabletas, teléfonos celulares, desarrollo web, televisión digital, correo, y como uno de los elementos más destacados hoy en día las redes sociales". (Olarte, 2011)

 **Multimedia Comercial.** "Este tipo de multimedia está enfocado principalmente para promocionar servicios como: catálogos, bases de datos, simuladores, páginas web cuyo objetivo fundamental es de convencer a los clientes a adquirir un producto o servicio". (Olarte, 2011)

 **Multimedia Informativa.** "Está enfocado aquellos servicios que proporcionan información como son: noticias, prensa, revistas, televisión y diarios cuyo valor informativo es para dar a conocer los acontecimientos de una nación". (Olarte, 2011).

### **2.2.2.3 ESTRUCTURA DE LA MULTIMEDIA EDUCATIVA**

Para (Van , 2010), menciona que el organizar la información en una aplicación multimedia educativa se debe considerar las siguientes:

 **Estructura secuencial.** En esta estructura la información debe ser estructurada y organizada de una forma análoga.

 **Estructura jerárquica.** Los documentos deben estar sintetizados y organizados de manera secuencial facilitando una mejor comprensión de los contenidos en el proceso de enseñanza – aprendizaje.

 **Estructura hipermedia.** Se basa en como esta estructurados los enlaces de navegación de la aplicación para transportarse a cada uno de los temas mediante un hiperlenguaje de comunicación entre el usuario y el ordenador.

### **2.2.2.4 IMPORTANCIA DE LA MULTIMEDIA**

"Facilita el aprendizaje, adaptándose en mayor medida a los sujetos, a sus características y capacidades (pueden potenciar: memoria visual, comprensión visual, memoria auditiva, comprensión oral, etc.)" (Belloch , 2010).

- Despierta el interés en el aprendizaje.
- La utilización de las Tics.
- Existe interacción entre el estudiante y el ordenador.

### **2.2.2.5 RECURSOS MULTIMEDIALES**

Según (Belloch , 2010) menciona que los recurso multimediales es "la inclusión de diferentes medios de comunicación auditivo, visual facilita el aprendizaje, adaptándose en mayor medida a los sujetos, a sus características y capacidades (pueden potenciar: memoria visual, comprensión visual, memoria auditiva, comprensión oral, etc.)"

A continuación se presenta brevemente la función que puede realizar cada recurso utilizados en la guía multimedia.

 **Texto.** En las aplicaciones multimedia, permite aclarar la información gráfica o icónica. Atendiendo al objetivo y usuarios a los que va destinada la aplicación multimedia podemos reforzar el componente visual del texto mediante modificaciones en su formato, resaltando la información más relevante y añadiendo claridad al mensaje escrito.

- **Sonidos.** Los sonidos se incorporan en las aplicaciones multimedia principalmente para facilitar la comprensión de la información clarificándola. Los sonidos que se incorporar pueden ser locuciones orientadas a completar el significado de las imágenes, música y efectos sonoros para conseguir un efecto motivador captando la atención del usuario.
- **Imágenes estáticas.** Las imágenes estáticas tienen gran importancia en las aplicaciones multimedia, su finalidad es ilustrar y facilitar la comprensión de la información que se desea transmitir. Además indica que la imagen puede realizar seis funciones distintas: representación, alusión, enunciativa, atribución, catalización de experiencias y operación. Podemos distinguir diferentes tipos de imágenes: fotografías, representaciones gráficas, fotogramas, ilustraciones, etc.
- **Video.** Es la tecnología de la captación, grabación, procesamiento, almacenamiento, transmisión y reconstrucción por medios electrónicos digitales o analógicos de una secuencia de imágenes que representan escenas en movimiento.

# **2.2.3 EDUCACIÓN ESPECIAL**

### **2.2.3.1 DEFINICIÓN**

Según (Pinto , 2010) "Es un conjunto de acciones educativas, insertas dentro de un sistema educativo general, que tienden a la atención y sostén de las personas que presentan una dificultad para alcanzar con éxito, conductas básicas exigidas por el grupo social y cultural al que pertenecen, una educación ya no centrada en el niño exclusivamente, sino también en el entorno, en las carencias de éste y en las posibilidades y aptitudes de los docentes para satisfacer las necesidades de todos los niños."

La educación especial es un sistema académico que brinda atención, conocimientos, servicios y apoyo a niños, niñas, jóvenes y adultos con necesidades educativas especiales para que puedan ingresar o continuar con el proceso de enseñanza- aprendizaje de acuerdo a sus discapacidades, para que de esta manera las personas con necesidades educativas diferentes puedan tener igualdad de condiciones y oportunidades a lo largo de su vida.

# **2.2.3.2 IMPORTANCIA DE LA EDUCACIÓN ESPECIAL**

Según (Amaro, 2010) la Educación Especial pretende que los niños con Necesidades Educativas Especiales sean integrados como su nombre lo dice a las escuelas regulares, y se espera que dichos niños desarrollan mejor sus capacidades físicas, intelectuales y de relación con otros, desenvolviéndose con personas diferentes, además de que favorece la integración social, la igualdad de oportunidades y disminución en la discriminación que hay para las personas especiales.

# **2.2.3.3 LAS NECESIDADES EDUCATIVAS ESPECIALES**

Según (Warnock & Brennan, 1978) señala: "Un alumno tiene necesidades educativas especiales cuando presenta dificultades mayores que el resto de los alumnos para acceder a los aprendizajes comunes en su edad (bien por causas internas o por un planteamiento educativo inadecuado) y necesita, para compensar dichas dificultades, condiciones de aprendizaje especialmente adaptadas en los diferentes elementos de la propuesta curricular ordinaria, así como la provisión de recursos específicos distintos de los que la escuela ofrece a la mayoría de los alumnos".

Las necesidades educativas se concentra en poner atención sin excepción alguna de todas las personas que necesiten ayuda educativa para desarrollar adecuadamente sus potenciales, capacidades y así llegar a ser miembros integrados en nuestra sociedad y alcanzar los objetivos de aprendizaje.

# **2.2.3.4 CLASIFICACIÓN DE LAS DISCAPACIDADES**

**TABLA Nº 1: Clasificación de las discapacidades CLASIFICACIÓN DE LAS DISCAPACIDADES Sensorial** auditiva visual sordoceguera **Intelectual Mental Trastornos generalizados del desarrollo Síndrome de Down Retos Múltiples o Multidiscapacidad**

> **Fuente:** (Conadis, 2011) **Autores:** Carlos Orden – Marcelo Herrera

### **2.2.3.5 DISCAPACIDAD AUDITIVA**

"Se considera a una persona sorda si presenta problemas de la audición que puede afectar a uno o ambos oídos (unilateral o bilateral); esta pérdida sensorial es ocasionada porque los órganos y estructuras que permiten la percepción de los estímulos sonoros se encuentra afectados. Quienes presentan este tipo de discapacidad tienen dificultades más o menos graves para recibir e interpretar información acústica, especialmente la comunicación verbal". (Conadis, 2011)

Recalcando que la perdida de la audición puede ser desde el nacimiento (hereditario) o también por la consecuencia de un traumatismo o una enfermedad.

# **2.2.3.6 CLASIFICACIÓN DE LA DISCAPACIDAD AUDITIVA**

El (Conadis, 2011), menciona que para ayudar a las necesidades educativas especiales de los estudiantes con discapacidad auditiva, es muy importante saber que el sonido se mide por su volumen o intensidad (se mide por unidades llamadas decibelios, dB) y su frecuencia o intensidad (se mide en unidades llamadas hertzios, Hz). Los impedimentos del oído pueden ocurrir en cualquiera o ambas aéreas, y pueden existir en un solo oído o en ambos oídos. Y tomado en cuenta la siguiente clasificación según el grado de pérdida auditiva:

| <b>GRADO</b><br>DE<br><b>PERDIDA</b> | <b>CLASIFICACIÓN</b> | <b>LO QUE PUEDEN</b><br>OÍR SIN<br><b>AMPLIFICACIÓN</b>                         | <b>GRADO DE</b><br>MINUSVALÍA (SI NO SE<br><b>TRATA ANTES DE UN</b><br>$\angle$ AÑO)                                                              | <b>NECESIDADES</b><br><b>PROBABLES</b>                                                                                                    |
|--------------------------------------|----------------------|---------------------------------------------------------------------------------|----------------------------------------------------------------------------------------------------|----------------------------------------------------------------------------------------------------|
| 20a40Dh                              | Leve                 | Solo algunos<br>sonidos del habla<br>los más sonoros                            | Dificulta el aprendizaje.<br>Algunas dislalias.                                                                                                   | El uso de audífonos es<br>recomendable.<br>Enseñanzas especiales.                                                                                                    |
| $40 - 70$ dB                         | Moderada             | Pierde casi todos<br>los sonidos del<br>habla en una<br>conversación<br>normal. | Problemas con el habla.<br>Retraso del lenguaje.<br>Disfunción del<br>aprendizaje.<br>Falta de atención.                                          | Las anteriores y además<br>color car al niño en un<br>sitio especial de la clase<br>donde se apoye en la<br>exploración visual.<br>Refuerzo pedagógico.                                 |
| 70 a 90 dB                           | Severa               | No oye las<br>conversaciones<br>normales.                                       | Problemas con el habla.<br>Retraso del lenguaje.<br>Disfunción del<br>aprendizaje.<br>Falta de atención.<br>Problemas de estructura<br>gramatical | Las anteriores y además<br>color car al niño en un<br>sitio especial de la clase<br>donde se apoye en la<br>exploración visual.<br>Refuerzo pedagógico.<br>Adaptaciones al<br>currículo |
| $> 90$ dB                            | Profunda             | No oye ni otros<br>sonidos                                                      | Problemas con el habla.<br>Retraso del lenguaje.<br>Disfunción del<br>aprendizaje.<br>Falta de atención.<br>Problemas de estructura<br>gramatical | Las anteriores;<br>probablemente deba<br>acudir a clases<br>especiales,<br>modificaciones al<br>currículo, entre otros.                                                                 |

**TABLA Nº 2: Clasificación de la discapacidad auditiva**

**Fuente:** (Conadis, 2011)

**Autores:** Carlos Orden – Marcelo Herrera

# **2.2.3.7 NECESIDADES EDUCATIVAS ESPECIALES ASOCIADAS A LA DISCAPACIDAD AUDITIVA**

Cuando vamos a trabajar con personar sordas dentro del aula el docente debe tomar en cuenta cómo va a trabajar y cómo va a ser el proceso de enseñanza- aprendizaje para que el estudiante asimile el conocimiento por ello se debe tener en cuenta la siguiente tabla.

| <b>RECURSO A UTILIZAR</b> | SI | NO |
|---------------------------|----|----|
| Texto                     | X  |    |
| Sonido                    |    | X  |
| Imágenes                  | X  |    |
| Gráficos                  | X  |    |
| Animaciones               | X  |    |
| Videos (con señas)        | X  |    |

**TABLA Nº 3: Necesidades educativas especiales asociadas a la discapacidad auditiva**

**Fuente:** ( Pinto Castro )

**Autores:** Carlos Orden – Marcelo Herrera

El docente debe conocer el lenguaje de señas que le permitirá estrechar la relación con los niños, niñas y adolescentes con déficit auditivo.

Hoy en día se puede hacer uso de la tecnología adaptando instrumentos como innovación tecnológica que refuerza el aprendizaje a través de programas multimedia, trabajar con videos con traducción en lengua de señas, y utilizar sistemas de audio que permitan que los niños y niñas con audífonos escuchen mejor. Haciendo así que el estudiante haga de potenciar sus habilidades y conocimientos.

# **2.2.3.8 MÉTODOS DE COMUNICACIÓN DE LAS PERSONAS CON DISCAPACIDAD AUDITIVA.**

(Pérez , 2003 ), menciona algunas formas de comunicación con las personas sordas entre los que se cita:

 **Lengua de señas.** Es una modalidad no vocal del lenguaje humano, desarrollado de forma natural por el colectivo de personas sordas. No existe una lengua de señas universal si no que en cada comunidad sorda tiene su propia historia. La forma en que esto funciona es que las letras, las ideas y los conceptos se convierten en señales de mano con ayuda de movimientos y expresiones faciales que ayudan a comunicarse mejor.

- **Bimodal.** El sistema bimodal hace referencia a la utilización modalidades del habla y de los signos. En este sistema se dice un mensaje el cual se expresa al mismo tiempo los signos y las palabras.
- **La palabra completada.** Facilita la comprensión del lenguaje oral por medio de señas este sistema está basado en la utilización de varios conjuntos de señas manuales cerca del rostro para que pueda ser vista de forma simultánea los movimientos de los labios. La palabra completada utiliza ocho configuraciones de la mano para todas las constantes y tres posiciones: lado(a, u), barbilla (e, o), y boca (i) esta ventaja facilita la lectura facial que consiste en descubrir el sentido del mensaje utilizando a la vez la información de los labios, las otras informaciones visuales.

En la investigación se trabajó con el método de comunicación lengua de señas ya que se expresa las ideas mediante la ayuda de movimientos de las manos y expresiones faciales que hacen que el estudiante comprenda la clase.

# **2.3 DEFINICIONES DE TÉRMINOS BÁSICOS.**

- **AUDITIVA.** Es la pérdida total o parcialmente del sistema auditivo haciendo que las personas no puedan escuchar o tengan problemas en hacerlo. (Nunan, 2010)
- **APRENDIZAJE.** Proceso en el que el ser humano adquiere el conocimiento como es habilidades, valores y actitudes gracias a un estudio, enseñanza o la experiencia**.** (Bernal , 2010)
- **ADAPTACIÓN CURRICULAR.** Son estrategias utilizadas por parte del docente cuando trabaja con estudiantes que tienen necesidades educativas especiales. Las adaptaciones curriculares son modificaciones que se realiza en el currículo transformándoles y así facilitando el proceso de enseñanza aprendizaje de los estudiantes que tengan necesidades educativas especiales. (Conadis, 2011)
- **DISCAPACIDAD.** Limitación que existe en el individuo ya sea física o mental que lo dificulta para su desarrollo (Vidal , 2010).
- **GUÍA MULTIMEDIA.** Mejora las prestaciones de las tradicionales transmitiendo la información en diversos formatos -texto, imagen, vídeo y audio. (Suarez , 2010)
- **LENGUAJE DE SEÑAS.** Es utilizado por las personas que sufren discapacidad auditiva es la forma natural para comunicarse por medio de movimientos o expresiones ya sean con la boca, manos (Conadis, 2011).
- **PEDAGOGÍA.** Es aquella cuyo objetivo fundamental es el estudio de la educación como es los métodos las técnicas que se aplican en el aprendizaje.(Bernal , 2010)
- **SOFTWARE EDUCATIVO.** Programa informático cuya características estructural sirve de apoyo al proceso de enseñar, aprender y administrar. (Vidal , 2010)
#### **CAPITULO III**

#### **3. MARCO METODOLÓGICO**

#### **3.1 DISEÑO DE LA INVESTIGACIÓN**

Es decir, se trata de investigación donde no hacemos variar intencionadamente las variables independientes. Lo que hacemos en la investigación no experimental es observar fenómenos tal y como se dan en su contexto natural, para después analizarlos. (Muñoz , 2011).

Esta investigación es no experimental, ya que para desarrollar la guía multimedia no se va experimental nada sino que se va a trabajar con un grupo de estudiantes específicamente con los estudiantes del cuarto año de EGB de la Unidad educativa Especializada Sordos de Chimborazo y con datos conocidos.

#### **3.2 TIPO DE INVESTIGACIÓN**

 **Aplicada**. "Este tipo de investigación también recibe el nombre de investigación aplicada fundamental, investigación aplicada tecnológica, investigación práctica o investigación empírica. Se caracteriza por aplicar los conocimientos que surgen de la investigación pura para resolver problemas de carácter práctico, empírico y tecnológico para el avance y beneficio de los sectores productivos de bienes y servicios de la sociedad" (Muñoz, 2011).

Es aplicada porque se desarrolló un software como material didáctico de apoyo, plasmado en una guía multimedia interactiva que contribuye en el proceso de enseñanza aprendizaje de la asignatura de lengua de señas en la Unidad Educativa Especializada Sordos de Chimborazo.

 **Tecnológica. "**La cual se apoya en las teorías y los conocimientos de la ciencia para aplicarlos a la transformación de bienes y servicios útiles a la sociedad; con su aplicación es posible innovar métodos, técnicas y conocimientos para el desarrollo científico y tecnológico de la sociedad, las empresas y la población en general" (Muñoz , 2011).

Es tecnológica, porque se desarrolla un producto con carácter tecnológico e informático, plasmado a través de una guía multimedia.

#### **3.3 NIVEL DE LA INVESTIGACIÓN**

 **Exploratoria. "**Se utiliza para explorar un tema relativamente desconocido se dispone de un amplio espectro de medios y técnicas para recolectar datos en diferentes ciencias como la revisión bibliográfica, entrevistas y cuestionarios, observación participante y no participante y seguimiento de casos" (Muñoz , 2011).

Se recopiló información sobre educación especial y las necesidades educativas para personas con discapacidad auditiva.

 **Tipo de Estudio Documental.** "Son los trabajos de tesis encaminados hacia la obtención de antecedentes y recopilación de información de fuentes documentales, lo que comprende libros, revistas, artículos, informes técnicos, películas, videos grabados en medios magnéticos o digitales, material iconográfico y fuentes electrónicas (Internet)". (Muñoz , 2011)

Porque se apoyó en documentos existentes para la realización de la presente investigación.

 **Campo.** "La investigación de campo es el trabajo metódico realizado para acopiar o recoger material directo de la información en el lugar en el lugar mismo donde se presenta el fenómeno que quiere estudiarse o donde se realizan aquellos aspectos que van a sujetarse a estudio" (Muñoz , 2011).

La presente investigación se considera de campo porque se realizó en la "Unidad Educativa Sordos de Chimborazo" en cuarto año de Educación General Básica procurando obtener información relevante.

#### **3.4 POBLACIÓN Y MUESTRA**

#### **3.4.1 POBLACIÓN**

La población está conformada por:

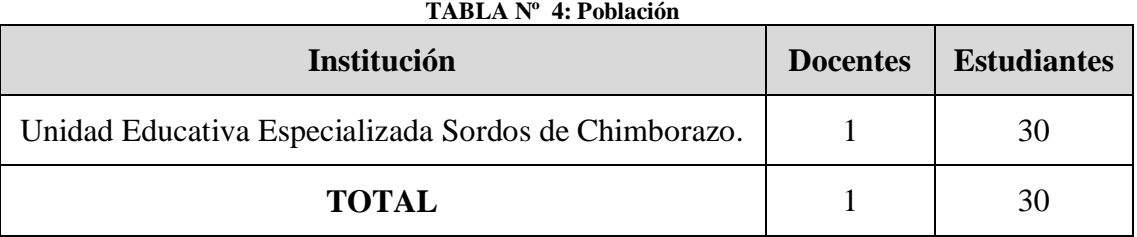

**Fuente:** Investigación directa **Autores:** Carlos Orden – Marcelo Herrera

#### **3.4.2 MUESTRA**

Para la investigación se trabajó con los 30 estudiantes de cuarto año de educación general básica. Por tanto la muestra es no probabilística.

#### **3.5 TÉCNICAS E INSTRUMENTOS PARA LA RECOLECCIÓN DE DATOS**

#### **3.5.1 TÉCNICAS**

Las técnicas que se utilizaron en la presente investigación fueron:

- **Entrevista.** Se realizó una entrevista a la licenciada Olga Montero docente de cuarto año de educación general básica que permitió conocer de cerca la forma que el docente utiliza las estrategias y materiales para impartir sus clases dentro del aula.
- **Encuesta.** Esta técnica permite ver el grado de satisfacción del producto que se desarrolló.

#### **3.5.2 INSTRUMENTOS**

- **Guía de entrevista.** Está conformada por preguntas abiertas que permitió al grupo de investigadores ver las necesidades de los estudiantes. (Anexo E)
- **Guía de encuesta.** Son preguntas de carácter cerrado que permitió la tabulación de los datos tabulados. (Anexo D)

#### **3.6 TÉCNICAS PARA PROCESAMIENTO E INTERPRETACIÓN DE DATOS**

Una vez recolectado los datos, mediante los instrumentos guía de entrevista (Anexo E) que se le aplicó a la Licenciada Olga Montero docente de la Unidad Educativa Especializada Sordos de Chimborazo para determinar las necesidades que existen en la Institución. Mientras que a los estudiantes de cuarto año de educación general básica se les pregunto el grado de satisfacción de la guía mediante una encuesta (Anexo D) en las cuales las preguntas fueron formuladas de acuerdo a la metodología de (Zulma Cataldi, 2000) posteriormente se procedió a realizar la interpretación y tabulación con la ayuda de la hoja de cálculo Excel.

#### **CAPITULO IV**

# **4. ANÁLISIS E INTERPRETACIÓN DE RESULTADOS**

# **4.1 ANÁLISIS DE LA ENCUESTA APLICADA A LOS ESTUDIANTES SOBRE LA SATISFACCIÓN DEL PRODUCTO.**

#### **1. ¿Considera adecuado el diseño de la pantalla?**

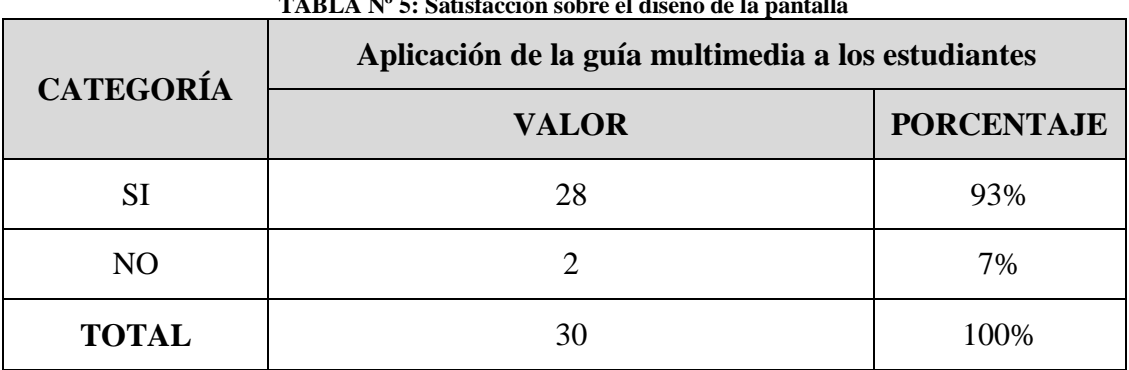

**TABLA Nº 5: Satisfacción sobre el diseño de la pantalla** 

**Fuente:** Encuestas a los estudiantes

**Autores:** Carlos Orden – Marcelo Herrera

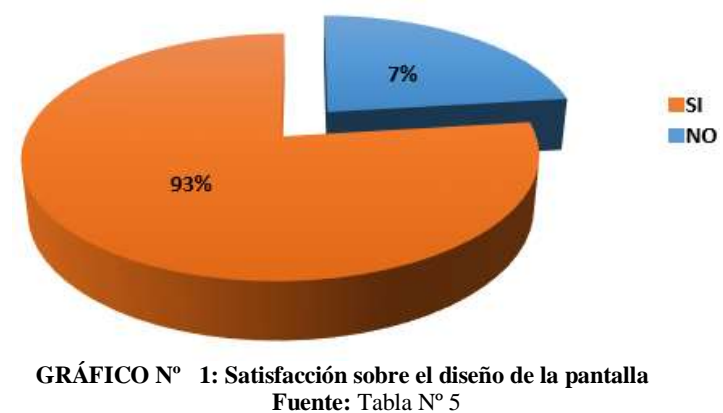

**Autores:** Carlos Orden – Marcelo Herrera

**a) Análisis:** Se puede observar que el 93% de los estudiantes si considera adecuado el diseño de las pantallas de la guía multimedia ya que tienen varios colores y sobre todo atrae su atención y un 7% de los estudiantes manifiestan que no están de acuerdo con el diseño.

**b) Interpretación:** Es evidente que la mayoría de los estudiantes considera adecuado los diseños de las pantallas ya que atrajo la atención a través de los fondos, colores y las formas de los botones que servirá para una mejor comprensión de las palabras.

#### **2. ¿Considera adecuado el uso de las ventanas?**

| <b>CATEGORÍA</b> | Aplicación de la guía multimedia a los estudiantes |                   |
|------------------|----------------------------------------------------|-------------------|
|                  | <b>VALOR</b>                                       | <b>PORCENTAJE</b> |
| SI               | 29                                                 | 97%               |
| NO.              |                                                    | 3%                |
| <b>TOTAL</b>     | 30                                                 | 100%              |

**TABLA Nº 6: Facilidad en el uso de las ventanas** 

**Fuente:** Encuestas a los estudiantes **Autores:** Carlos Orden – Marcelo Herrera

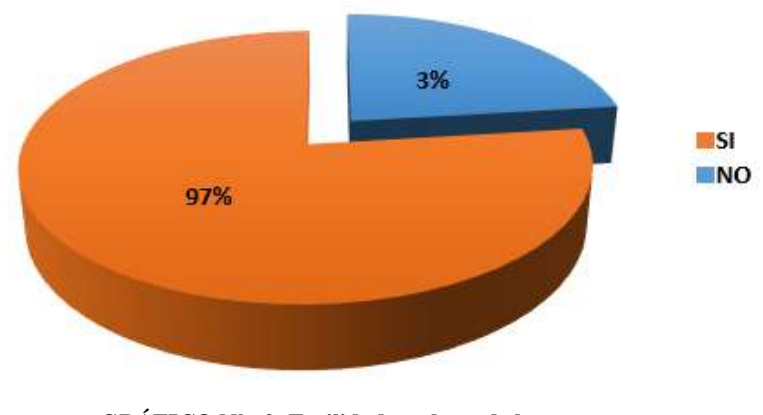

**GRÁFICO Nº 2: Facilidad en el uso de las ventanas Fuente:** Tabla Nº 6 **Autores:** Marcelo Herrera – Carlos Orden

**Análisis:** El 97% de los estudiantes manifiestan que si es adecuado el uso de las ventanas porque son de fácil manejo y permite el acceso a las diferentes ventanas de la guía multimedia y el 3% de los estudiantes dijo que no consideran adecuado el movimiento en una de las ventanas.

**b) Interpretación:** Se puede decir que la mayor parte de los estudiantes considera adecuado el uso de las ventanas ya que es de fácil manejo al momento de ingresar a cada uno de las categorías que tiene la guía multimedia con lo que facilitara el proceso de enseñanza - aprendizaje.

#### **3. ¿Considera adecuado el uso de los Botones?**

| <b>CATEGORÍA</b> | Aplicación de la guía multimedia a los estudiantes |                   |
|------------------|----------------------------------------------------|-------------------|
|                  | <b>VALOR</b>                                       | <b>PORCENTAJE</b> |
| SI               | 28                                                 | 93%               |
| NO               |                                                    | 7%                |
| <b>TOTAL</b>     | 30                                                 | 100%              |

**TABLA Nº 7: Facilidad de uso de los botones de navegación** 

**Fuente:** Encuestas a los estudiantes **Autores:** Carlos Orden – Marcelo Herrera

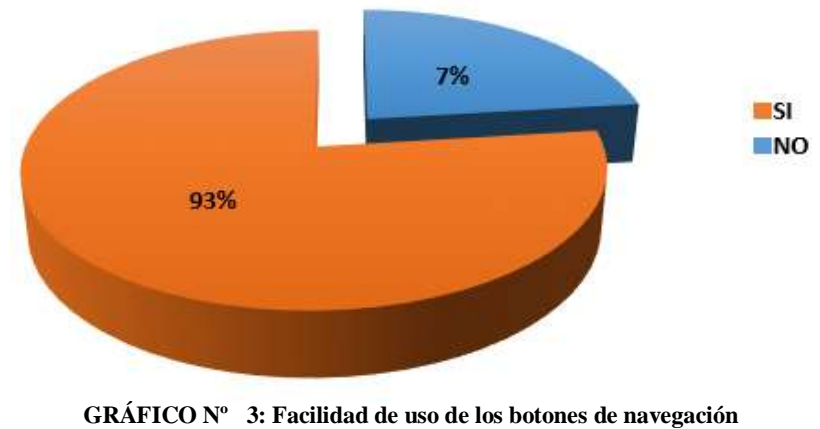

**Fuente:** Tabla Nº 7 **Autores:** Carlos Orden – Marcelo Herrera

**a) Análisis:** El 93% de los estudiantes si consideran adecuado el uso de los botones porque son de fácil uso ya que dando clic en cada uno de ellos permita ir a las diferentes ventanas y en cambio el otro 7% de los estudiantes no están de acuerdo con los botones de la guía multimedia.

**b) Interpretación:** Es evidente que la mayor parte de los estudiantes está de acuerdo con el uso de los botones por su forma, por sus gráficos y sus colores que van acorde con el fondo de cada ventana y se puede ingresar a cada uno de ellos dando clic.

#### **4. ¿Considera adecuado el uso de los Colores?**

| <b>CATEGORÍA</b> | Aplicación de la guía multimedia a los estudiantes |                   |
|------------------|----------------------------------------------------|-------------------|
|                  | <b>VALOR</b>                                       | <b>PORCENTAJE</b> |
| SI               | 29                                                 | 97%               |
| N <sub>O</sub>   |                                                    | 3%                |
| <b>TOTAL</b>     |                                                    | 100               |

**TABLA Nº 8: Satisfacción respecto a la cromática** 

**Fuente:** Encuestas a los estudiantes **Autores:** Carlos Orden- Marcelo Herrera

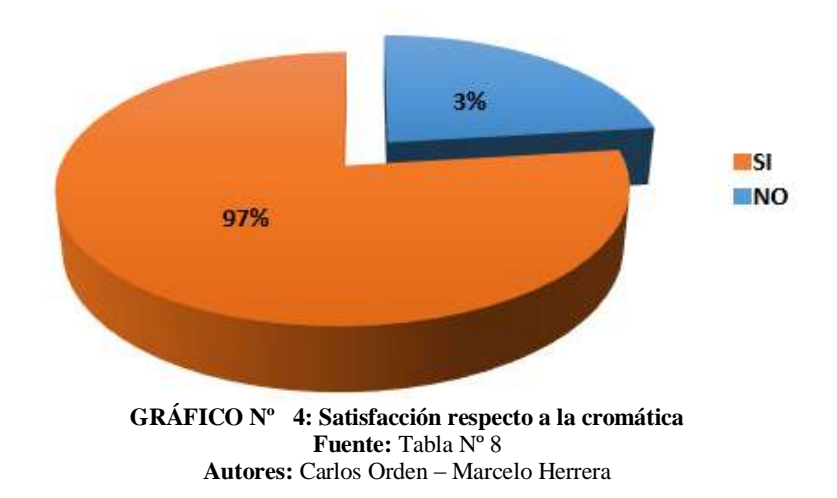

**a) Análisis:** Se puede ver que el 97% de los estudiantes si consideran adecuado el uso de los colores porque el texto y los botones van de acorde con el fondo que tiene cada ventana para darle una mejor atracción, en tanto que el 3% no están de acuerdo con los colores de la guía multimedia.

**b) Interpretación:** En los resultados que se puede ver que los estudiantes están de acuerdo con los colores en la guía multimedia ya que el amarillo es un color claro por lo que puede ser asociado a una gran inteligencia, estímulo y por ende atrae la atención.

#### **5. ¿Considera adecuado los tipos de letras?**

| <b>CATEGORÍA</b> | Aplicación de la guía multimedia a los estudiantes |                   |
|------------------|----------------------------------------------------|-------------------|
|                  | <b>VALOR</b>                                       | <b>PORCENTAJE</b> |
| SI               | 28                                                 | 93%               |
| N <sub>O</sub>   |                                                    | 7%                |
| <b>TOTAL</b>     | 30                                                 | 100%              |

**TABLA Nº 9: Satisfacción respecto a la tipografía**

**Fuente:** Encuestas a los estudiantes **Autores:** Carlos Orden – Marcelo Herrera

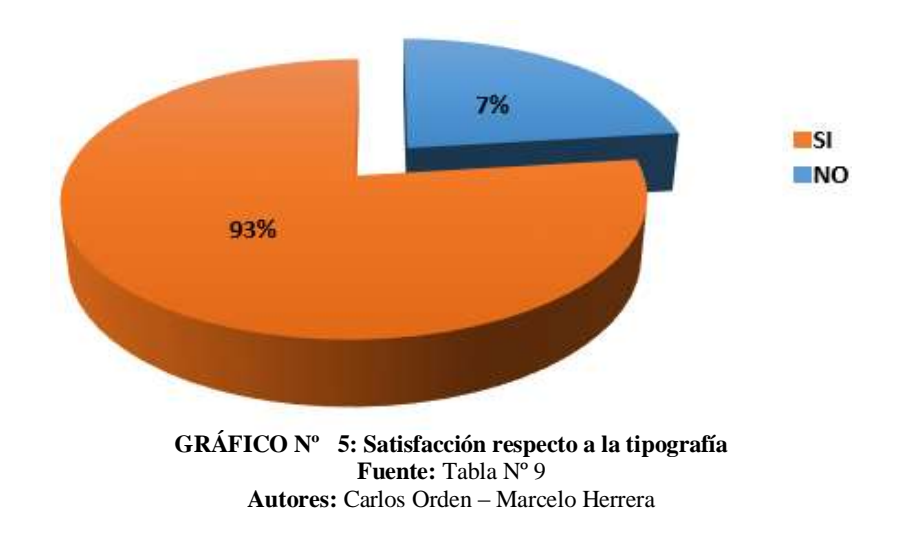

**a) Análisis:** El grafico muestra que el 93% de los estudiantes observados si consideran adecuado el tamaño de letra porque es fácil de comprender y va acorde al fondo para que se visualice mejor, mientras que el 7% no están de acuerdo con los tipos de letras.

**b) Interpretación:** Se evidencia que al desarrollar una guía multimedia se debe tomar en cuenta los diferentes tipos de letras ya que se debe utilizar una letra clara y entendible para la comprensión de contenidos.

#### **6. ¿Considera que el programa es interactivo?**

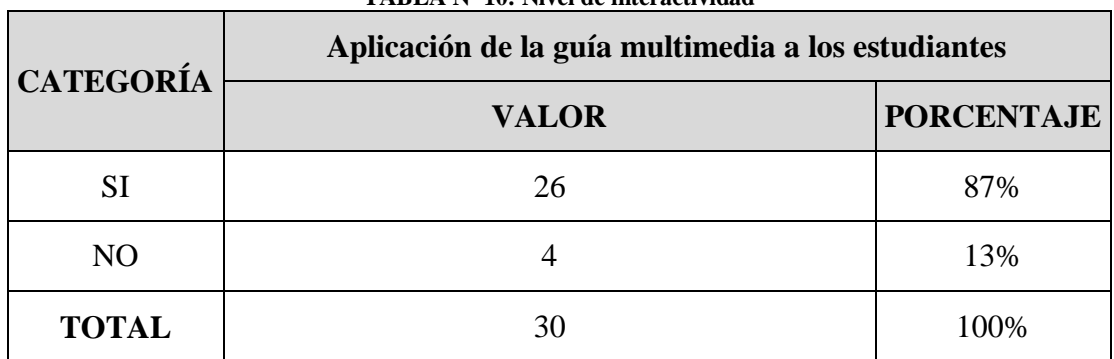

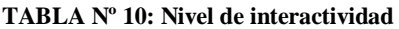

**Fuente:** Encuestas a los estudiantes **Autores:** Carlos Orden – Marcelo Herrera

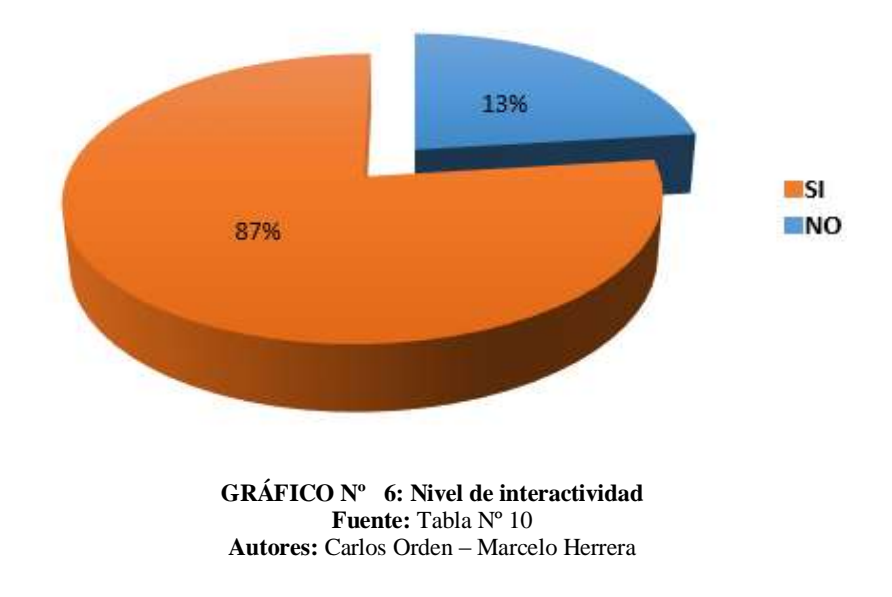

**a) Análisis:** El 87% de los estudiantes si consideran que la guía multimedia es interactiva por su audio, video e imágenes que va en todo el software multimedia en el área de lengua de lengua señas, en cambio que el 7% no están de acuerdo que el programa es interactivo.

**b) Interpretación:** Se puede notar que un gran número de estudiantes considera que la guía multimedia es interactivo ya que es fácil de manipular, tiene la utilización de imágenes y videos ya que motivan el aprendizaje del estudiante.

#### **7. ¿Considera la interface como amigable?**

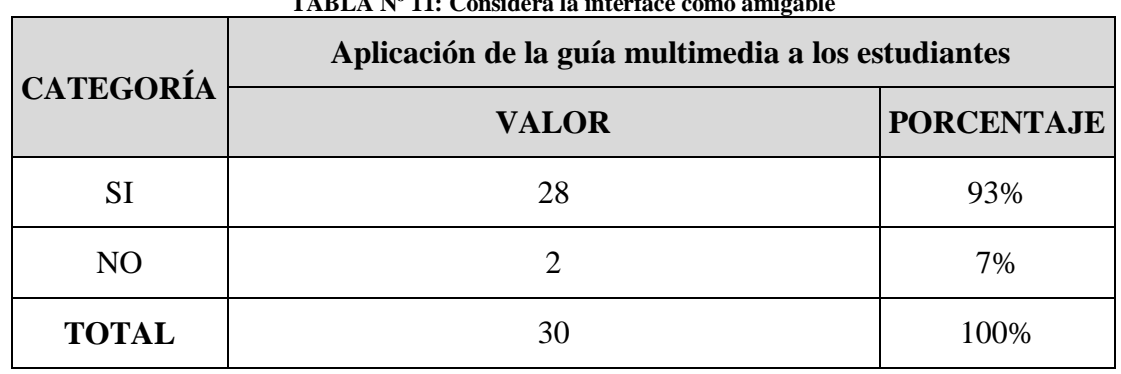

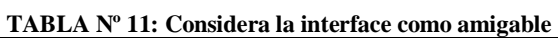

**Fuente:** Encuestas a los estudiantes **Autores:** Carlos Orden – Marcelo Herrera

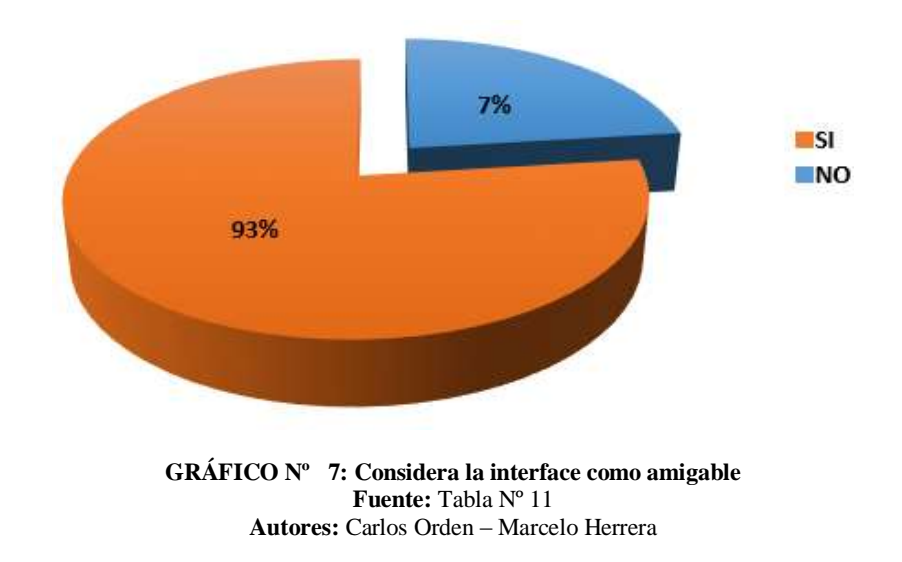

**a) Análisis:** Se puede decir que el 93% de los estudiantes si consideran que la interface es amigable porque está de acorde a cada uno de ellos y el 7% no están de acuerdo con la interface como amigable.

**b) Interpretación**: Se puede observar que la interface es amigable porque su estructura es muy sencilla, fácil de navegar y entender.

#### **8. ¿Es de fácil manejo?**

| <b>CATEGORÍA</b> | Aplicación de la guía multimedia a los estudiantes |                   |
|------------------|----------------------------------------------------|-------------------|
|                  | <b>VALOR</b>                                       | <b>PORCENTAJE</b> |
| SI               | 26                                                 | 87%               |
| NO.              |                                                    | 13%               |
| <b>TOTAL</b>     | 30                                                 | 100%              |

**Fuente:** Encuestas a los estudiantes **Autores:** Marcelo Herrera – Carlos Orden

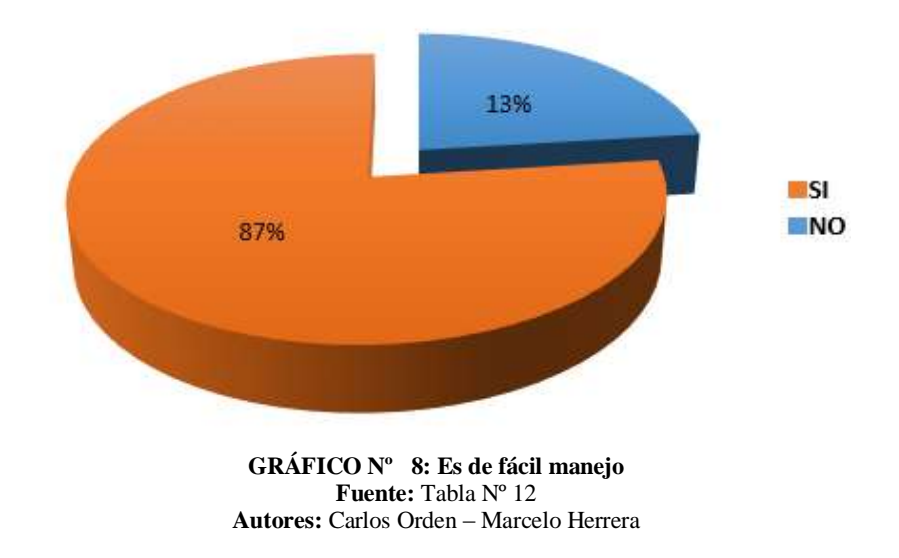

**a) Análisis**: Indica que el 87% de los estudiantes si consideran que la guía multimedia es de fácil manejo ya que se pueden ingresar a las categorías sin ningún problema y el 13% no están de acuerdo que es de fácil manejo.

**b) Interpretación:** Se evidencia que la guía multimedia se desarrolló para personas con capacidad auditiva y por lo tanto la guía debía ser de fácil manejo haciendo que el estudiante no tenga problemas en desplazarse por la aplicación.

#### **9 ¿Considera que el uso de los gráficos es correcto?**

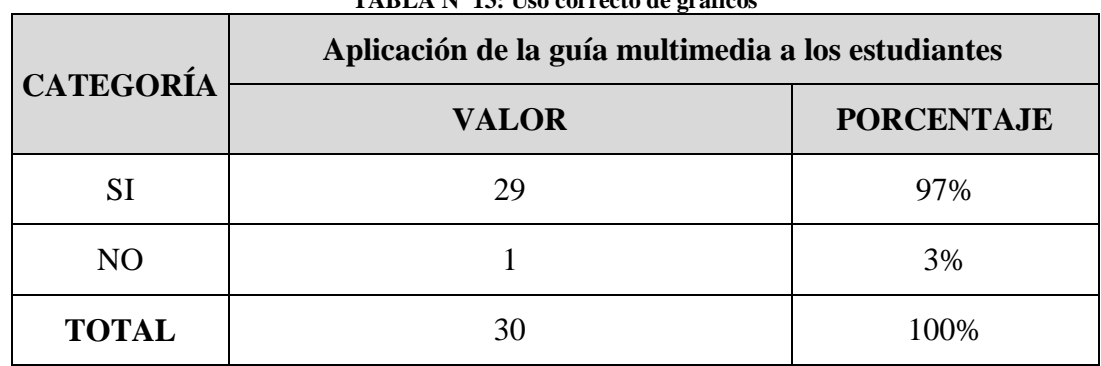

#### **TABLA Nº 13: Uso correcto de gráficos**

**Fuente:** Encuestas a los estudiantes **Autores:** Carlos Orden – Marcelo Herrera

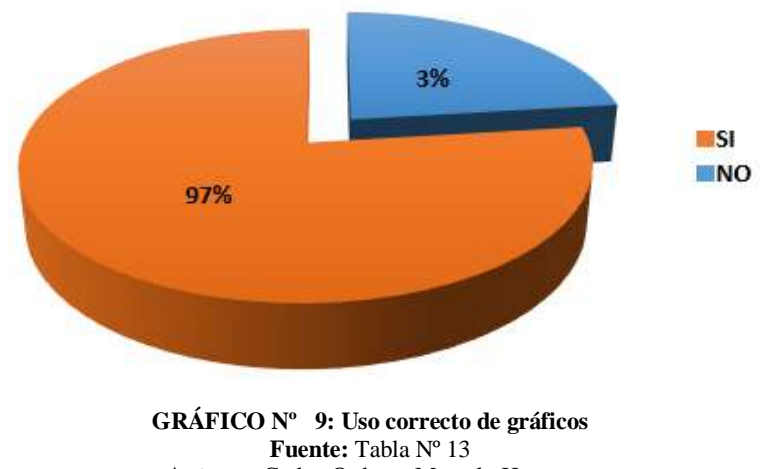

**Autores:** Carlos Orden – Marcelo Herrera

**a) Análisis:** El 97% de los estudiantes si consideran que el uso de los gráficos son correctos porque permite reforzar el vocabulario de lengua de señas y el 3% no están de acuerdo con el uso de los gráficos es correcto.

**b) Interpretación:** Se puede decir que la utilización de los gráficos en la guía multimedia son adecuados ya que permiten entender y aprender el significado de señas nuevas.

#### **10. ¿Ha despertado interés en usted?**

| <b>CATEGORÍA</b> | TADLA IN 14: INIVELUE ILLETES LOGI ado en el usuario<br>Aplicación de la guía multimedia a los estudiantes |                   |
|------------------|----------------------------------------------------------------------------------------------------|-------------------|
|                  | <b>VALOR</b>                                                                                               | <b>PORCENTAJE</b> |
| SI               | 29                                                                                                    | 97%               |
| N <sub>O</sub>   |                                                                                                    | 3%                |
| <b>TOTAL</b>     | 30                                                                                                    | 100%              |

**TABLA Nº 14: Nivel de interés logrado en el usuario** 

**Fuente:** Encuestas a los estudiantes **Autores:** Carlos Orden – Marcelo Herrera

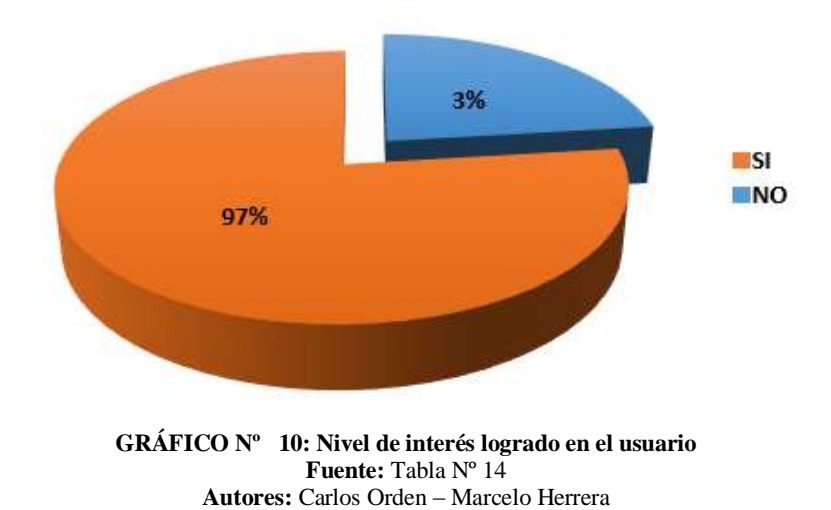

**a) Análisis:** Se puede ver que el 97% de los estudiantes mencionan que si han despertado interés de la guía multimedia porque es fácil manejo, se puede comprender más rápido el significado de las señas y el 3% nohan despertado el interés.

**b) Interpretación:** El uso de materiales multimedia en las aulas siempre será una motivación en los estudiantes como en este caso es el desarrollo de una guía multimedia que tiene imágenes videos y sonido haciendo que despierte el interés por aprender nuevas señas.

# **ANÁLISIS DE RESULTADOS**

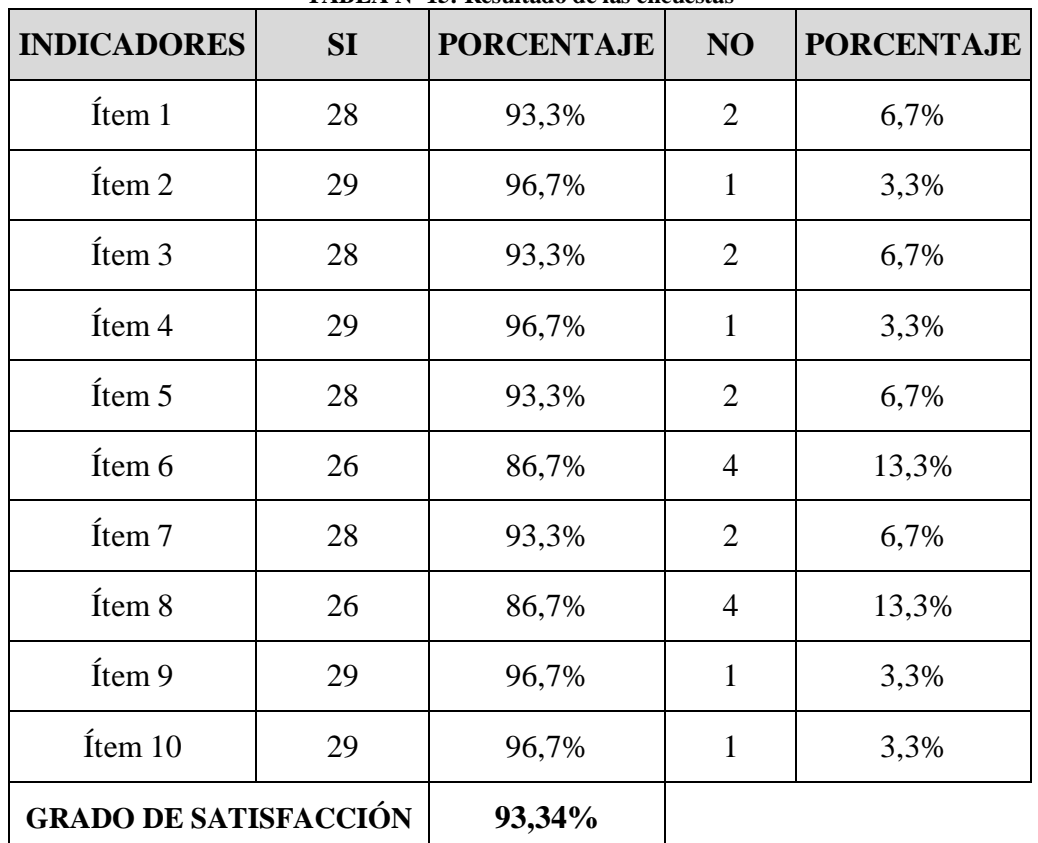

#### **TABLA Nº 15: Resultado de las encuestas**

**Fuente:** Encuestas a los estudiantes **Autores:** Carlos Orden – Marcelo Herrera

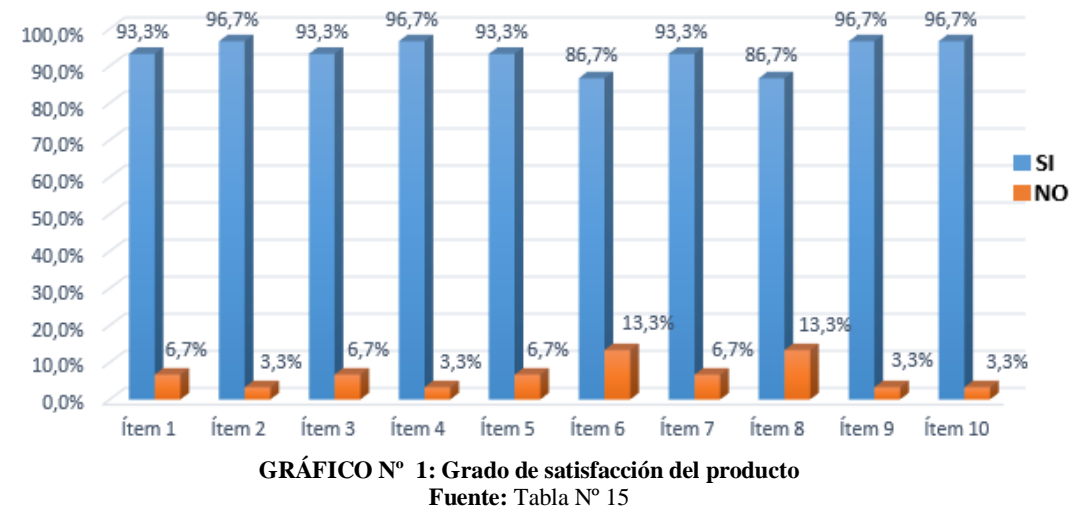

**Autores:** Carlos Orden – Marcelo Herrera

Como se puede observar en la TABLA N° 15 donde menciona los aspectos comunicacionales más relevantes de la guía multimedia que han sido evaluados. Según la encuesta realizada a los estudiantes revela que es adecuado el diseño de la pantalla con un alcance del 93%; El uso de las ventanas es apropiado alcanzando un 97% de calidad; El uso de los botones consigue un grado del 93%; Los colores es aceptable con un 97%; Los tipos de letras es correcto con un 93%; El programa es interactivo con un 87%; La interface del software es amigable con un 93%; Es de fácil manejo la guía multimedia con un porcentaje del 87%; El uso correcto de los gráficos es de un 97% y despierta el interés al estudiante con un logro del 97%.

**Interpretación:** De acuerdo a la entrevista realizada a la docente Unidad Educativa se puede decir que considera adecuado la utilización de recursos multimediales tales como imágenes, videos, gráficos en la guía multimedia porque facilita el proceso de enseñanza aprendizaje en los estudiantes y en el análisis e interpretación de datos menciona que la guía multimedia tiene una buena acogida por parte de los estudiantes, con un promedio de 93,34%, también se ha tomado en cuenta las diferentes dudas que han existido durante la fase de prueba para luego hacer las debidas correcciones para la entrega del producto final.

#### **CAPITULO V**

#### **5. CONCLUSIONES Y RECOMENDACIONES**

#### **5.1 CONCLUSIONES**

- Con la implementación de la guía multimedia como material didáctico tecnológico en la asignatura de Lengua de Señas permite que el estudiante optimice el tiempo de aprendizaje de nuevas señas de una manera interactiva, reduciendo así las barreras de comunicación entre la persona sorda y la persona oyente.
- Para la identificación de palabras por categorías se debe tomar en cuenta el diccionario Oficial de Lengua de Señas otorgado por Ministerio de Educación, además de considerar el año de educación básica con el que se va a trabajar en la asignatura de Lengua de Señas.
- Para realizar el diseño de la guía multimedia se debe de tomar en cuenta las directrices de una metodología para el desarrollo de este tipo de materiales multimedia, como es la Metodología de Desarrollo de Software Educativo (DESED) donde se considera el aspecto técnico para la interface y así como la parte visual como los colores, imágenes, sonidos, videos y textos adecuados que permitan que la aplicación cumpla con los objetivos para las cuales fue creada.
- La evaluación realizada a la guía multimedia mediante la metodología de (Zulma Cataldi, 2000), se pudo observar que los estudiantes tienen mayor motivación e interés en utilizar materiales tecnológicos, es así que el grado de satisfacción es del 93,3%, con lo que se alcanza un mejor nivel en el proceso de enseñanza - aprendizaje.
- La evaluación de la guía propuesta por (Zulma Cataldi, 2000), abarca una amplia gama que permite medir aspectos pedagógicos como los objetivos de aprendizaje y las formas de comunicación, adicionalmente contempla aspectos pedagógicos y técnicos orientados al desarrollo de software educativo.
- Al momento de desarrollar la guía multimedia para personas con discapacidad auditiva debe ser concreto y conciso y en lo posible evitar la distracción de movimiento ya que esto puede alterar el aprendizaje del estudiante.
- Gracias al desarrollo de la presente investigación se ha podido observar la importancia que hoy en día tiene la utilización de la guía multimedia en la labor educativa para personas con discapacidad auditiva ya que mediantes esto se puede cubrir ciertas falencias que aún existen el proceso de enseñanza – aprendizaje.

#### **5.2 RECOMENDACIONES**

- Se recomienda a los docentes utilizar materiales tecnológicos y aplicaciones multimedia en sus clases para que los estudiantes tengan la suficiente motivación e interés para aprender señas nuevas.
- Para la identificación de palabras se recomienda el uso del diccionario oficial de la lengua de señas, la misma que debe ser analizada por cada establecimiento educativo para adecuarlo a cada necesidad de los niños que se vayan a trabajar.
- En la parte del diseño, se recomienda utilizar colores claros así como imágenes acorde a cada seña, los videos deben verse y ser agradable a la vista al momento de reproducir, de esta forma se logra atraer la atención a los estudiantes en la clase, desarrollando de mejor manera el aprendizaje de la asignatura de Lengua de Señas.
- Dada que la guía multimedia fue desarrolla para un grado específico y viendo que existe diferentes cursos superiores con una gama de necesidades por lo que es recomendable que se desarrollen más aplicaciones multimedia para personas con discapacidad auditiva.
- Cuando desarrolle una guía multimedia se recomienda utilizar imágenes, gráficos y texto cortos estáticos para evitar algún tipo de distracción por parte del estudiante durante la utilización de la aplicación haciendo así que el estudiante no capte de lo que dice dicho programa.

#### **BIBLIOGRAFÍA**

- Pinto Castro , J. (s.f.). *Educación Especial Necesidades Educativas Especiales.* Obtenido de http://www.aspergeralicante.com/pdfrecursos/nee.pdf
- Alban Vaca , A. A. (2009). *Lenguaje de señas.* Obtenido de http://www.mailxmail.com/curso-lenguaje-senas-signos/senas-clasificacion
- Amaro, A. (2010). *La integración de alumnos con necesidades educativas especiales.* Obtenido de Universidad Autónoma del Estado de Hidalgo: http://www.revistadecooperacion.com/numero3/03-05.pdf
- Anaya , G. (2011). *Photoshop Cs5.* Madrid : Grupo Anaya S.A . Obtenido de http://ride.org.mx/1- 11/index.php/RIDESECUNDARIO/article/viewFile/672/658
- Andrade Cáceres, P. E. (2013). *Dspace Espoch .* Recuperado el 2 de Marzo de 2016, de Elaboración de material didáctico multimedia de matamáticas para niños de 2do.de básica del Instituto de sordos de Chimborazo : http://dspace.espoch.edu.ec/bitstream/123456789/2418/1/78T00106.pdf
- Belloch , C. (2010). *APLICACIONES MULTIMEDIA Aplicaciones multimedia .* Obtenido de Universidad de Valencia: http://repository.unad.edu.co/bitstream/10596/5109/1/208051.pdf
- Belloch Orti , C. (s.f.). *Evaluación de Aplicaciones Multimedia. Criterios de calidad .* Recuperado el 7 de Octubre de 2015 , de :http://www.uv.es/bellochc/pdf/pwtic4.pdf
- Bernal , D. (2010). *Arte y pedagogía.* Obtenido de http://www.sld.cu/galerias/pdf/sitios/williamsoler/arte\_y\_pedagogia.pdf
- Castro C., P. (2015). *Aprendizaje del lenguaje en niños sordos.* Obtenido de Universidad Católica de Chile: http://www.psicologiacientifica.com/lenguaje-de-senasaprendizaje/
- Conadis. (2011). *Respuestas a las necesidades Educativas Especiales .* Obtenido de https://drive.google.com/file/d/0Bxl4LLo2QyyJWEZTN2lvWXJVUGs/view?pr  $ef = 2$ &pli=1
- Constitución de la República del Ecuador. (2008). *Constitución de la República del Ecuador*. Obtenido de http://www.asambleanacional.gov.ec/documentos/constitucion\_de\_bolsillo.pdf
- Costa, A. (9 de Mayo de 2009). *Lenguaje de señas .* Obtenido de Instituto de lengua de señas Argentina: http://www.alfredohcostalsa.com.ar/que-es-la-lengua-desenas.html
- De los Santos , Y. A. (s.f.). *Fundamentos Visuales 2. Teoría del color .* Recuperado el 7 de Octubre de 2015, de https://adelossantos.files.wordpress.com/2010/10/teroriadel-color.pdf
- Dos Santos , R., & Petris , R. (2007). *Entorno Multimedia: En el desarrollo de Software Educativos para aprender y enseñar.* Argentina . Obtenido de http://sedici.unlp.edu.ar/bitstream/handle/10915/22634/Documento\_completo.pd f?sequence=1
- Esquivel, J. (2014). *El software educativo imprescindible en la formacion del docente.*
- Fenasec, F. N. (2012). *Diccionario Oficial de Lengua de Señas Ecuatoriana Tomo I.* Quito: Imprenta Don Bosco.
- Fenasec, F. N. (2012). *Diccionario Oficial de Lengua de Señas Ecuatoriana Tomo II.* Quito: Imprenta Don Bosco.
- Garcia, E. (Noviembre de 2014). *Análisis e implementación de un juego pedagógico para niños y niñas de uno a cuatro años con discapacdad auditiva.* Obtenido de http://repositorio.ug.edu.ec/bitstream/redug/6514/1/TesisCompleta%20- %20525.pdf
- Hernández , A. (Enero de 2013). *Usabilidad de un software educativo como medio instruccional para el proceso de enseñanza - aprendizaje de una asignatura .*

Obtenido de http://ride.org.mx/1- 11/index.php/RIDESECUNDARIO/article/viewFile/672/658

Ley Orgánica de Discapacidades. (25 de Siptiembre de 2012). *Ley Orgánica de Discapacidades.* Obtenido de http://www.consejodiscapacidades.gob.ec/wpcontent/uploads/downloads/2014/02/ley\_organica\_discapacidades.pdf

López , O. (2011). *Software educativo en el aula .* México: Saeta.

- Marqués , P. (2010). *Multimedia educativo.* Obtenido de Departamento de Pedagogía Aplicada, Facultad de Educación, UAB: https://posgradouat.files.wordpress.com/2011/05/multimedia-educativo.pdf
- Marquès, P. (2010). *El software educativo.* Obtenido de http://ecaths1.s3.amazonaws.com/estrategiasaprendiznivelsec/clasif\_software\_e ducativo\_de\_pere.pdf
- Morejón, S. (29 de Julio de 2011). *Cuadernos de Educación y Desarrollo.* (Eumed.net, Ed.) Obtenido de Universidad de Málaga: http://www.eumed.net/rev/ced/29/sml.htm
- Muñoz , C. (2011). *Cómo elavorar y asesorar una investigación de Tesis* (2da ed.). México : Pearson .
- Nunan, I. (2010). *Discapacidad auditiva*. Obtenido de http://www.btb.termiumplus.gc.ca/tpv2guides/guides/caleid/indexfra.html?lang=fra&lettr=indx\_autr8pBvPZhQWW-A&page=9M9ZE\_ugb9ZE.html
- Ojeda Linares , N. (2012 ). *Introducción a la Multimedia. .* Recuperado el 7 de Octubre de 2015, de http://www.aliat.org.mx/BibliotecasDigitales/disenio\_y\_edicion\_digital/Introduc cion\_a\_la\_multimedia.pdf
- Olarte, F. (2011). *Tecnología - Informática.* Obtenido de Liceo Militar General Espejo: https://www.google.com.ec/url?sa=t&rct=j&q&esrc=s&source=web&cd=3&ve d=0ahUKEwiq\_YrNn7XLAhVIRCYKHSzSA7kQFggrMAI&url=http%3A%2F

%2Ffiles.lmge.webnode.com.ar%2F200000113 c500fc6f3f%2F3ro%2520Multimedia.pdf&usg=AFQjCNEHPmj\_bJtuB1OFXQ vE1NortxAfKA&bvm=bv.1165730

Pascual , M. (21 de Noviembre de 2010). *Software educativo herramienta de apoyo para la asignatura almacenamiento, conservación y preservación en las ciencias de la informacíon.* Obtenido de http://www.eumed.net/rev/ced/21/mpf.htm

Pérez , I. (2003 ). *Educación Especial .* Madrid : Mc Graw Hill .

- Perozo, M. (29 de Septiembre de 2012 ). *Teorías del aprendizaje en el software educativo.* Obtenido de http://blogteoriadelaprendizajeenelsoftware.blogspot.com/2012/09/teorias-delaprendizaje-en-el-software.html
- Pinto , J. (2010). *Educación especial y necesidades educativas especiales.* Obtenido de Instituto de Mayores y Servicios Sociales: http://www.aspergeralicante.com/pdfrecursos/nee.pdf
- Plan Nacional del Buen Vivir . (2013). *Plan Nacional del Buen Vivir.* Obtenido de http://www.buenvivir.gob.ec/objetivo-4.-fortalecer-las-capacidades-ypotencialidades-de-la-ciudadania
- Quishpe , H. L., & Conde , S. L. (2010). *Incidencia del uso del software multimedia en el aprendizaje de los niños con necesidades educativas especiales en el Instituto de educacion Especial "Carlos Garbay" del año lectivo 2010.* Riobamba .
- Rodríguez , D. (2010 ). *Adobe Flash Cs5 .* Lima : Macro .
- Rodriguez , Y. (28 de Julio de 2011). *Cuadernos de educación y desarrollo.* Obtenido de Universidad de Málaga: http://www.eumed.net/rev/ced/28/yra.htm
- Rodríguez González, M. Á. (1992). *Lenguaje de signos.* Obtenido de http://data.cervantesvirtual.com/manifestation/220634
- Sandoval Samaniego , R., & Paredes Guevara, D. (2015 ). *Modelo de guía metodológica de pictogramas e idiogramas para el desarrollo de sistemas de comunicación en*

*el área de terapia de lenguaje para estudiantes en etapa de transición a la vida adulta de instituciones de educación especial.* Riobamba .

- Suarez , A. F. (2010). *Tecnología Multimedia .* Recuperado el 7 de Octubre de 2015 , de http://www.atc.uniovi.es/teleco/5tm/archives/1intro.pdf
- Van , M. (2010). *Multimedia Educativa 2.* Obtenido de http://craig.com.ar/biblioteca/INET%20-%202%20- %20Multimedia%20Educativa.pdf
- Vidal , M. (2010). *Sofware Educativo.* Obtenido de http://scielo.sld.cu/pdf/ems/v24n1/ems12110.pdf
- Warnock, & Brennan. (1978). *Biblioteca Digital de la Universidad Católica de Argentina .* Obtenido de http://bibliotecadigital.uca.edu.ar/repositorio/revistas/informewarnock-revision.pdf
- Zulma Cataldi. (2000). Metodología extendia para la creación de software educativo DESDE una visión integradora. *Revista latinoamericana de tecnología educativa , 2*, 32. Obtenido de http://docplayer.es/2589655-Metodologia-extendida-para-lacrea-cion-de-software-educativo-desde-una-vision-integradora.html

# **ANEXOS**

# **ANEXO A:**

# **AUTORIZACIÓN PARA LA REALIZACIÓN DEL PROYECTO POR PARTE DE LA DIRECCIÓN DISTRITAL DE EDUCACIÓN RIOBAMBA – CHAMBO**

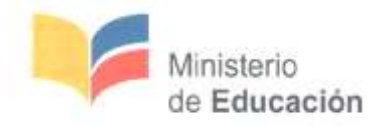

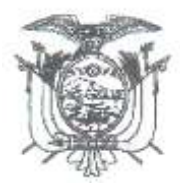

#### Oficio Nro. MINEDUC-CZ3-06D01-DDASR-2016y0235-0

Riobamba, 29 de febrero de 2016

Asunto: AUTORIZACIÓN

María Eugenia Solis Mazón En su Despacho

De mi consideración:

En respuesta al Documento No. 06D01-23655, se le comunica que se AUTORIZA la Investigación de la Tesis de Grado de los Estudiantes ORDEN GUAMÁN CARLOS RAÚL y Sr. HERRERA LEIVA MARCELO JAVIER, en la Unidad Educativa Especializada Sordos de Chimborazo, con la supervisión de la Ms. María Eugenia Solís M., DIRECTORA DE ESCUELA DE INFORMÁTICA DE LA UNACH.

Con sentimientos de distinguida consideración.

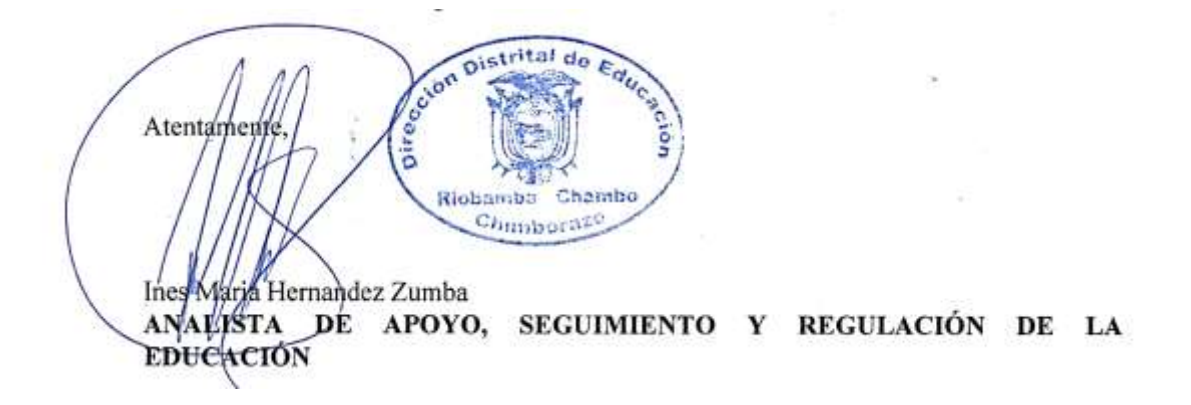

Av. Amazonas N34-451 entre Av. Atahualpa y Juan Pablo Sanz<br>Telf.: + (593 2) 3961300/1400/1500 www.educacion.gob.ec

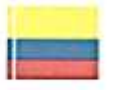

# **ANEXO B:**

# **METODOLOGÍA DE DESARROLLO DEL SOFTWARE (DESED)**

#### **METODOLOGÍA DE DESARROLLO DEL SOFTWARE (DESED)**

El desarrollo software consiste en una secuencia de pasos que permite crear un producto de acuerdo a las necesidades que tiene un determinado estudiante, la metodología de DESED consta de 13 pasos fundamentales las cuales se debe tomar en cuenta los aspectos de ingeniería de software, educación, didáctica y diseño gráfico.

Ya que la finalidad de la metodología es la creación de productos de software creativos pero que vayan de la mano con planteamientos de una materia método didáctico y tipo de usuario especifico donde se llega a la forma más viable de llegar con los conocimientos y el aprendizaje.

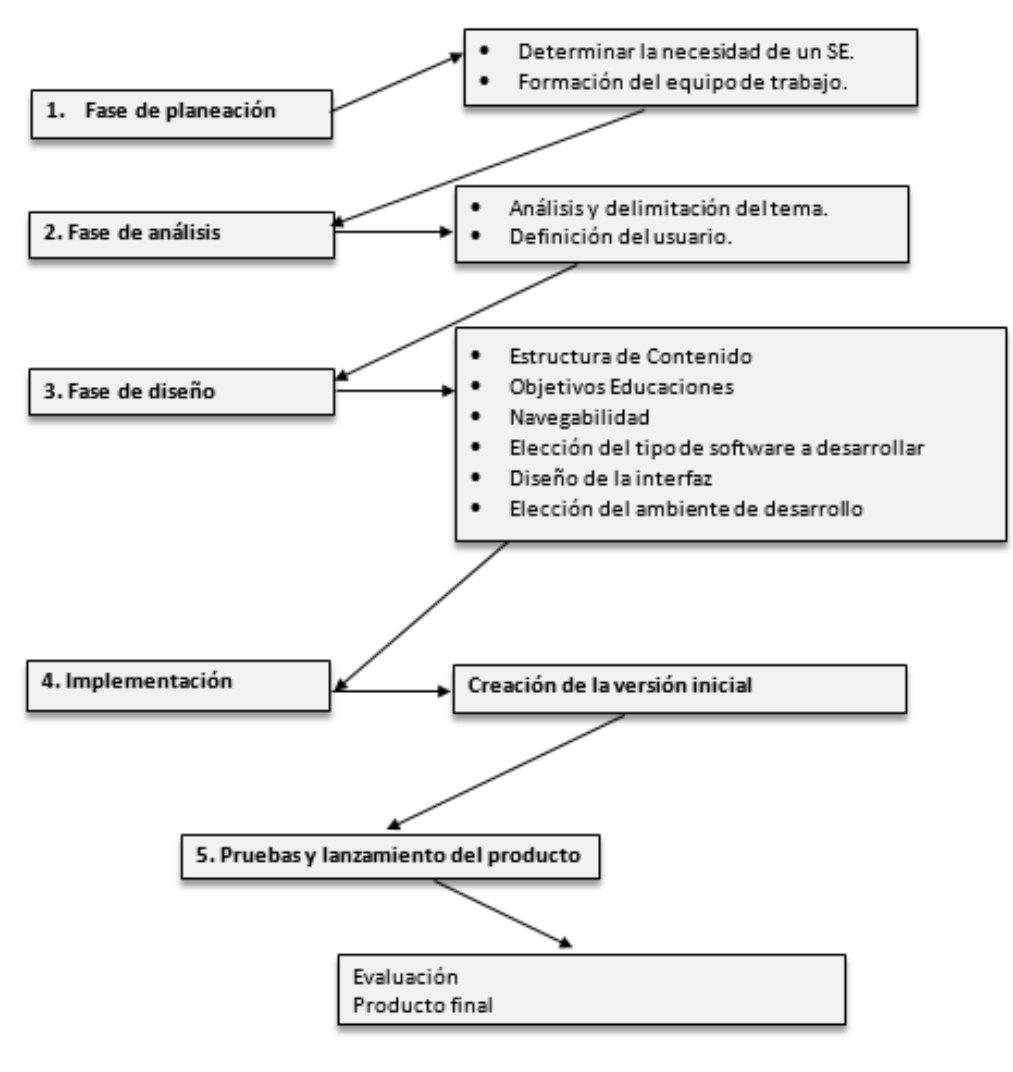

**GRÁFICO Nº 1: Fase del desarrollo de software educativo.**

**Fuente:** http://www.uv.es/bellochc/pdf/pwtic5.pdf **Autores:** Carlos Orden – Marcelo Herrera

#### **1. FASE DE PLANEACIÓN**

En esta fase se determinó las necesidades de los estudiantes las mismas que nos guio a la definición de los objetivos, recursos necesarios para el desarrollo de la aplicación.

#### **1.1 DETERMINAR LA NECESIDAD DE UN SOFTWARE EDUCATIVO.**

Se ha visto en la necesidad de implementar una guía multimedia para la asignatura de lengua de señas la misma que carece de materiales informáticos que apoyen al proceso de enseñanza – aprendizaje, como también la no utilización de recursos multimedia.

#### **1.2 FORMACIÓN DEL EQUIPO DE TRABAJO.**

El grupo de trabajo estuvo conformado de la siguiente manera cada uno debió cumplir con un rol especifico dependiendo de sus capacidades y conocimientos.

| <b>ROL</b>              | <b>NOMBRE</b>                   |
|-------------------------|---------------------------------|
| Asesor pedagógico       | Docente de la unidad educativa. |
| Experto en el contenido | Docente de la unidad educativa. |
| Diseñador grafico       | Carlos Orden / Marcelo Herrera  |
| Diseño instruccional    | Carlos Orden / Marcelo Herrera  |
| Desarrollador           | Carlos Orden / Marcelo Herrera  |

**TABLA Nº 1: Formación del equipo de trabajo.**

**Fuente:** Investigación directa **Autores:** Carlos Orden - Marcelo Herrera

#### **2. FASE DE ANÁLISIS**

En esta fase se desarrolló el entorno de aprendizaje los contenidos y requerimientos técnicos necesarios para la elaboración de la guía multimedia.

#### **2.1 ANÁLISIS Y DELIMITACIÓN DEL TEMA**

Desarrollo de una guía multimedia para la asignatura de Lengua de Señas como apoyo para el proceso de aprendizaje de los estudiantes de cuarto año de Educación General Básica de la Unidad Educativa Especializada Sordos de Chimborazo.

# **2.2 DEFINICIÓN DEL USUARIO.**

Se determinó para que usuarios está dirigido la guía multimedia tales como edad, nivel escolar, lenguaje.

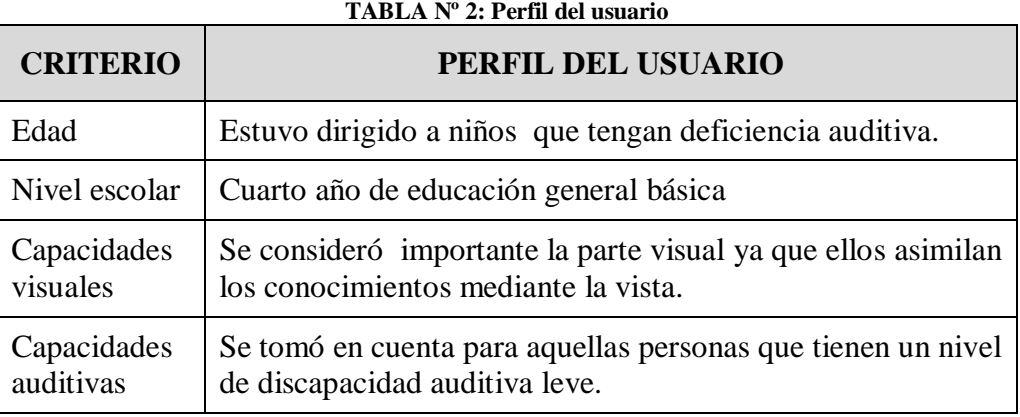

**Fuente:** Investigación directa **Autores:** Carlos Orden - Marcelo Herrera

#### **3. FASE DE DISEÑO**

En esta etapa consiste en dar forma a los contenidos y recursos que integran la aplicación tomando en cuenta para el tipo de usuarios al que está enfocado.

### **3.1 ESTRUCTURACIÓN DEL CONTENIDO.**

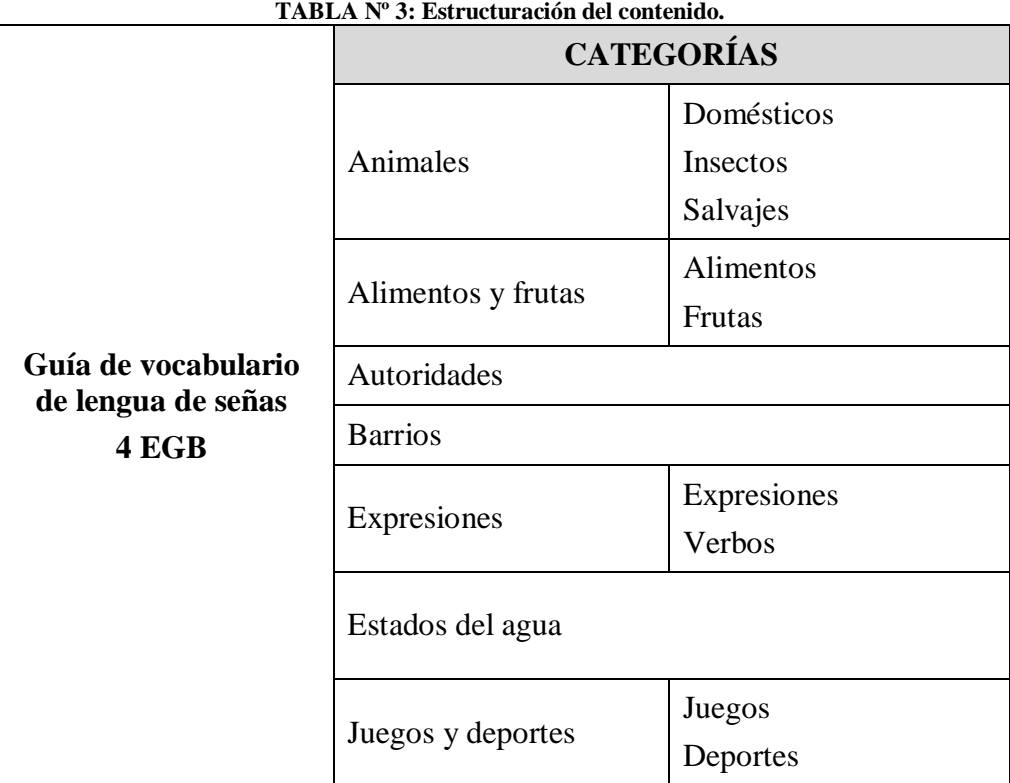

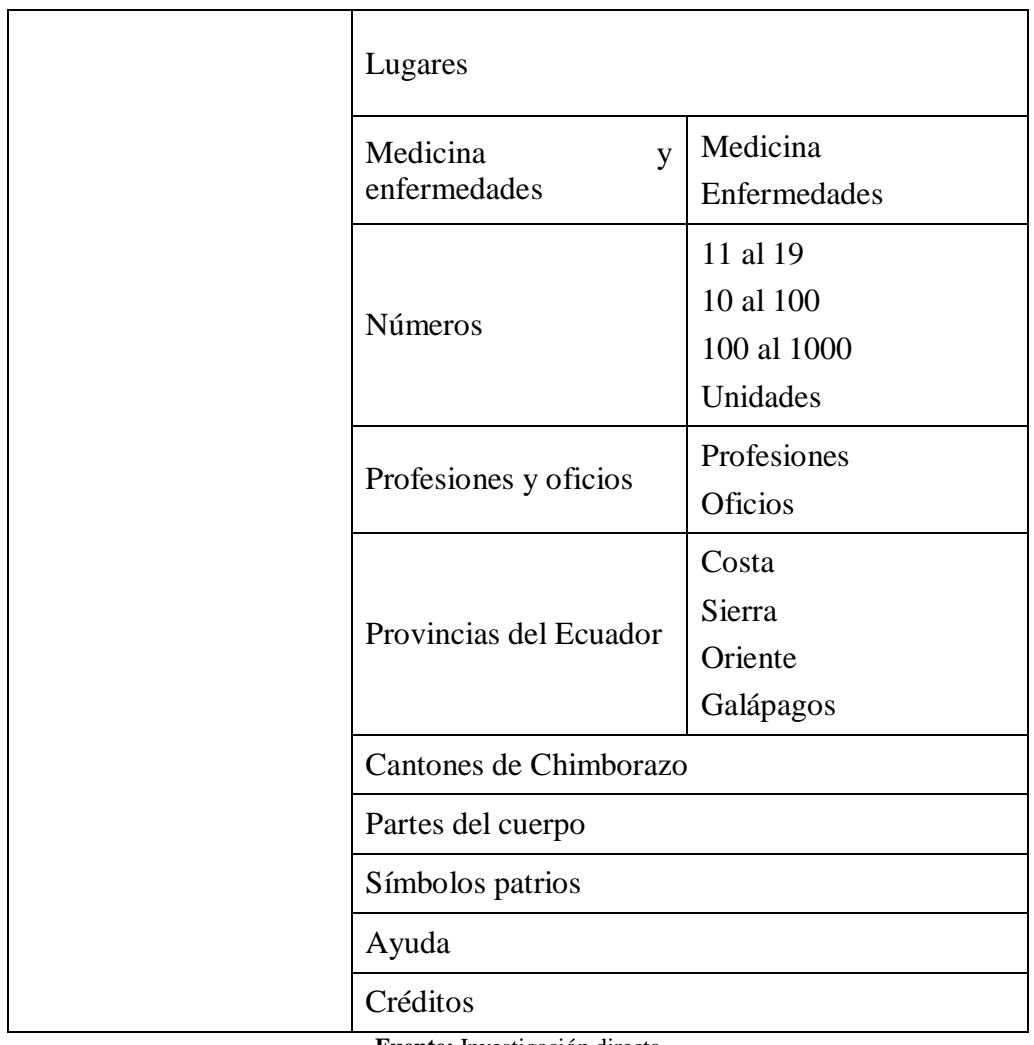

**Fuente:** Investigación directa **Autores:** Carlos Orden – Marcelo Herrera

#### **3.2 OBJETIVOS EDUCACIONALES**

Cuarto año de educación general básica.

#### **TABLA Nº 4: Categoría: Animales**

# **CATEGORÍA 1: ANIMALES**

**Objetivo:** Reconocer la fauna de su entorno con el fin de generar agentes positivos de cuidado y cambio.

#### **Temas tratados:**

- Domésticos
- $-$  Insectos
- Salvajes

#### **Recursos de apoyo:**

Computador – Proyector – Guía Multimedia

#### **TABLA Nº 5: Categoría: Alimentos y frutas**

#### **CATEGORÍA 2: ALIMENTOS Y FRUTAS**

**Objetivo:** Identificarlos diferentes alimentos según sus características desde la observación directa y le identificación de los mismos.

#### **Temas tratados:**

- Alimentos
- Frutas

#### **Recursos de apoyo:**

Computador – Proyector – Guía Multimedia

**Fuente:** Investigación **Autores:** Carlos Orden – Marcelo Herrera

#### **TABLA Nº 6: Categoría: Autoridades**

#### **CATEGORÍA 3: AUTORIDADES**

**Objetivo:** Reconocer a las autoridades de su país provincia y cantón desde el reconocimiento de su labor.

#### **Temas tratados:**

Autoridades

#### **Recursos de apoyo:**

Computador – Proyector – Guía Multimedia

**Fuente:** Investigación **Autores:** Carlos Orden – Marcelo Herrera

#### **TABLA Nº 7: Categoría: Barrios**

#### **CATEGORÍA 4: BARRIOS**

**Objetivo:** Reconocer los diferentes lugres que conforman nuestra comunidad.

#### **Temas tratados:**

Barrios

#### **Recursos de apoyo:**

Computador – Proyector – Guía Multimedia

#### **TABLA Nº 8: Categoría: Expresiones y verbos**

#### **CATEGORÍA 5: EXPRESIONES Y VERBOS**

**Objetivo:** Comprender y producir diferentes elementos de nuestra lengua.

#### **Temas tratados:**

- Expresiones
- Verbos

#### **Recursos de apoyo:**

Computador – Proyector – Guía Multimedia

**Fuente:** Investigación **Autores:** Carlos Orden – Marcelo Herrera

**TABLA Nº 9: Categoría: Estados del agua**

#### **CATEGORÍA 6: ESTADOS DEL AGUA**

**Objetivo:** Identificar las características y estados del agua.

#### **Temas tratados:**

Estados del agua

#### **Recursos de apoyo:**

Computador – Proyector – Guía Multimedia

**Fuente:** Investigación **Autores:** Carlos Orden – Marcelo Herrera

#### **TABLA Nº 10: Categoría: Juegos y deportes**

#### **CATEGORÍA 7: JUEGOS Y DEPORTES**

**Objetivo:** Identificar las diferentes actividades físicas que nos permiten tener buena salud.

#### **Temas tratados:**

- Juegos
- Deportes

#### **Recursos de apoyo:**

Computador – Proyector – Guía Multimedia

#### **TABLA Nº 11: Categoría: Lugares**

#### **CATEGORÍA 8: LUGARES**

**Objetivo:** Identificarse como miembro de su comunidad, reconociendo los diferentes lugares de la misma.

#### **Temas tratados:**

Lugares

#### **Recursos de apoyo:**

Computador – Proyector – Guía Multimedia

**Fuente:** Investigación **Autores:** Carlos Orden – Marcelo Herrera

#### **TABLA Nº 12: Categoría: Medicina y enfermedades**

#### **CATEGORÍA 9: MEDICINA Y ENFERMEDADES**

**Objetivo:** Relacionar las características y funciones de las medicinas y su aporte para el cuidado de la salud.

#### **Temas tratados:**

- Medicina
- Enfermedades

#### **Recursos de apoyo:**

Computador – Proyector – Guía Multimedia

**Fuente:** Investigación **Autores:** Carlos Orden – Marcelo Herrera

#### **TABLA Nº 13: Categoría: Números**

#### **CATEGORÍA 10: NÚMEROS**

**Objetivo:** Reconocer y clasificar números naturales hasta el mil.

#### **Temas tratados:**

- Números del 11 al 19
- Números del 10 al 100
- Números del 100 al 1000
- Unidades

#### **Recursos de apoyo:**

Computador – Proyector – Guía Multimedia

#### **TABLA Nº 14: Categoría: Profesiones y oficios**

#### **CATEGORÍA 11: PROFESIONES Y OFICIOS**

**Objetivo:** Reconocer los diferentes roles de las personas que laboran en su comunidad.

#### **Temas tratados:**

- Profesiones
- Oficios

#### **Recursos de apoyo:**

Computador – Proyector – Guía Multimedia

**Fuente:** Investigación **Autores:** Carlos Orden – Marcelo Herrera

#### **TABLA Nº 15: Categoría: Provincias del Ecuador**

# **CATEGORÍA 12: PROVINCIAS DEL ECUADOR Objetivo:** Caracterizar al Ecuador en su aspecto físico sus regiones y provincias. **Temas tratados:**  $-Costa$  Cierra Oriente Galápagos **Recursos de apoyo:**

Computador – Proyector – Guía Multimedia

**Fuente:** Investigación **Autores:** Carlos Orden – Marcelo Herrera

#### **Tabla Nº 16: Categoría: Cantones de Chimborazo**

#### **CATEGORÍA 13: CANTONES DE CHIMBORAZO**

**Objetivo:** Caracterizar a la provincia de Chimborazo y sus cantones en su aspecto físico sus regiones y provincias.

#### **Temas tratados:**

Cantones

#### **Recursos de apoyo:**

Computador – Proyector – Guía Multimedia
#### **TABLA Nº 17: Categoría: Partes del cuerpo**

# **CATEGORÍA 14: PARTES DEL CUERPO**

**Objetivo:** Identificar y reconocer las diferentes partes del cuerpo humano.

### **Temas tratados:**

Partes del cuerpo

### **Recursos de apoyo:**

Computador – Proyector – Guía Multimedia

**Fuente:** Investigación **Autores:** Carlos Orden – Marcelo Herrera

### **TABLA Nº 18: Categoría: Símbolos patrios**

# **CATEGORÍA 15: SÍMBOLOS PATRIOS**

**Objetivo:** Reconocer los símbolos patrios y valorarlos para forjar su propia identidad.

### **Temas tratados:**

Símbolos patrios

### **Recursos de apoyo:**

Computador – Proyector – Guía Multimedia

**Fuente:** Investigación **Autores:** Carlos Orden – Marcelo Herrera

# **3.3 NAVEGABILIDAD**

Es la forma como los usuarios tienen acceso y desplazamiento por los contenidos dentro de la aplicación.

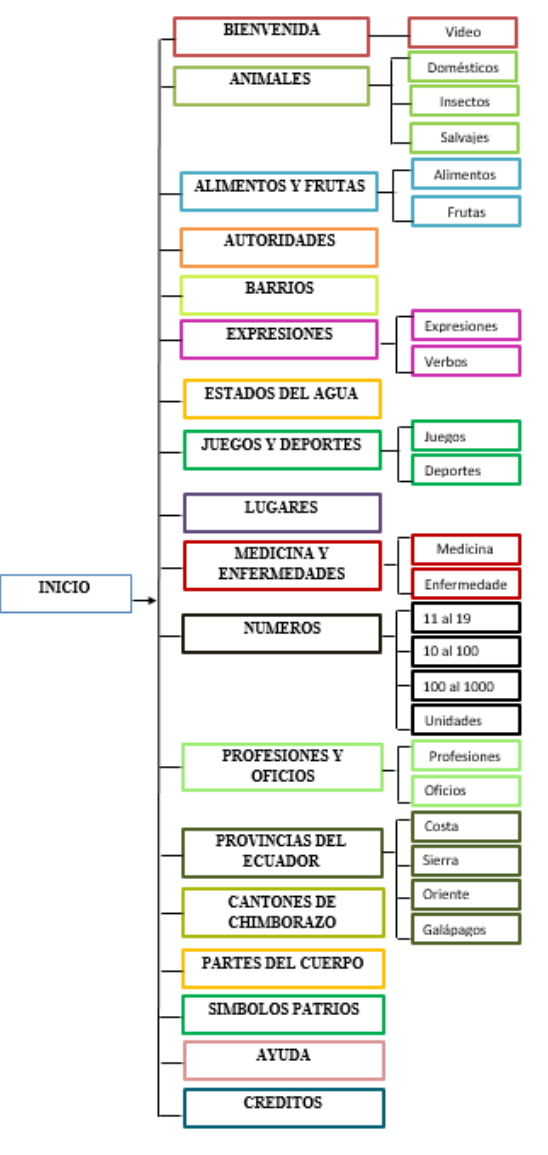

**GRÁFICO Nº 2: Navegabilidad Fuente:** Investigación **Autores:** Carlos Orden – Marcelo Herrera

# **3.4 ELECCIÓN DEL TIPO DE SOFTWARE A DESARROLLAR.**

Es de tipo tutorial porque guía al estudiante en el proceso a de aprendizaje facilitándole los contenidos así como también despierta el interés por aprender en su propio ritmo de trabajo.

# **3.5 DISEÑO DE INTERFACES.**

El prototipo de la interfaz de la aplicación se desarrolló en el programa Mockups.

 **PANTALLA DE INICIO.** Es la primera pantalla que se muestra al usuario, donde puede ingresar a la pantalla de bienvenida dando clic en el botón inicio.

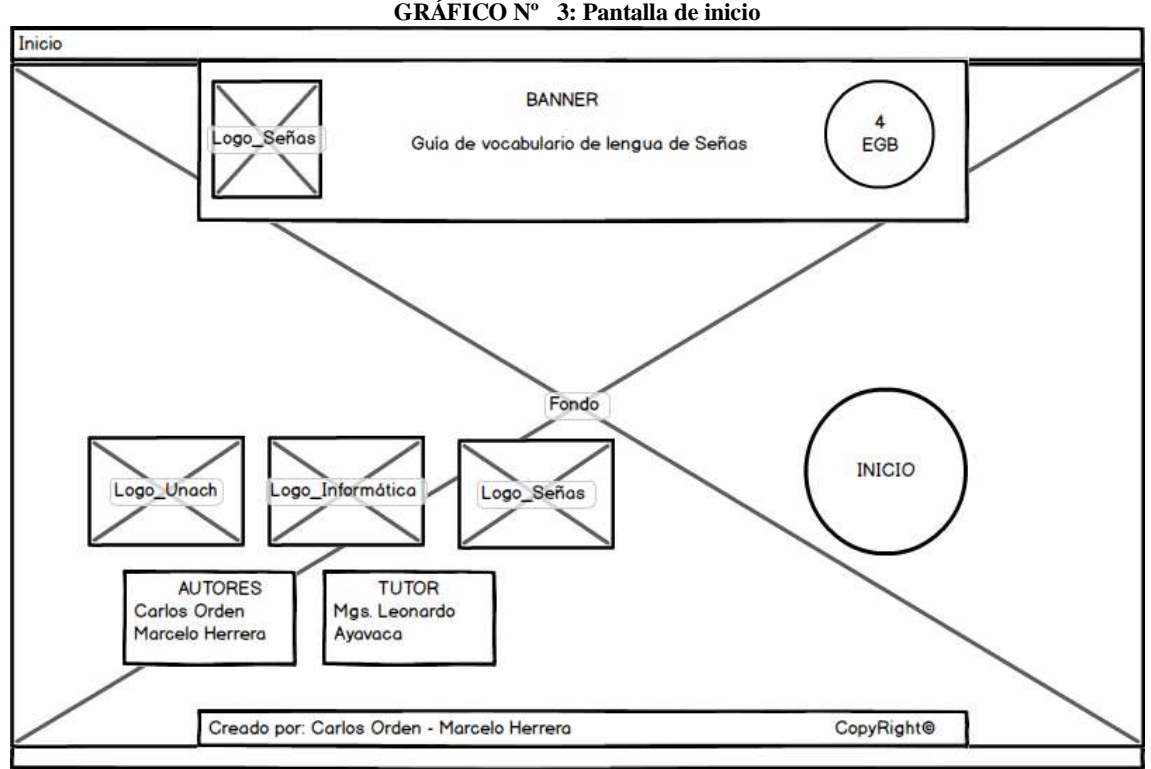

**GRÁFICO Nº 3: Pantalla de inicio**

**Fuente:** Investigación **Autores:** Carlos Orden – Marcelo Herrera

 **PANTALLA DE BIENVENIDA.** La segunda pantalla luego de la ejecución de la aplicación es la denominada **"Pantalla de Bienvenida".** En ella se podrá ver una breve presentación de la aplicación si desea pasar directamente a las categorías solo tiene que dar clic en el botón saltar que se encuentra en la bienvenida.

**GRÁFICO Nº 4: Pantalla de bienvenida**

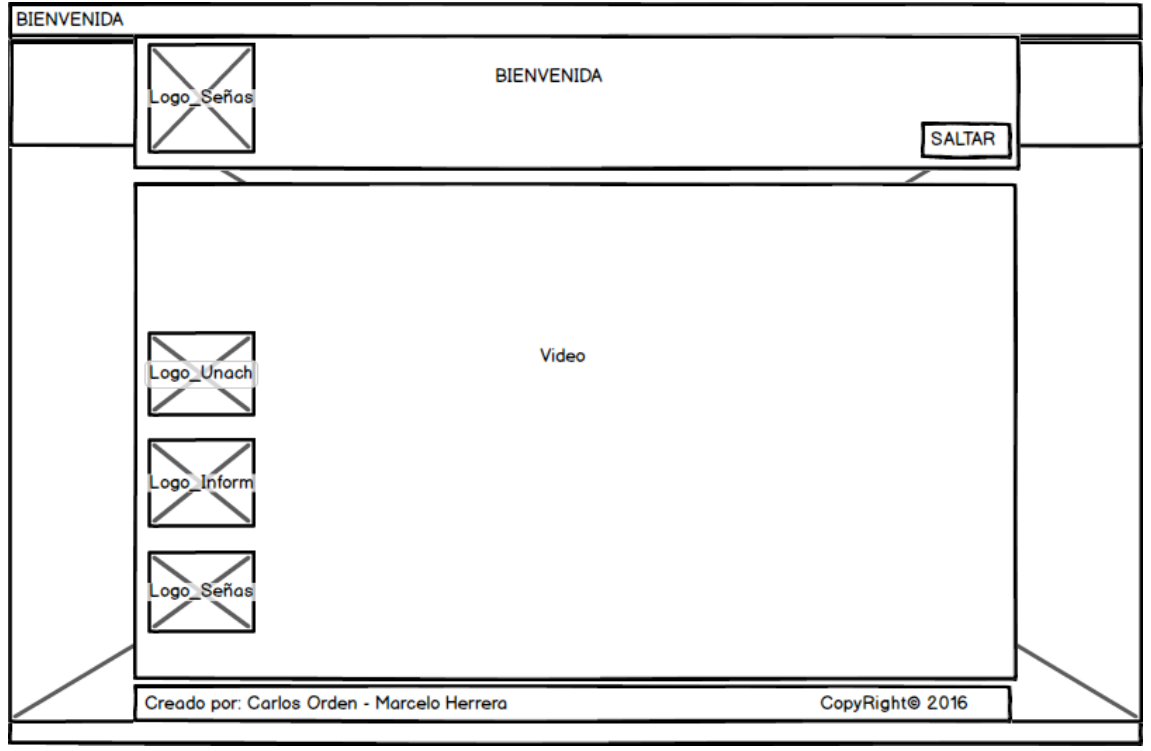

**Fuente:** Investigación **Autores:** Carlos Orden – Marcelo Herrera

 **PANTALLA DE CATEGORÍAS.** En la pantalla categorías el usuario puede ver los diferentes tópicos a tratarse. Para abrir cualquier tema solo tiene que hacer clic sobre el ícono correspondiente o imagen que desea ejecutar.

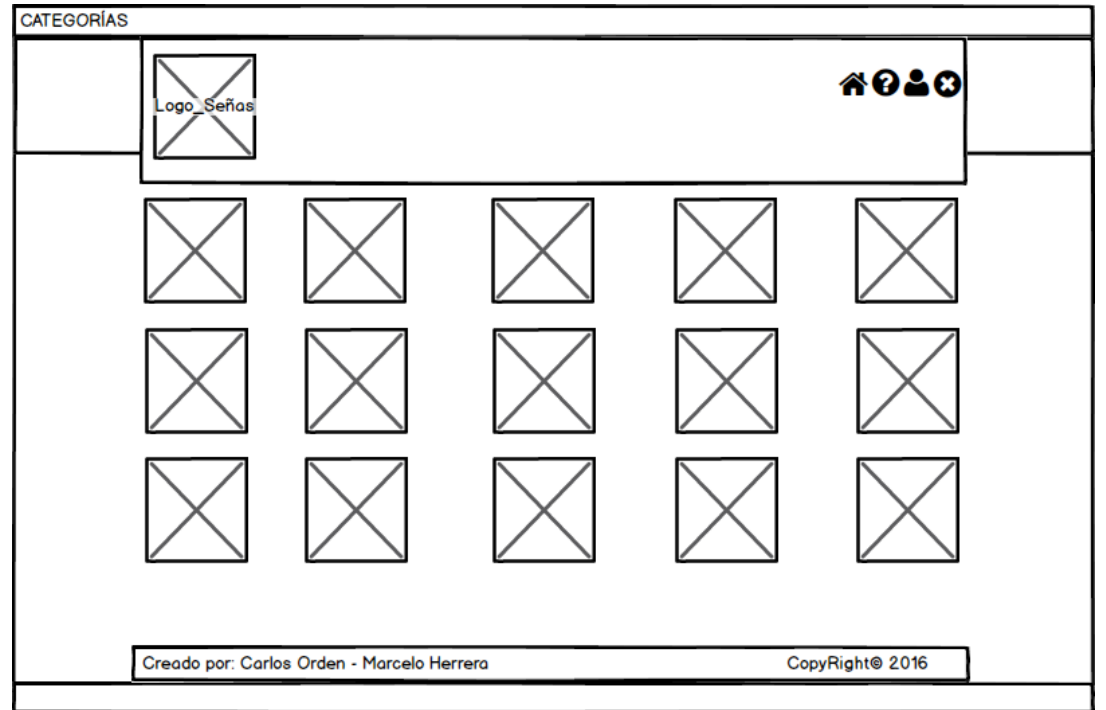

**GRÁFICO Nº 5: Pantalla categorías**

**Fuente:** Investigación **Autores:** Carlos Orden – Marcelo Herrera

 **PANTALLA DE SUBCATEGORÍAS.** Para abrir cualquier tema o desplacerte entre las subcategorías solo tiene que hacer clic sobre el ícono correspondiente o imagen que desea ejecutar para poder ingresar a visualizar los contenidos de la misma. Recuerda que algunas categorías tienen subcategorías por lo cual es necesario que tenga en cuenta la siguiente pantalla que se mostrara en algunos casos.

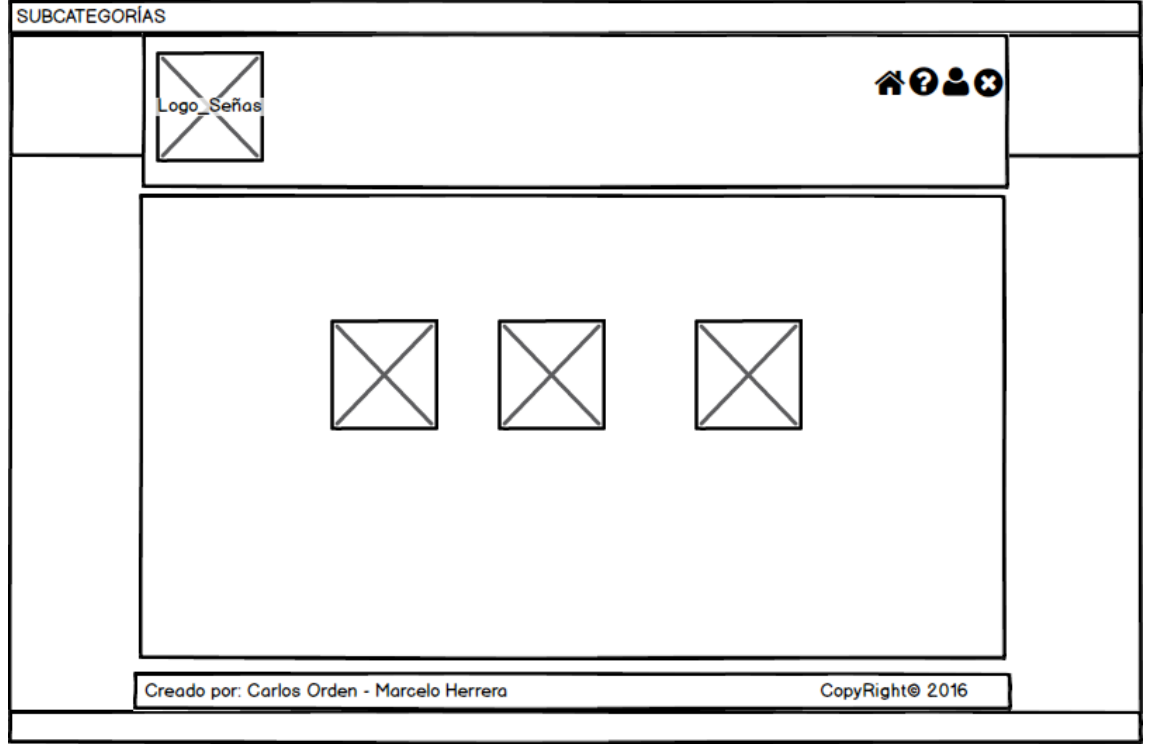

**GRÁFICO Nº 6: Pantalla de subcategorías**

**Fuente:** Investigación **Autores:** Carlos Orden – Marcelo Herrera

 **PANTALLA DE CONTENIDOS.** Es la pantalla en la cual se podrá visualizar tanto la imagen, como las señas de la información relacionada con una "Categoría", pero también se podrá escuchar y visualizar la señas de la misma dando clic en una palabra que desea visualizar, si desea regresar a elegir otra categoría solo tiene que dar clic en el botón **<sup>\*\*</sup>** "categorías"

**GRÁFICO Nº 7: Pantalla de contenido**

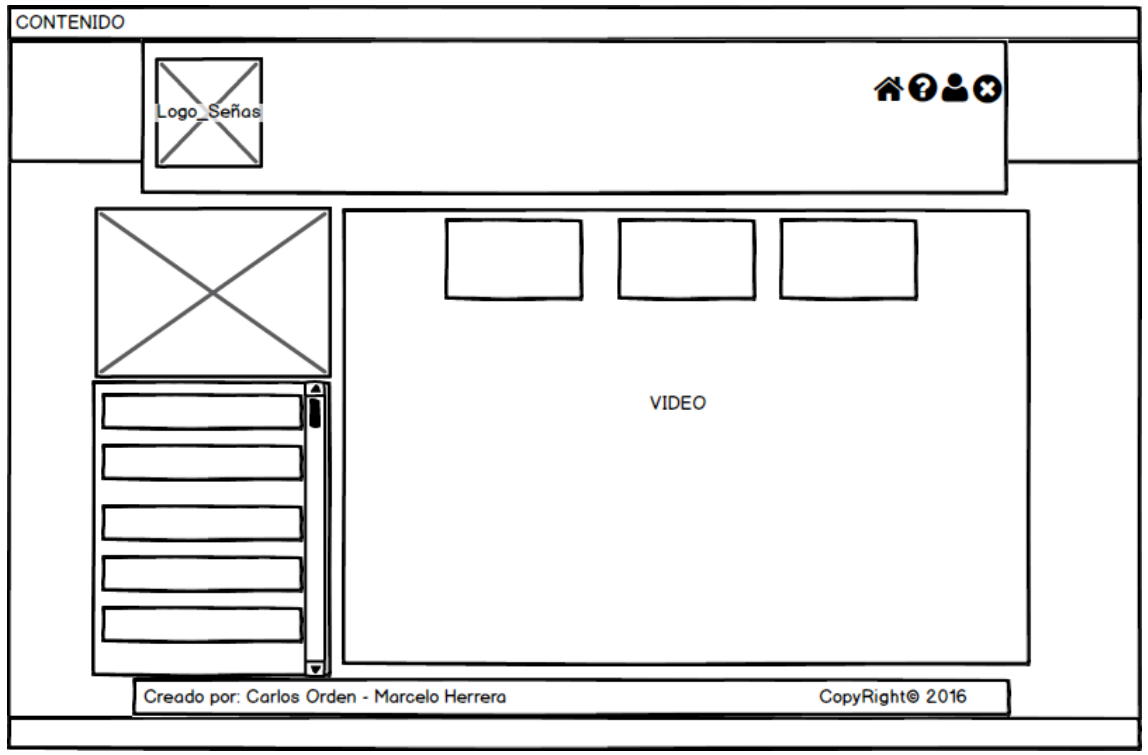

**Fuente:** Investigación **Autores:** Carlos Orden – Marcelo Herrera

# **PANTALLA DE AYUDA**

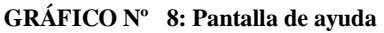

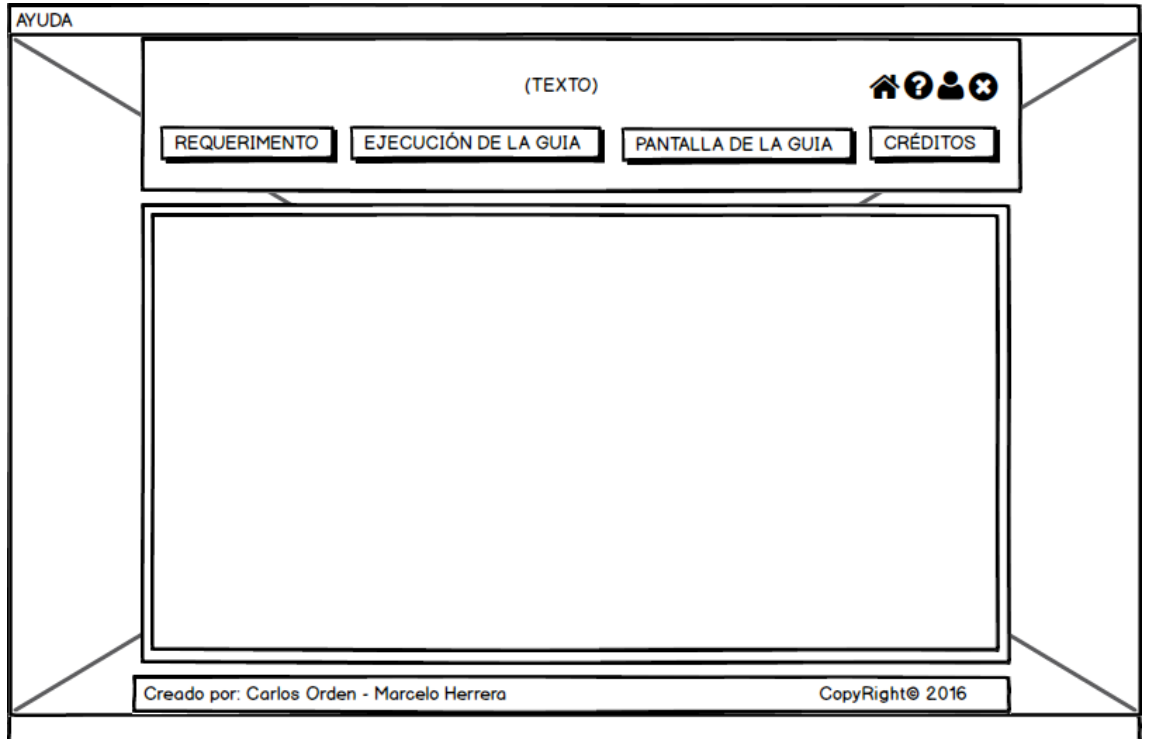

**Fuente:** Investigación **Autores:** Carlos Orden – Marcelo Herrera

**• PANTALLA DE CRÉDITOS.** En esta pantalla se muestran todos los datos de los autores de la guía de vocabulario de lengua de señas si desea acceder a la pantalla de

créditos solo tienes que dar clic en el botón **en el manter de la créditos**". **GRÁFICO Nº 9: Pantalla créditos**

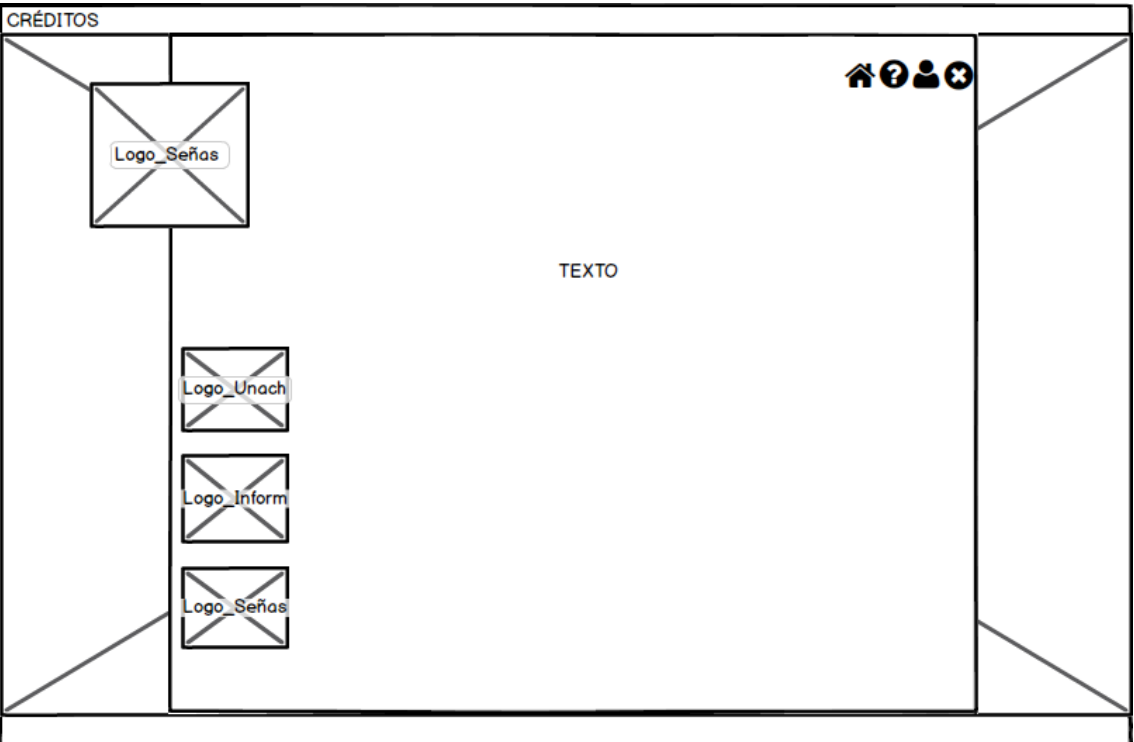

**Fuente:** Investigación

**Autores:** Carlos Orden – Marcelo Herrera

# **3.5 ELECCIÓN DEL AMBIENTE DE DESARROLLO.**

# **HERRAMIENTAS DE SOFTWARE.**

# **Adobe Flash CS6**

Es una aplicación de software informático que se le utiliza para crear animaciones y aplicaciones embebidas en entornos web. Cuya principal características es obtener recursos multimedia en movimiento.

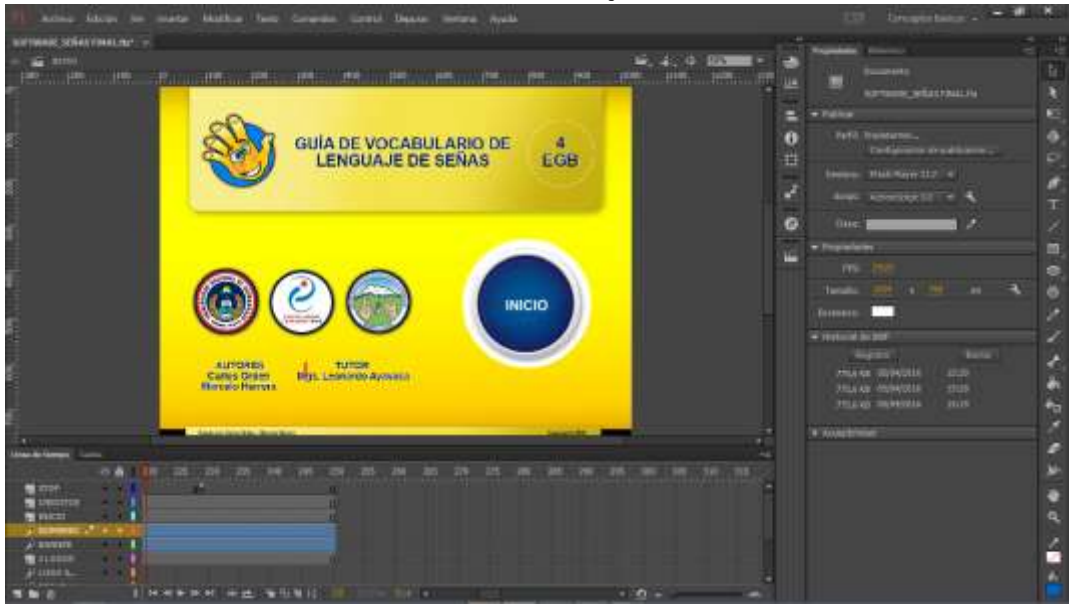

**GRÁFICO Nº 10: Área de trabajo de Adobe Flash**

**Fuente:** Investigación **Autores:** Carlos Orden – Marcelo Herrera

Se decidió utilizarlo porque permite incluir audio, video, imágenes sin que ello represente un gran aumento en el tamaño del archivo y consumo de recursos en nuestros ordenadores. Además se le puede utilizar en varios sistemas operativos.

### **Adobe Photoshop CS6**

Permite realizar la edición y corrección de fotografías digitales. También permite trabajar con algunos formatos en las imágenes como son: jpg, png, gif etc.

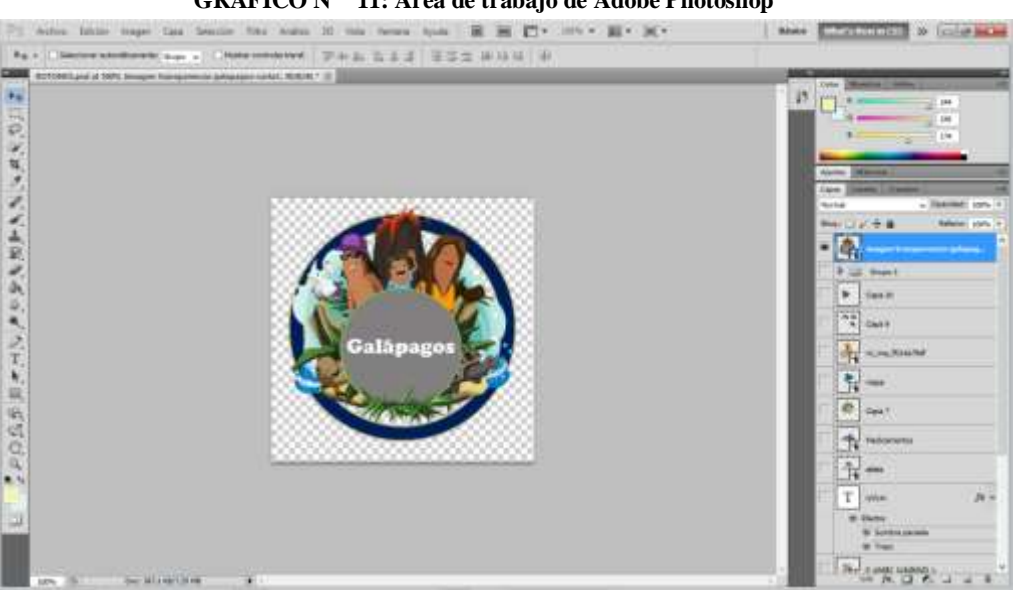

**GRÁFICO Nº 11: Área de trabajo de Adobe Photoshop**

**Fuente:** Investigación **Autores:** Carlos Orden – Marcelo Herrera

Photoshop fue utilizado para la edición de las imágenes, por su versatilidad de efectos y herramientas que permiten dar transparencia a las imágenes.

# **Adobe Premiere**

Es una aplicación que permite realizar la edición y corrección de videos, permitiendo crear videos en distintos formatos.

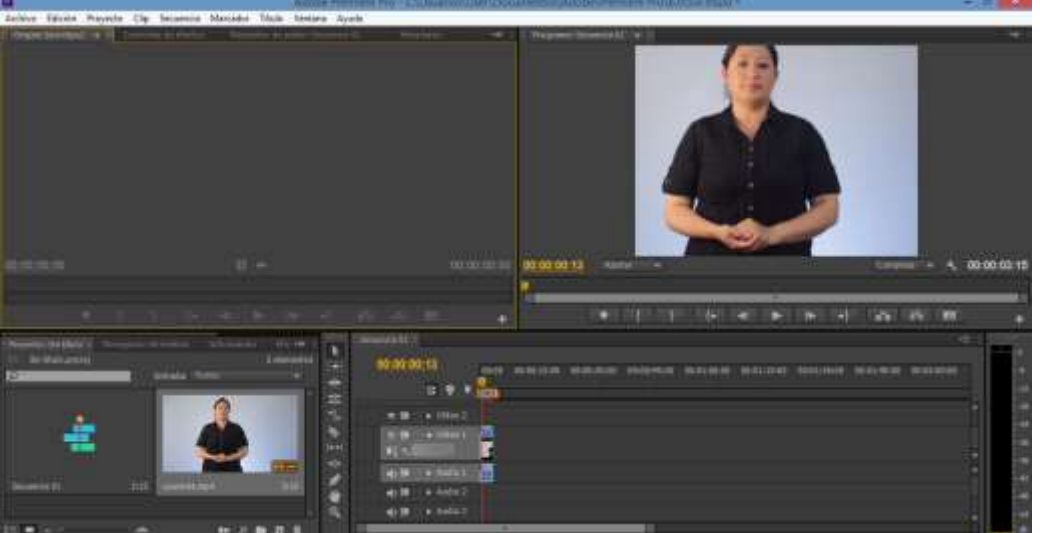

**GRÁFICO Nº 12: Área de trabajo de Adobe Premiere**

**Fuente:** Investigación **Autores:** Carlos Orden – Marcelo Herrera

Se utilizó esta herramienta para la edición de los videos que se van a integrar en la guía multimedia.

# **Audacity**

Es un programa de grabar sonido y edición de audios de amplia difusión, puesto que está disponible para diversas plataformas es de libre acceso y fácil de utilizar.

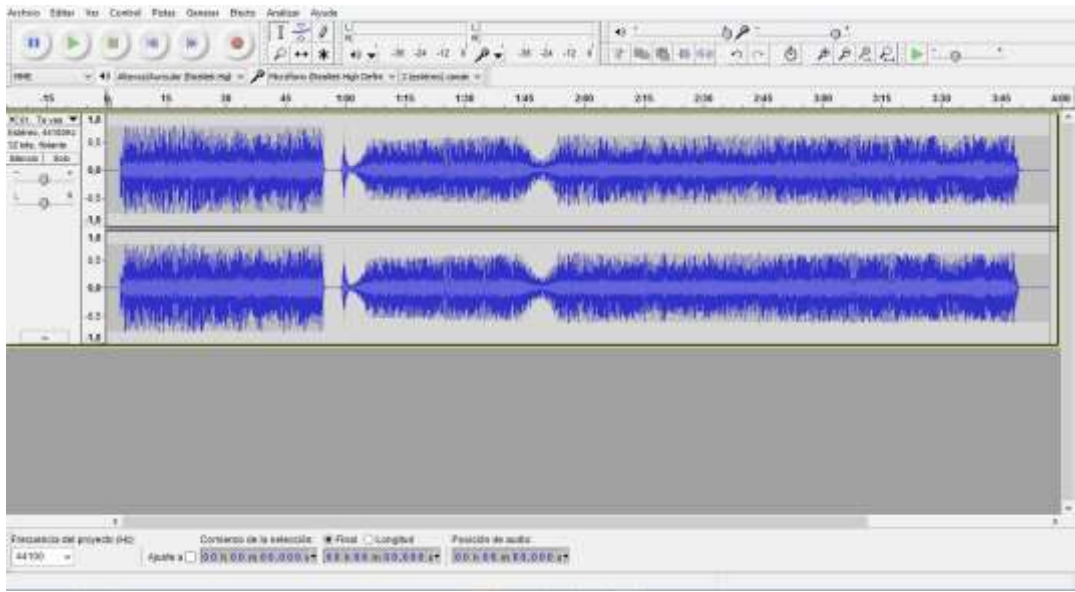

**GRÁFICO Nº 13: Área de trabajo de Audacity**

**Fuente:** Investigación **Autores:** Carlos Orden – Marcelo Herrera

Se utilizó esta herramienta para editar los audios que se van a integrar en la guía multimedia.

### **HERRAMIENTA DE HARDWARE**

- Pentium IV o superior
- 1 GByte de RAM
- 100 MBytes de espacio libre en disco duro
- Tarjeta de sonido.
- Tarjeta gráfica 3GP
- Parlante o auriculares

# **4. IMPLEMENTACIÓN**

En la implementación se basa en la información recolectada en las etapas de análisis y diseño es así que a continuación se plasman lo que se determinó.

# **4.1CREACIÓN DE LA VERSIÓN INICIAL**

En este espacio se utiliza todos los recursos recopilados en las etapas anteriores, para ello se utilizó las herramientas de diseño para ir incorporando los recursos en la aplicación.

# **PANTALLA DE INICIO**

En el diseño del prototipo puede subir cambios ya que es analizado por el terapeuta siendo que él conoce las capacidades de los usuarios.

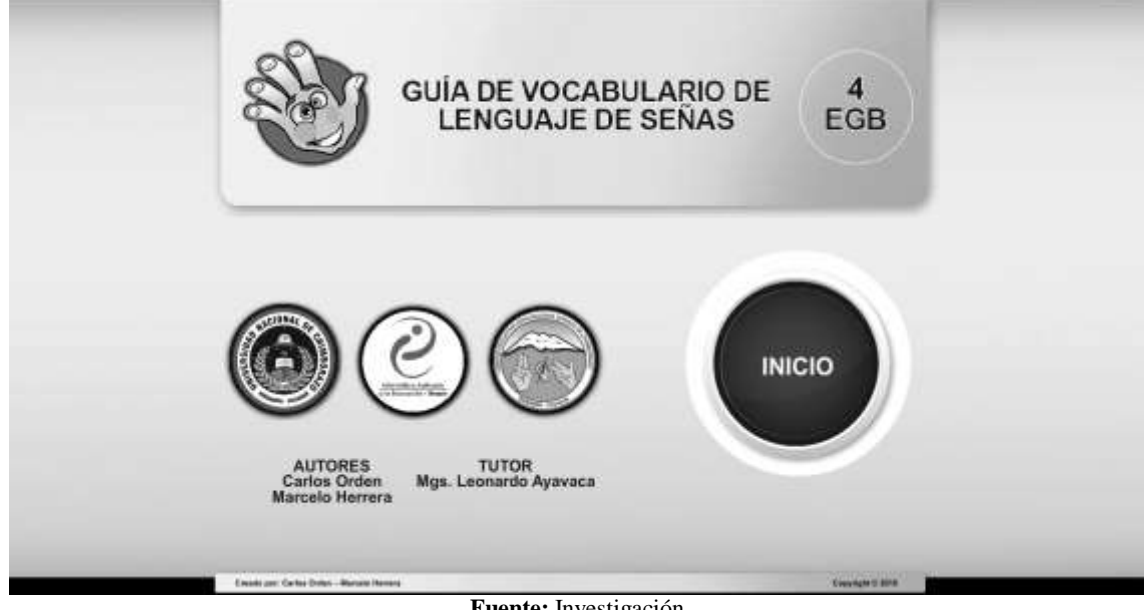

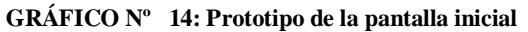

**Fuente:** Investigación **Autores:** Carlos Orden – Marcelo Herrera

# **PANTALLA DE BIENVENIDA**

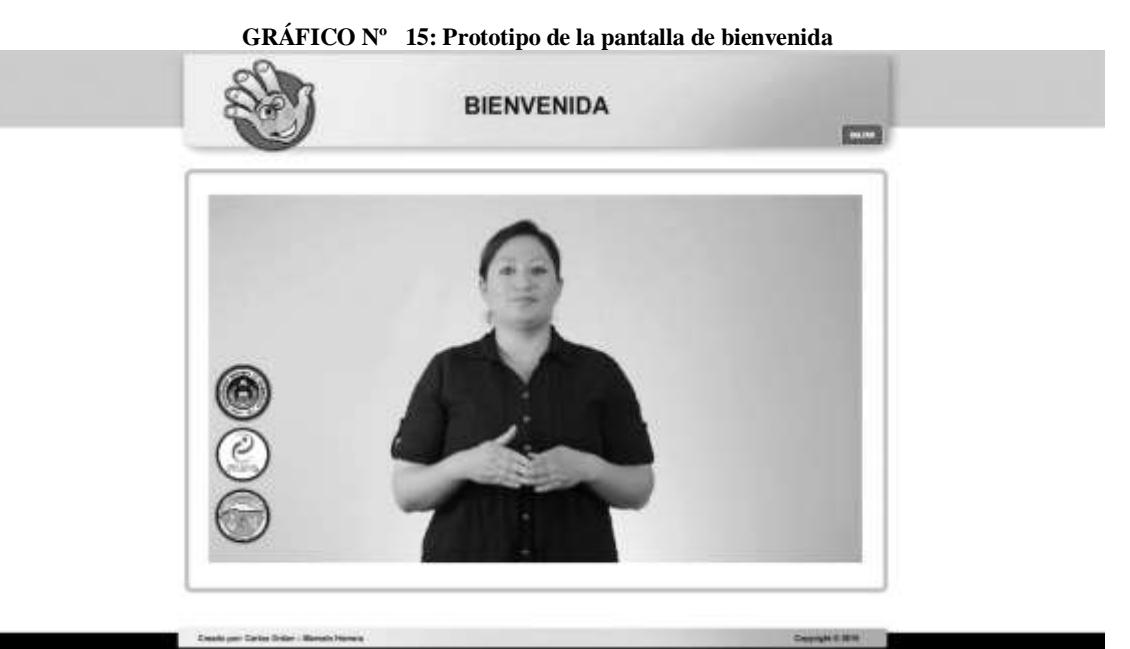

**Fuente:** Investigación **Autores:** Carlos Orden – Marcelo Herrera

# **PANTALLA DE CATEGORÍAS**

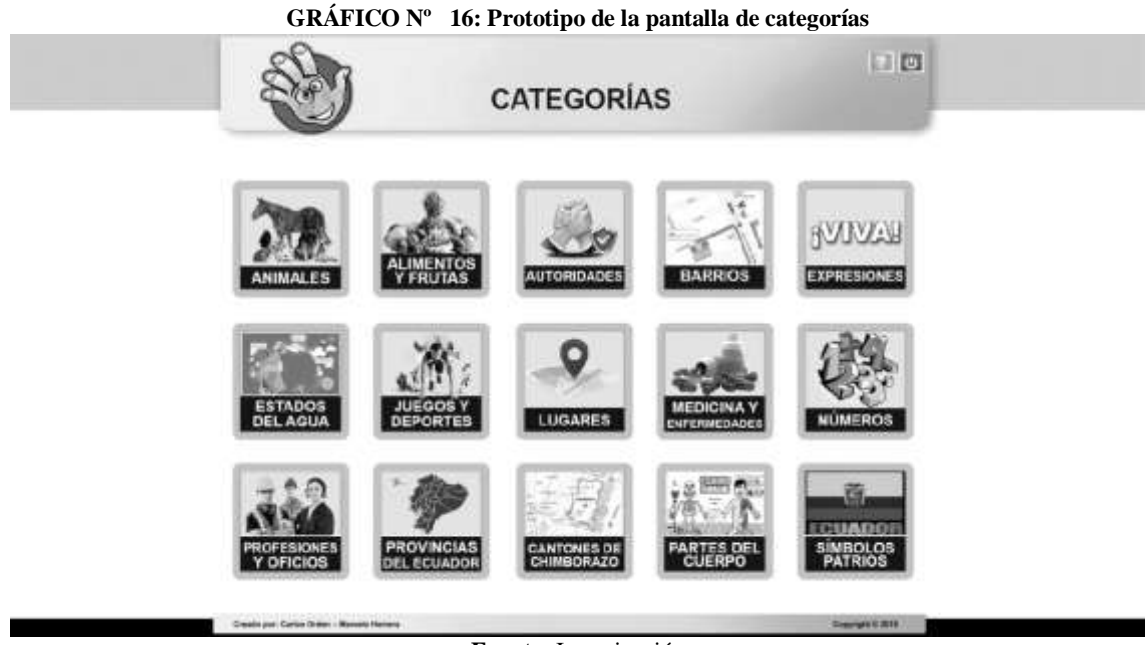

**Fuente:** Investigación **Autores:** Carlos Orden – Marcelo Herrera

# **PANTALLA DE SUBCATEGORÍAS**

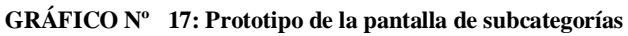

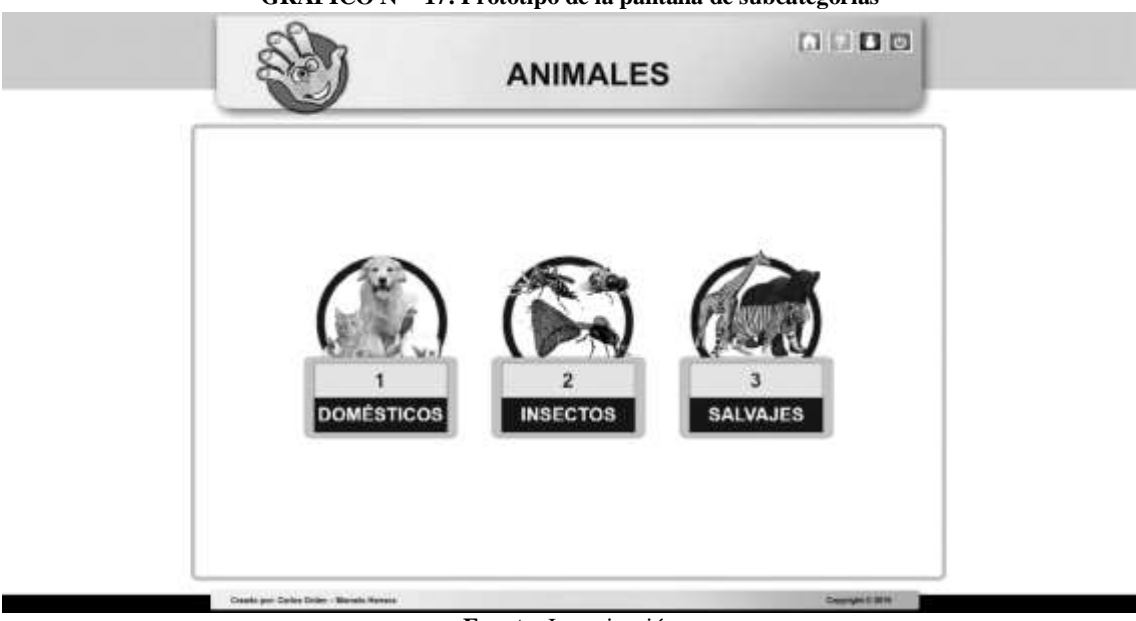

**Fuente:** Investigación **Autores:** Carlos Orden – Marcelo Herrera

### **PANTALLA DE CONTENIDO**

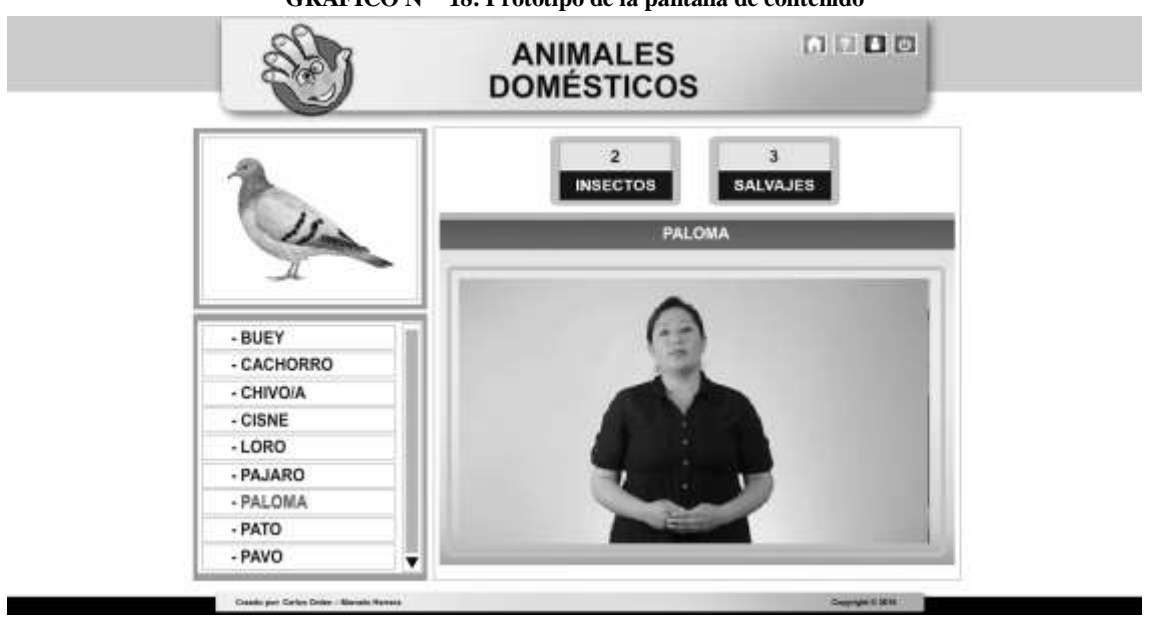

**GRÁFICO Nº 18: Prototipo de la pantalla de contenido**

**Fuente:** Investigación **Autores:** Carlos Orden – Marcelo Herrera

### **PANTALLA DE AYUDA**

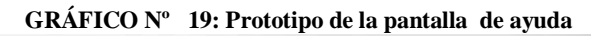

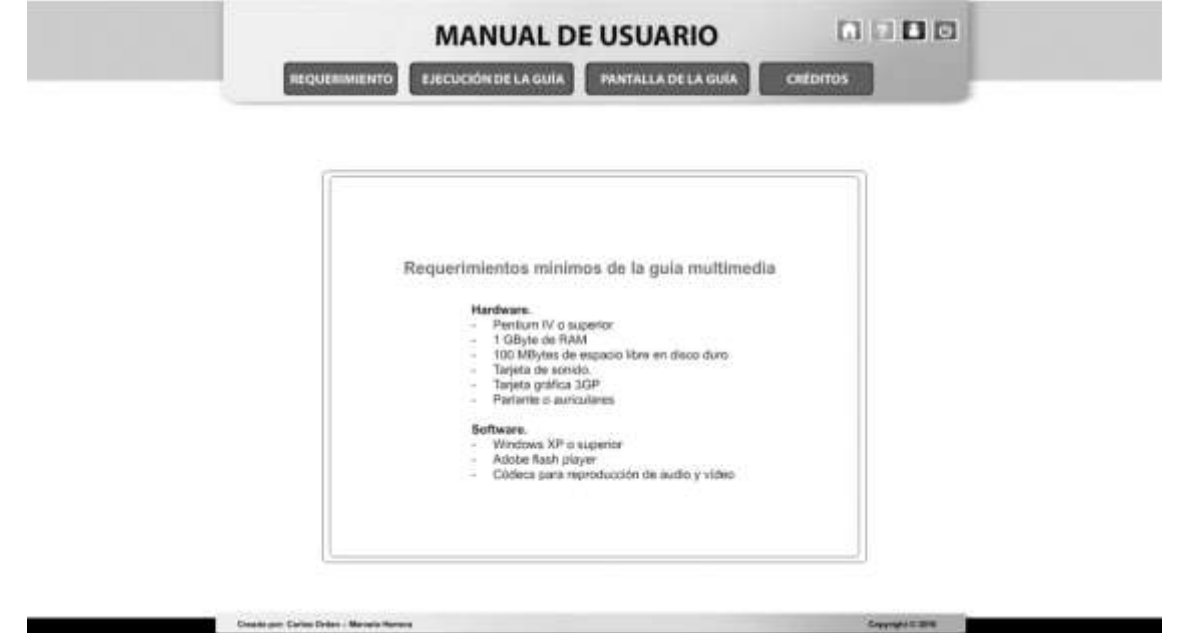

**Fuente:** Investigación **Autores:** Carlos Orden – Marcelo Herrera

# **PANTALLA DE CRÉDITOS**

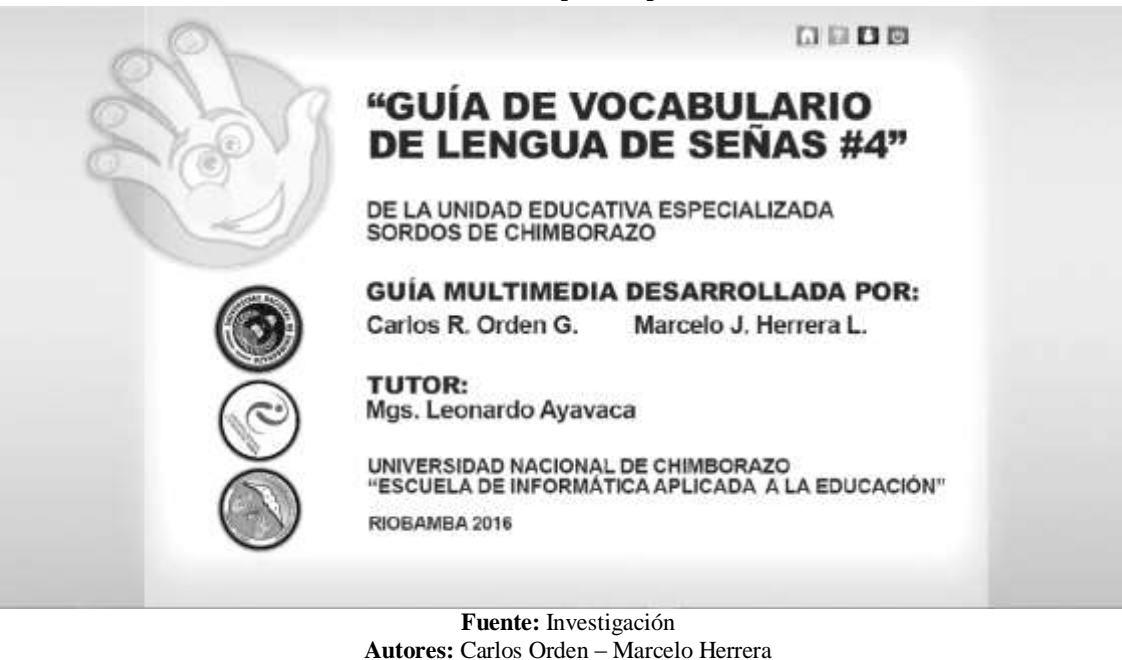

**GRÁFICO Nº 20: Prototipo de la pantalla de créditos**

### **5. PRUEBAS Y LANZAMIENTO DEL PRODUCTO**

En esta fase se trabajó con los estudiantes de cuarto año de educación general básica de la Unidad Educativa Especializada Sordos de Chimborazo para realizar varias actividades con la aplicación dicha prueba permitió ver las falencia y de esa manera poder corregir la aplicación.

### **5.1 EVALUACIÓN**

La Metodología de Evaluación de Software Educativo se la realizo en base al modelo por (Zulma Cataldi, 2000), que su propósito es medir aspectos pedagógicos.

# **5.2 ETAPA DEL PRODUCTO FINAL**

Luego de pasar por el análisis, diseño y la respectiva prueba de software se procedió a realizar el empaquetamiento y realizar el ejecutable del archivo que será integrado en un DVD.

### **GRÁFICO Nº 21: Pantalla inicial**

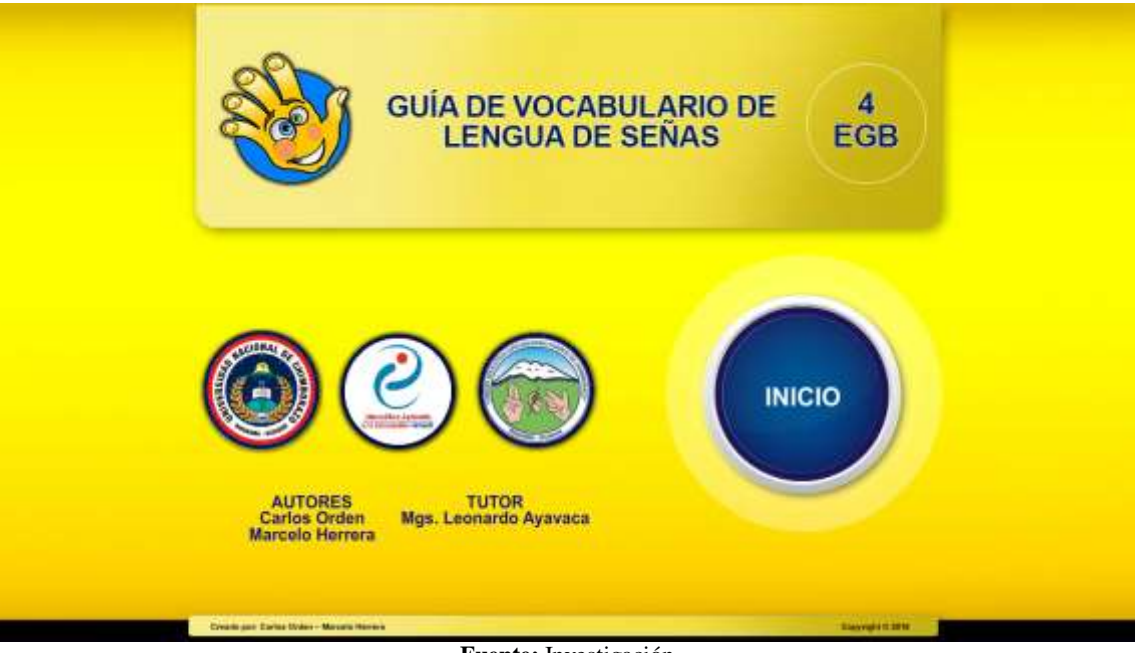

**Fuente:** Investigación **Autores:** Carlos Orden – Marcelo Herrera

### **GRÁFICO Nº 22: Pantalla de bienvenida**

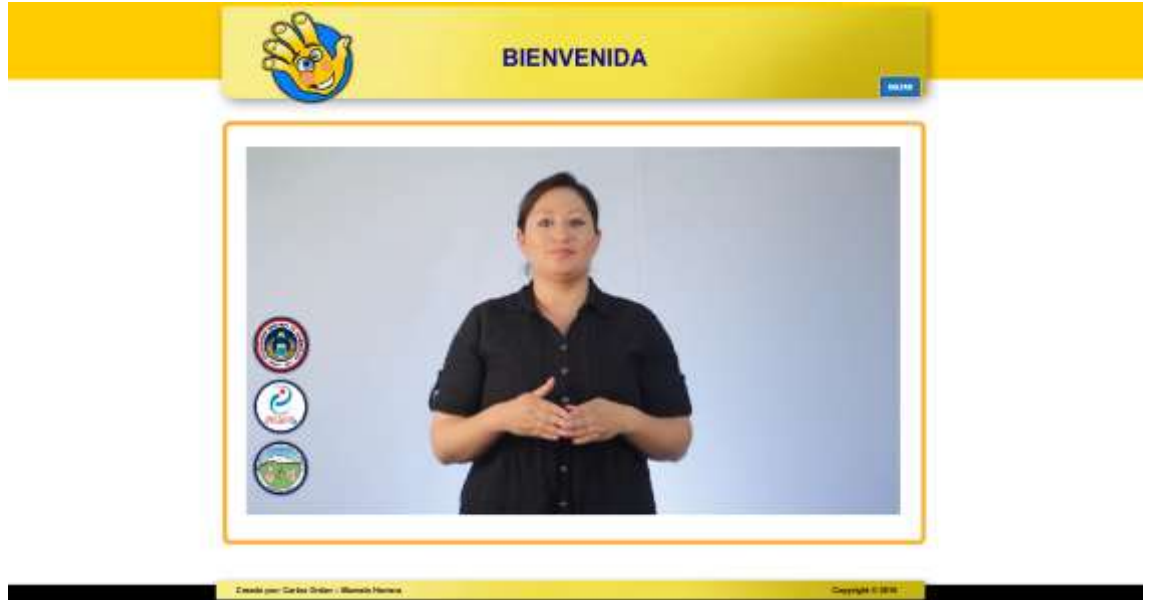

**Fuente:** Investigación **Autores:** Carlos Orden – Marcelo Herrera

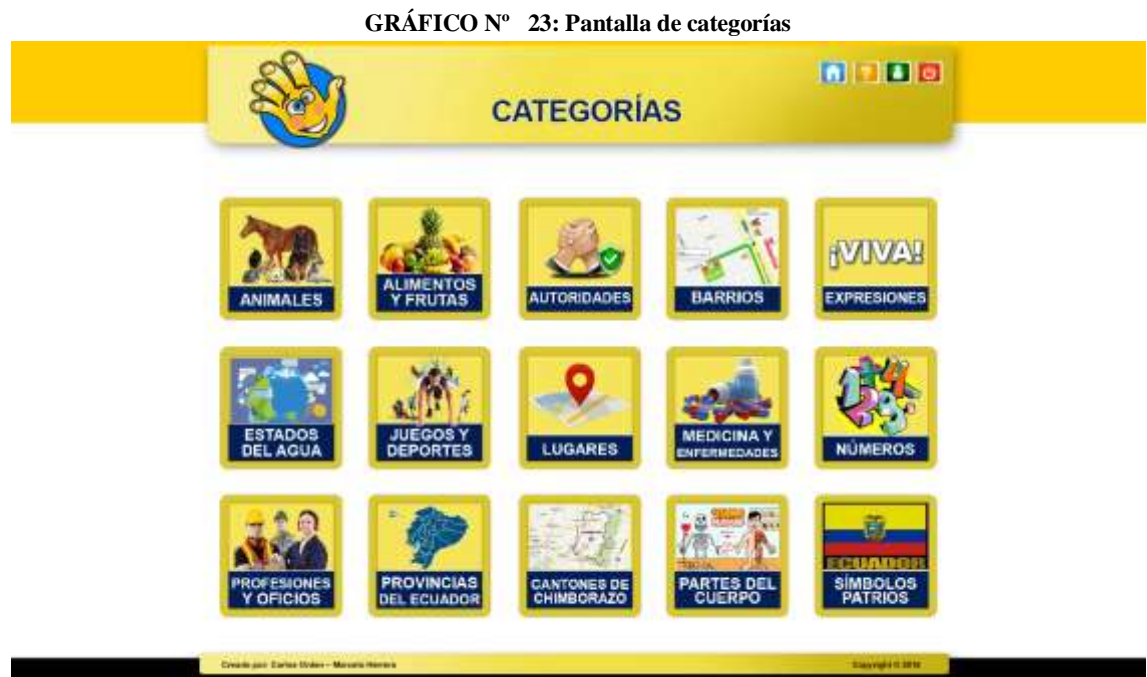

**Fuente:** Investigación **Autores:** Carlos Orden – Marcelo Herrera

### **GRÁFICO Nº 24: Pantalla de subcategorías**

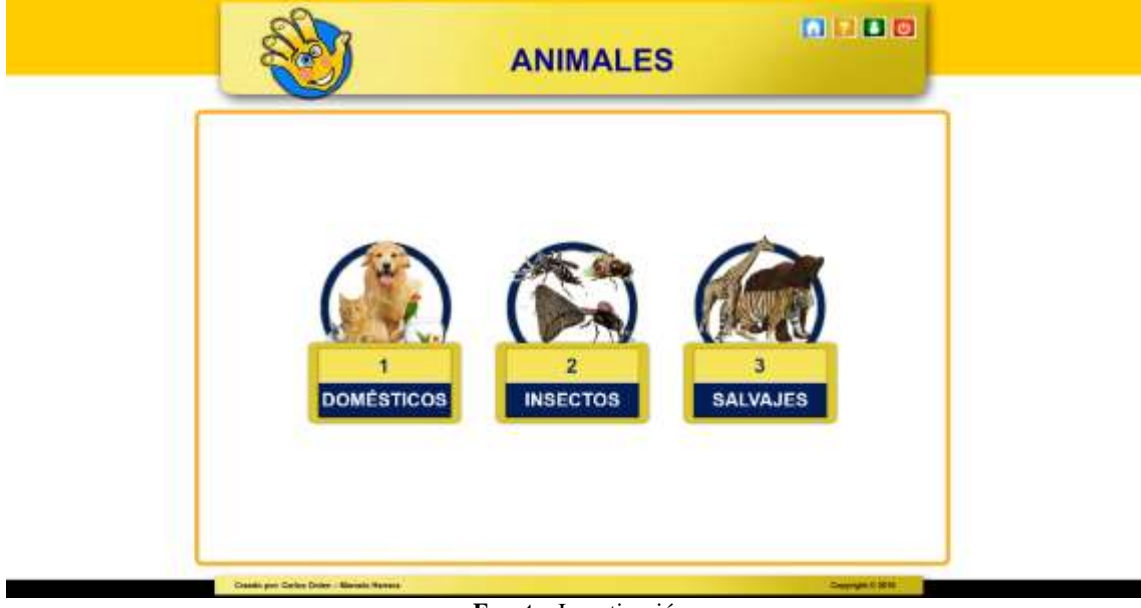

**Fuente:** Investigación **Autores:** Carlos Orden – Marcelo Herrera

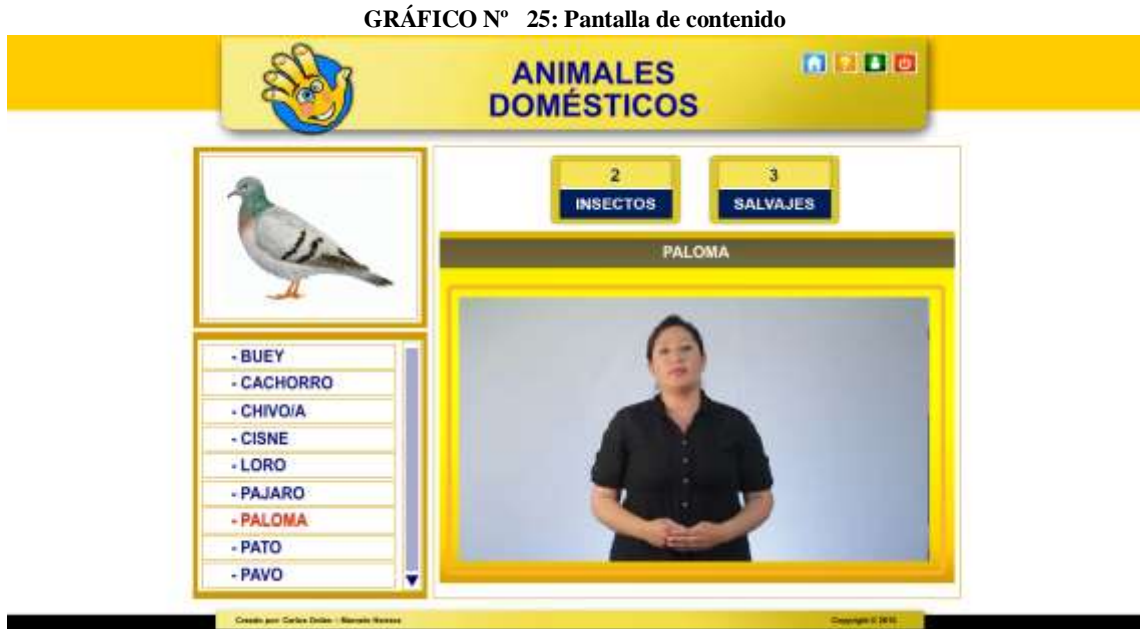

**Fuente:** Investigación **Autores:** Carlos Orden – Marcelo Herrera

### **GRÁFICO Nº 26: Pantalla de ayuda**

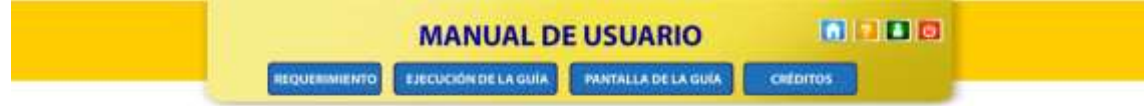

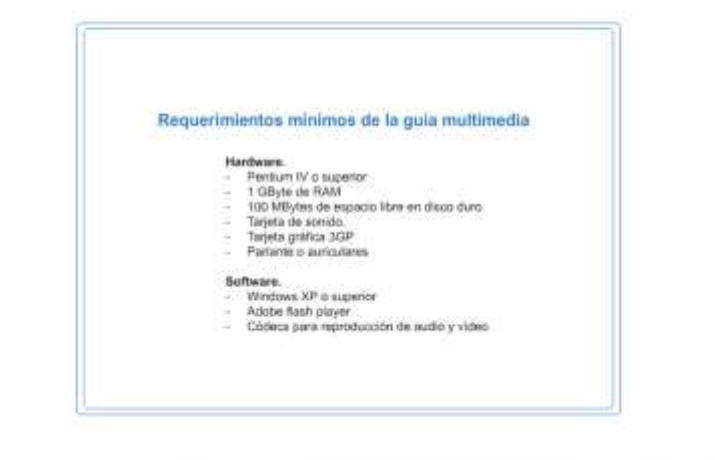

**Fuente:** Investigación **Autores:** Carlos Orden – Marcelo Herrera

Creature Corps

**GRÁFICO Nº 27: Pantalla de créditos**

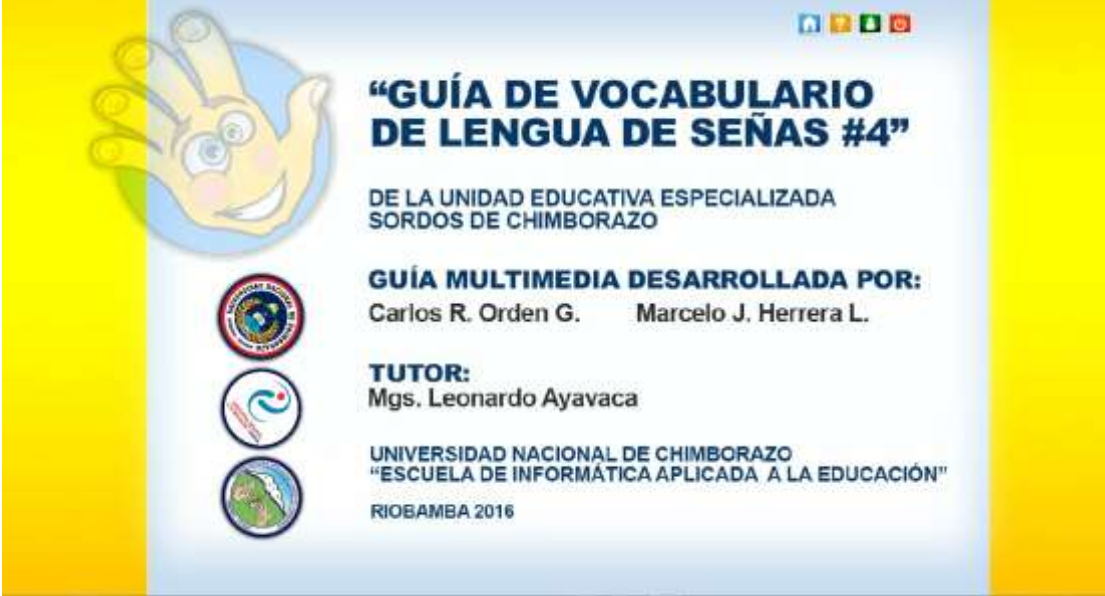

**Fuente:** Investigación **Autores:** Carlos Orden – Marcelo Herrera

# **ANEXO C: MANUAL DE USUARIO**

# **MANUAL DE USUARIO**

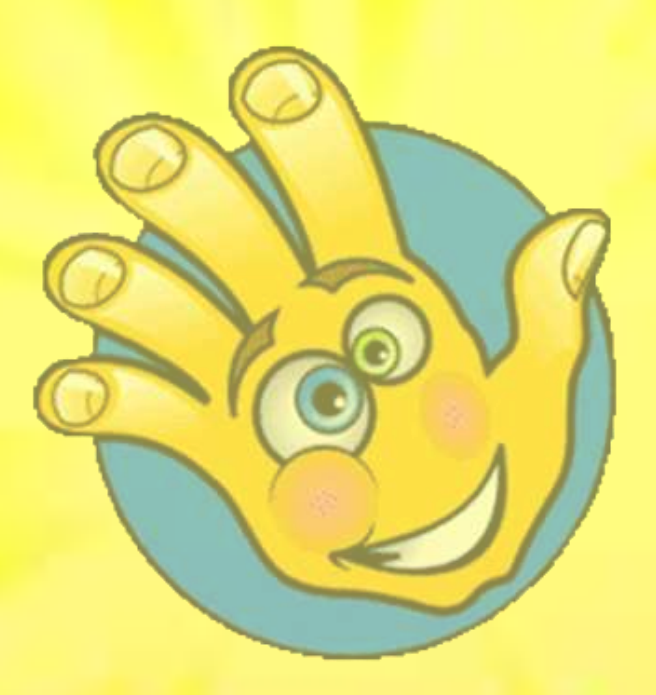

4ASo **EGB** 

# GUÍA DE VOCABULARIO DE **LENGUA DE SEÑAS**

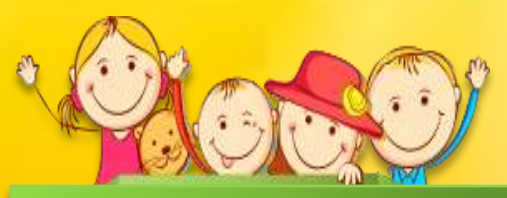

Autores: Carlos Orden - Marcelo Herrera Tutor: Mgs. Leonardo Ayavaca

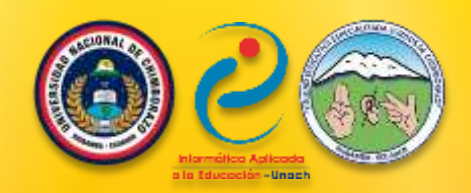

# GUÍA DE VOCABULARIO DE LENGUA DE SEÑAS **MANUAL DE USUARIO**

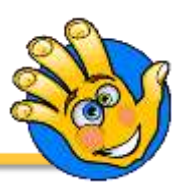

# **ÍNDICE DEL MANUAL DE USUARIO**

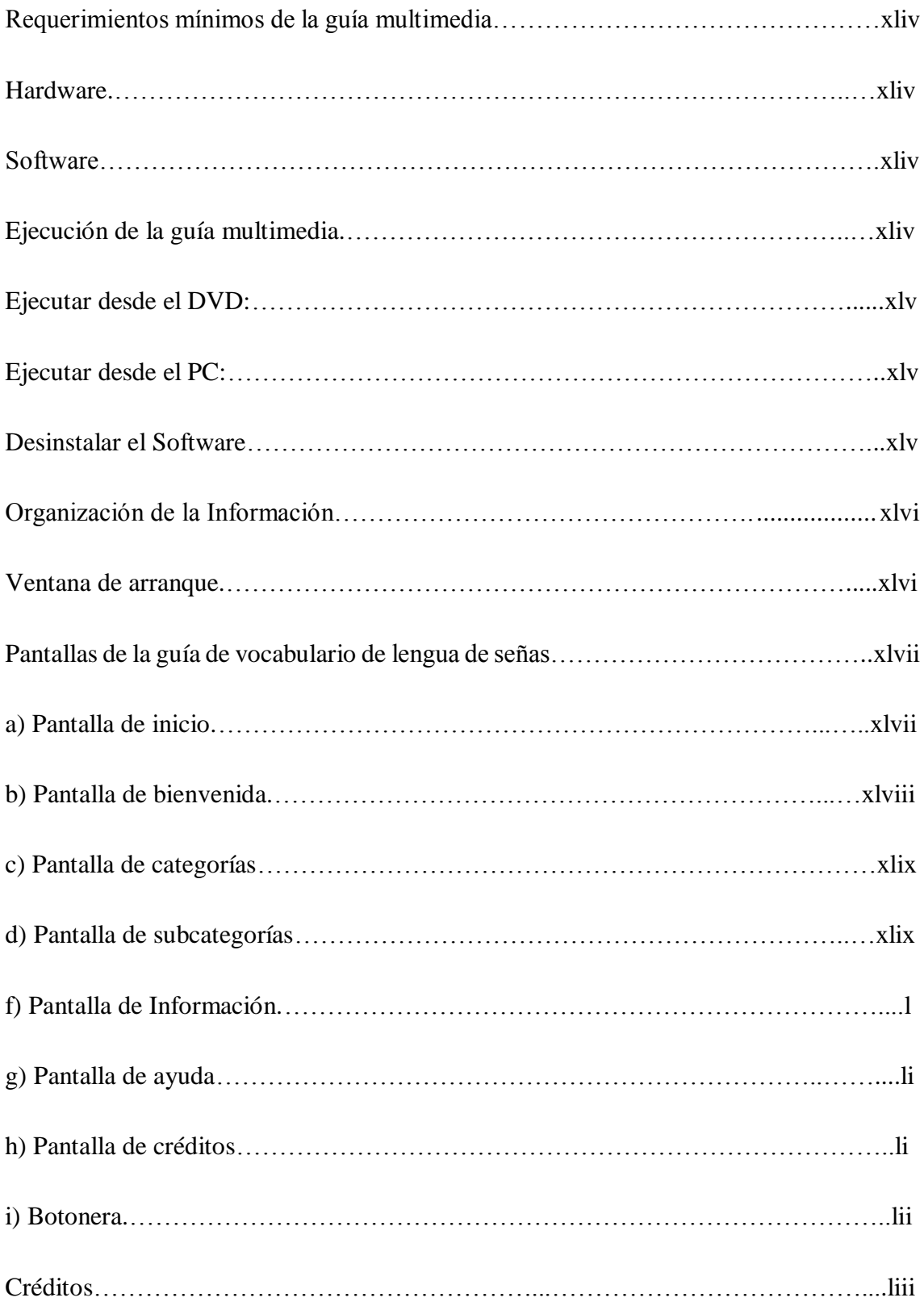

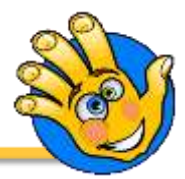

# **Requerimientos mínimos de la guía multimedia.**

### **Hardware.**

- Pentium IV o superior
- 1 GByte de RAM
- 100 MBytes de espacio libre en disco duro
- Tarjeta de sonido.
- Tarjeta gráfica 3GP
- Parlante o auriculares

### **Software.**

- Windows XP o superior
- Adobe flash player
- Códecs para reproducción de audio y vídeo

# **Ejecución de la guía multimedia.**

Es posible ejecutar la guía multimedia **"Guía de Vocabulario de lengua de señas"** de dos maneras, pero para ello es necesario colocar el DVD en la bandeja y esperar la visualización de la siguiente **ventana de arranque**.

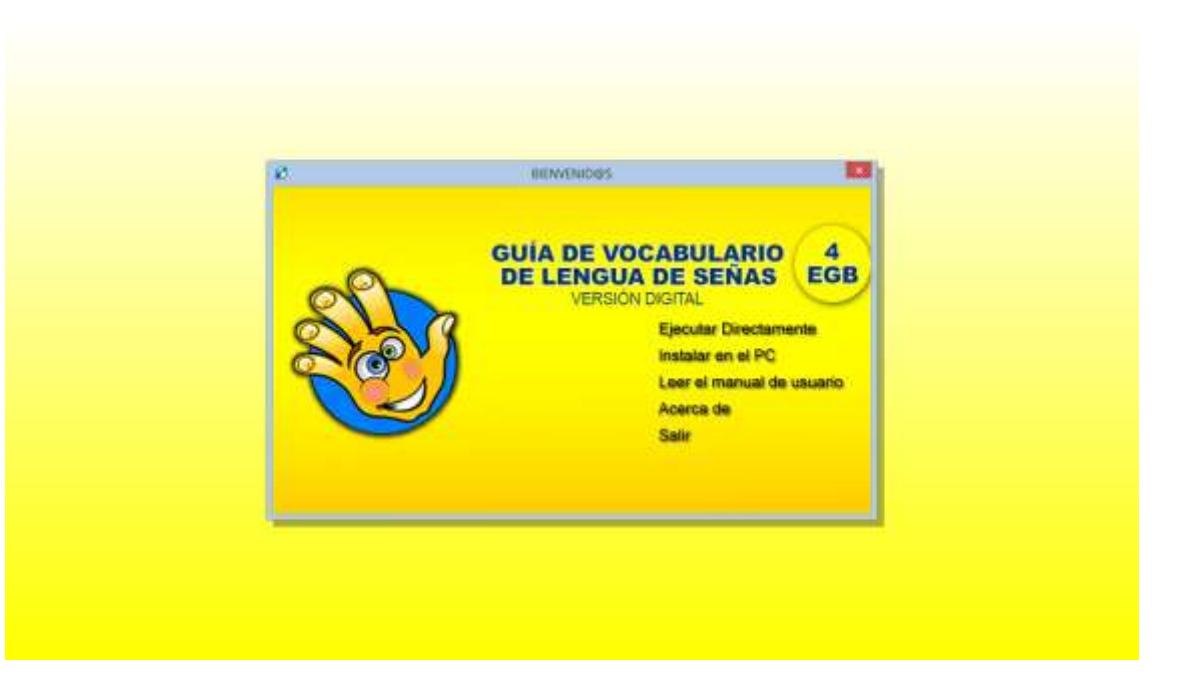

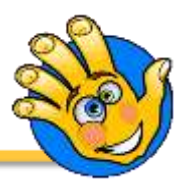

# **Ejecutar desde el DVD:**

En la ventana de arranque pulsa sobre la opción **"Ejecutar Directamente".** Esta opción le permitirá ejecutar la guía multimedia directamente sin tener que instalar en su Pc.

# **Ejecutar desde el PC:**

Es necesario instalar la aplicación en el PC, para ello sigue los siguientes pasos:

- 1. En la ventana de arranque pulsa en la opción **"Instalar en el PC"**.
- 2. Sigue las instrucciones del asistente de instalación hasta completar la misma.
- 3. Tras la instalación tendrás un ícono de acceso directo tanto en el escritorio como en el botón de menú inicio de Windows.
- 4. Pulsa (o da doble clic) en el acceso directo **"Guía de Vocabulario de lengua de señas".**

### **Desinstalar el Software**

Si lo quieres desinstalar la guía de vocabulario de lengua de señas de tu Pc debes seguir los siguientes pasos:

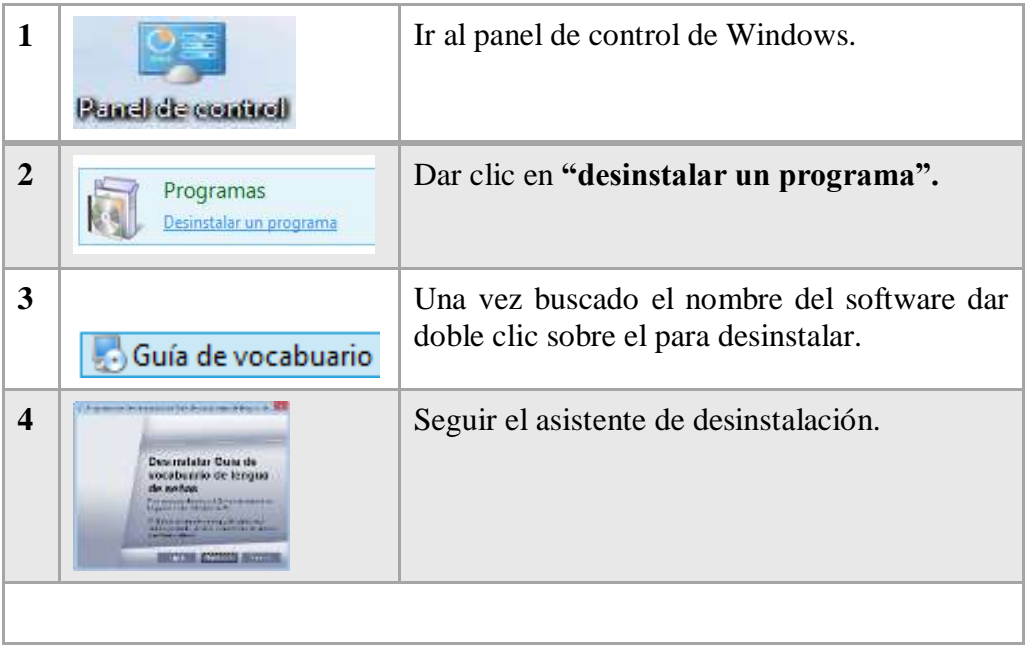

# GUÍA DE VOCABULARIO DE LENGUA DE SEÑAS **MANUAL DE USUARIO**

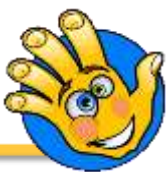

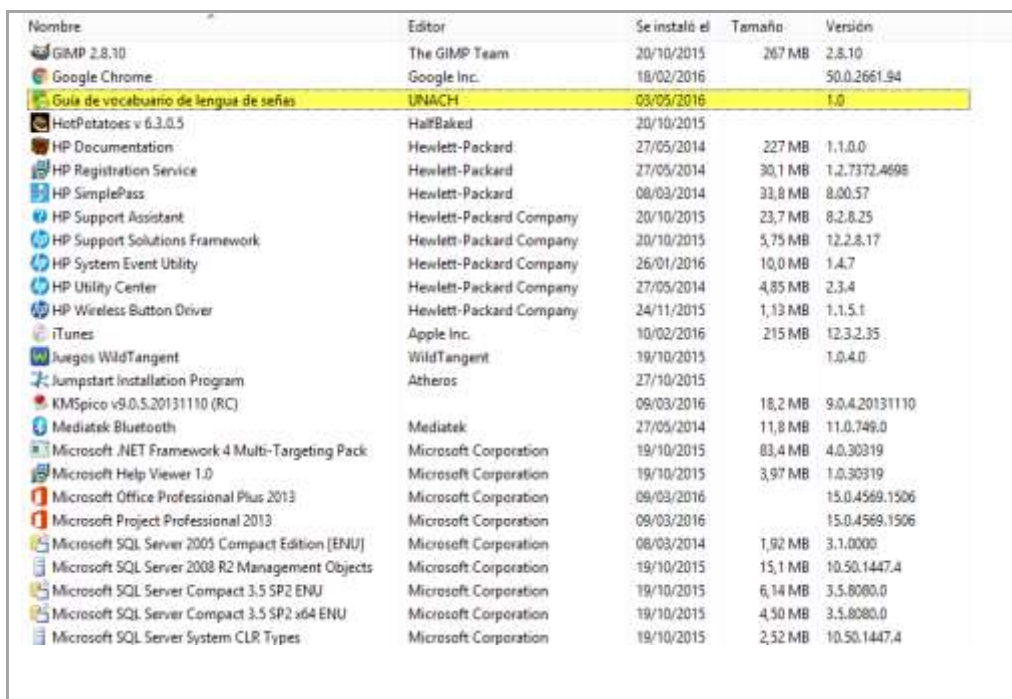

También dispones de un manual de usuario que puedes acceder desde la ventana de arranque pulsando la opción **"Leer el manual de usuario".**

### **Organización de la Información.**

La guía de vocabulario de lengua de señas está estructurado por:

- a) Categorías
- b) Cada categoría tiene subcategorías.

### **Ventana de arranque.**

La ventana de arranque te permite:

- 1. Ejecutar directamente la aplicación desde el DVD
- 2. Instalar la aplicación en el disco duro del PC
- 3. Leer el manual de usuario.
- 4. Revisar los créditos de la aplicación.
- 5. Salir de la ventana de arranque.

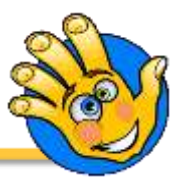

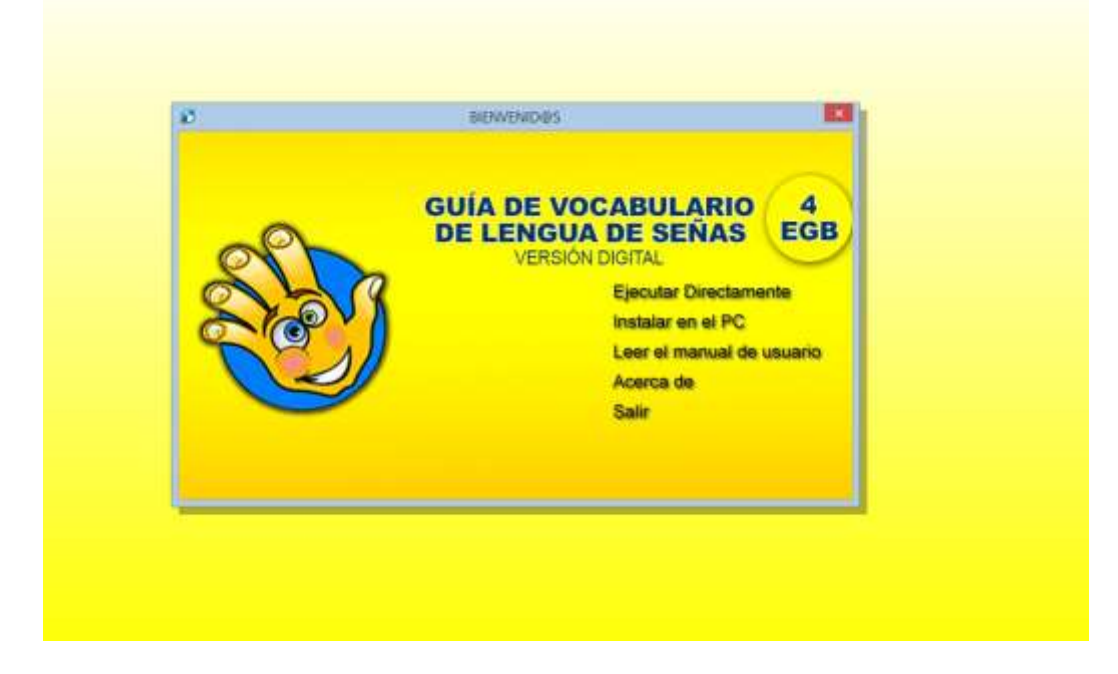

**Pantallas de la guía de vocabulario de lengua de señas.**

**a) Pantalla de inicio.**

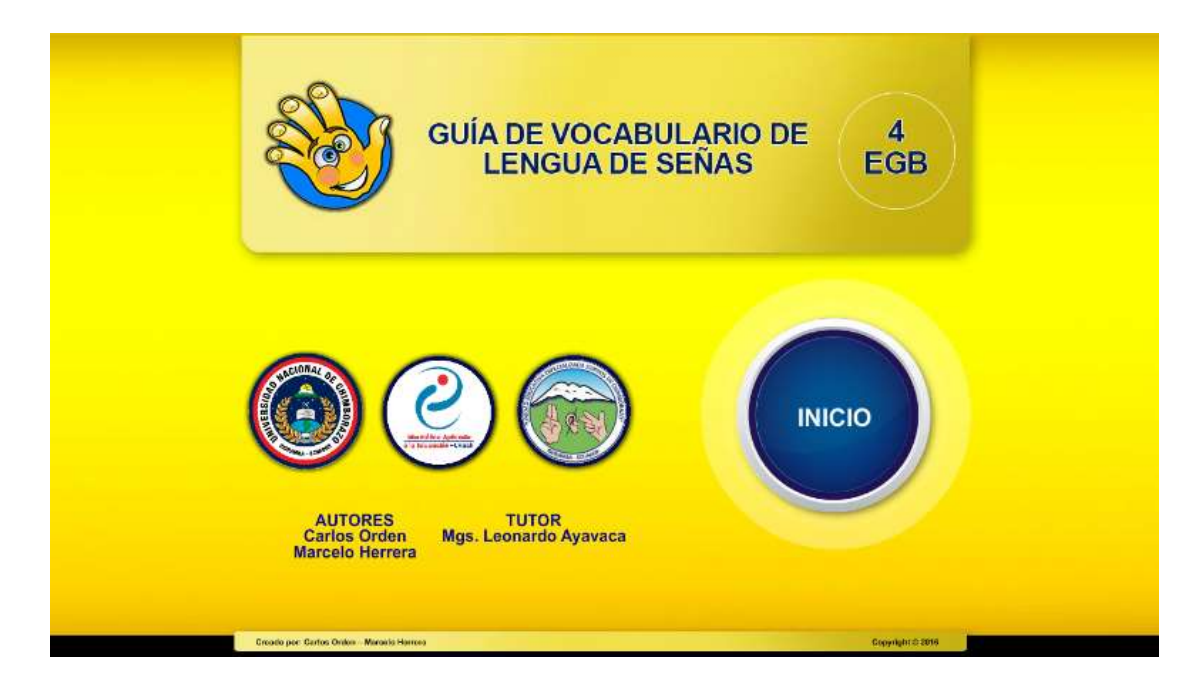

La primera ventana que visualizas tras ejecutar la aplicación directamente es la pantalla de inicio. Para continuar debes hacer clic en el botón **"INICIO".**

# GUÍA DE VOCABULARIO DE LENGUA DE SEÑAS **MANUAL DE USUARIO**

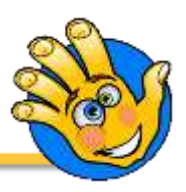

### **b) Pantalla de bienvenida.**

La segunda pantalla luego de la ejecución de la aplicación es la denominada **"Pantalla de Bienvenida".** En ella podrás ver una breve presentación de la aplicación.

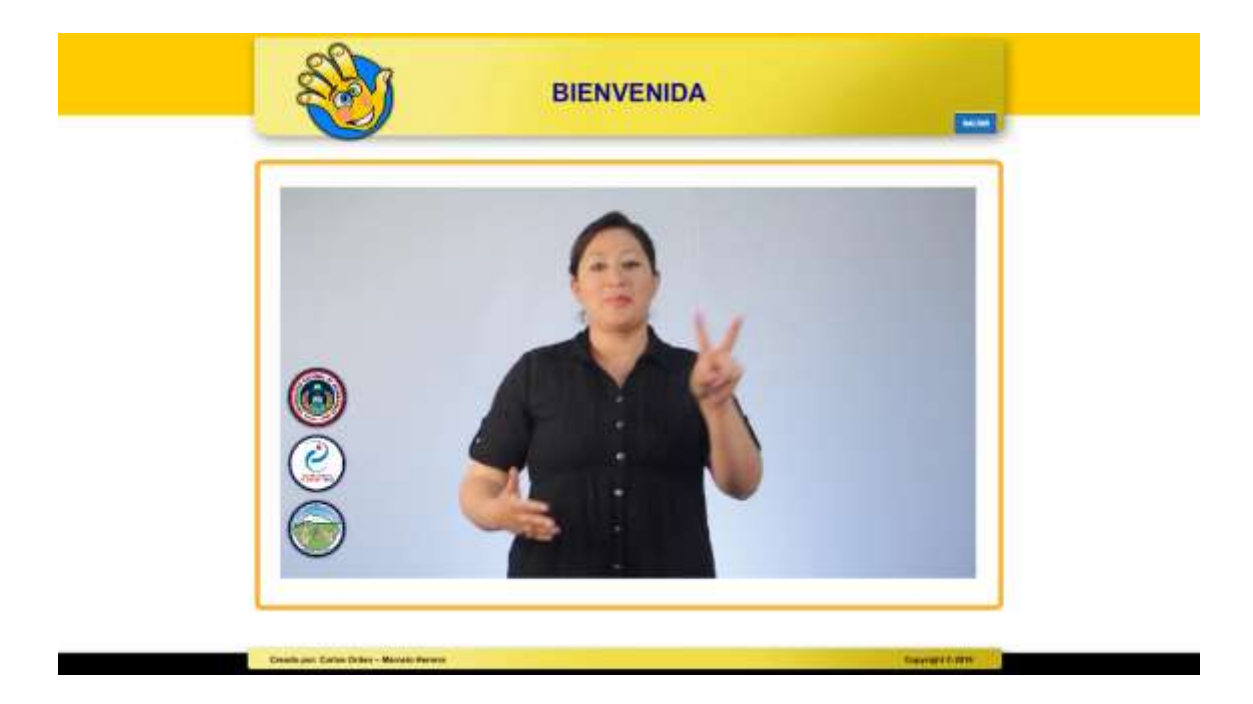

Si deseas saltar de la presentación debes pulsar en el icono **"SALTAR".** 

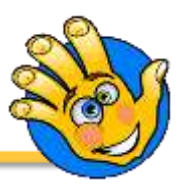

# **c) Pantalla de categorías**

La tercera pantalla luego de la ejecución de la aplicación es la denominada **"Pantalla de Categorías".** En ella podrás ver los diferentes tópicos a tratarse. Para abrir cualquier tema solo tienes que hacer clic sobre el ícono correspondiente o imagen que desees ejecutar.

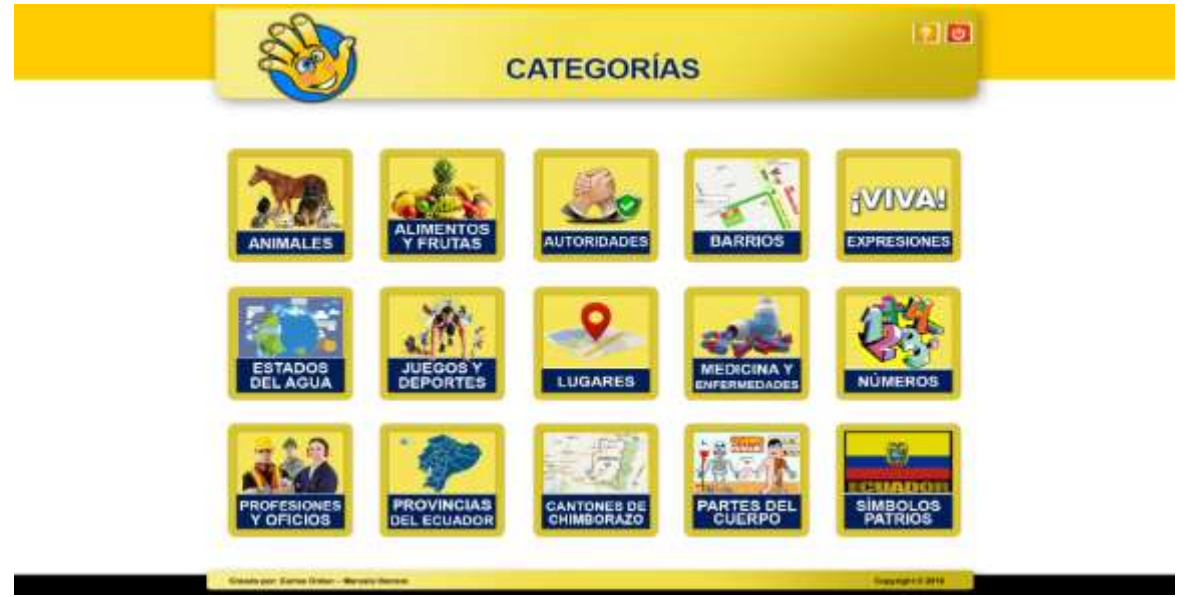

# **d) Pantalla de subcategorías**

La cuarta pantalla luego de la ejecución de la aplicación es la denominada **"Pantalla de subcategorías".** En ella podrás ver los diferentes tópicos a tratarse. Para abrir cualquier tema o desplacerte entre ellos solo tienes que hacer clic sobre el ícono correspondiente o imagen que desees ejecutar.

# GUÍA DE VOCABULARIO DE LENGUA DE SEÑAS **MANUAL DE USUARIO**

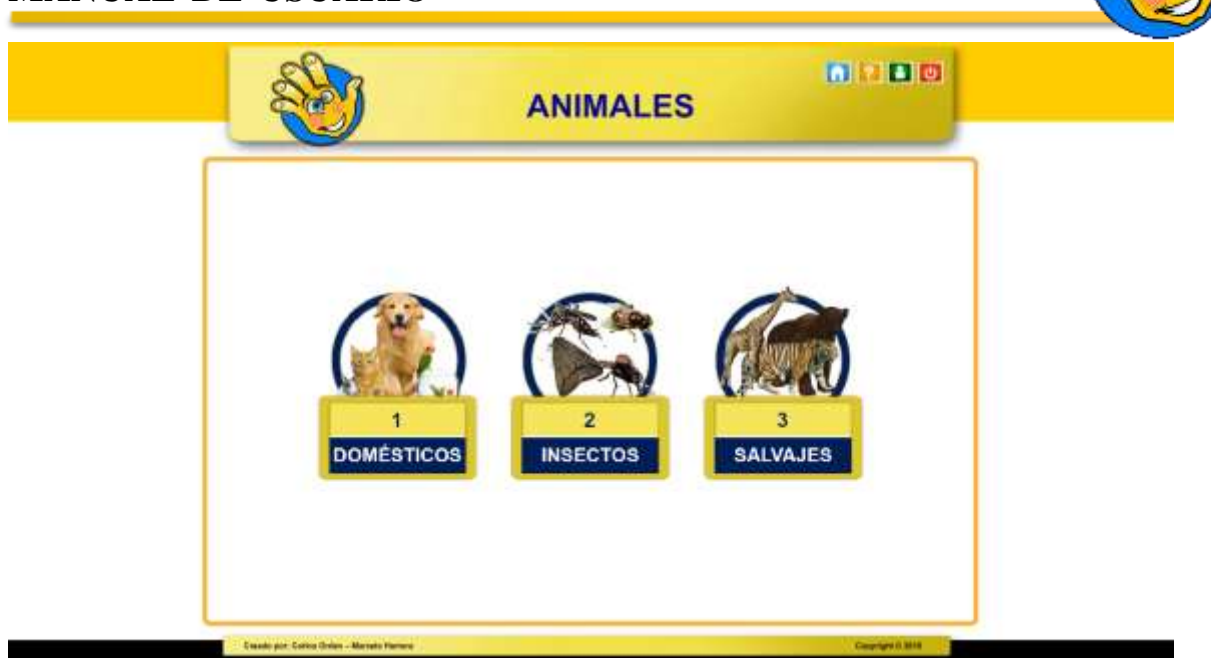

Recuerda que en ciertas categorías encontraras subcategorías una de ellas es la categoría **"Animales"** la misma que está compuesta por subcategorías como es Domésticos, Insectos y salvajes.

# **f) Pantalla de Información.**

Es la pantalla en la cual podrás visualizar tanto la imagen, como las señas de la información relacionada con una **"Categoría"**, pero también podrás escuchar y visualizar la señas de la misma dando clic en la **"Palabra"**

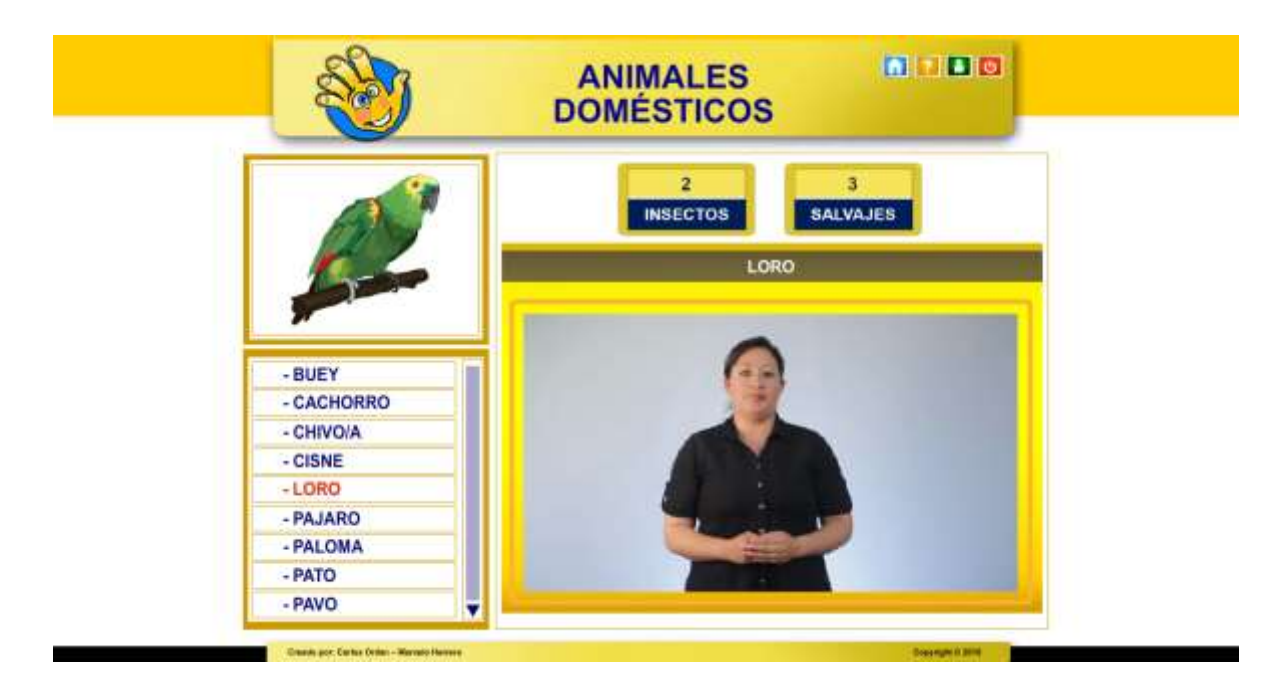

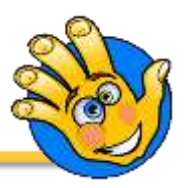

# **g) Pantalla de ayuda**

Podrás visualizar la ayuda de la guía multimedia si tienes algún problema con la aplicación puedes dar clic en el icono de ayuda **n** para poder revisar el manual de usuario.

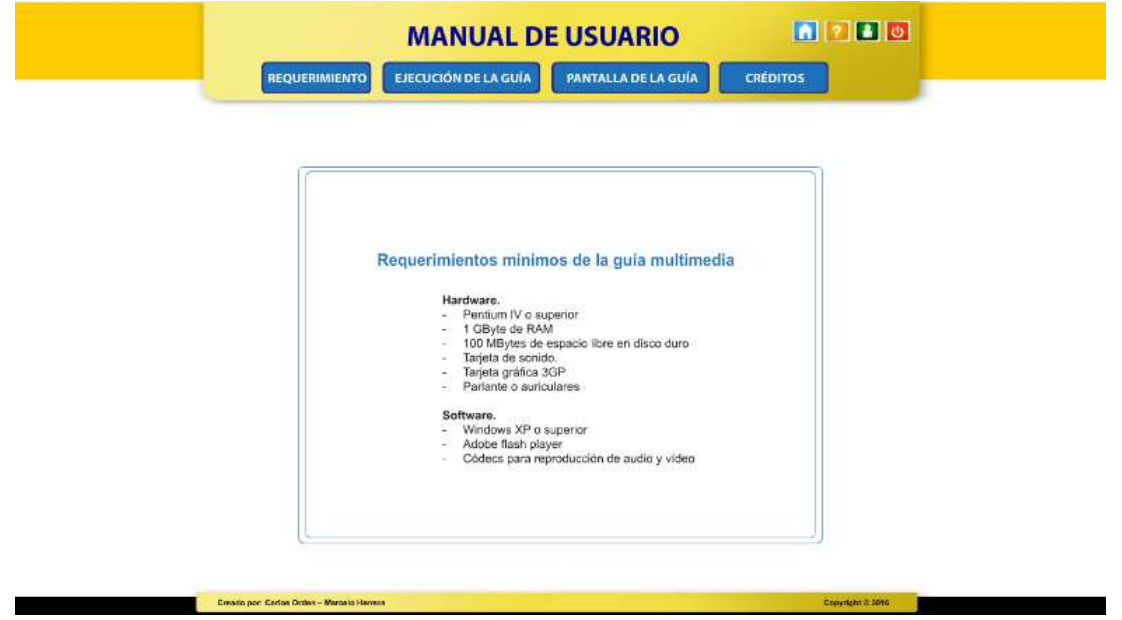

En esta pantalla encontraras los requerimientos necesarios que debe tener tu ordenador a la hora de utilizar la aplicación, además te guiara paso a paso como debes realizar la ejecución del programa.

# **h) Pantalla de créditos**

Es la pantalla en la cual se muestran los créditos de la guía de vocabulario de lengua de señas.

# GUÍA DE VOCABULARIO DE LENGUA DE SEÑAS **MANUAL DE USUARIO**

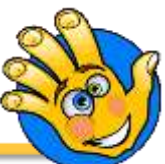

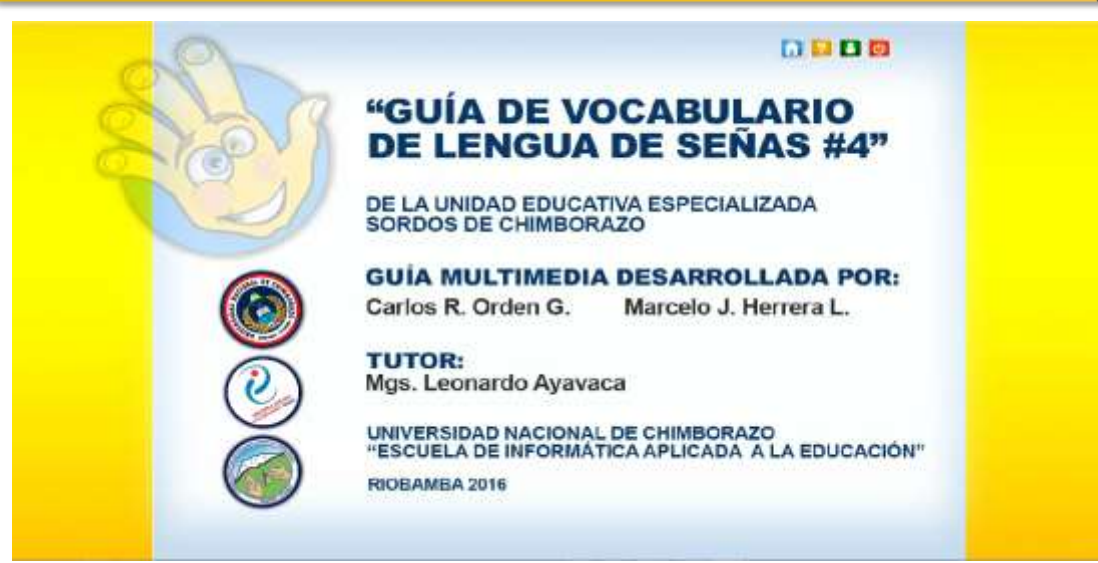

# **i) Botonera.**

En la parte superior de la ventana podrás observar una barra de color amarrillo denominada **"Botonera**", en ella podrás divisar los siguientes botones.

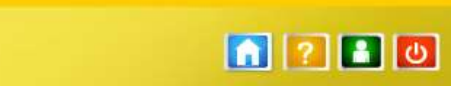

A continuación se da una breve descripción de cada botón.

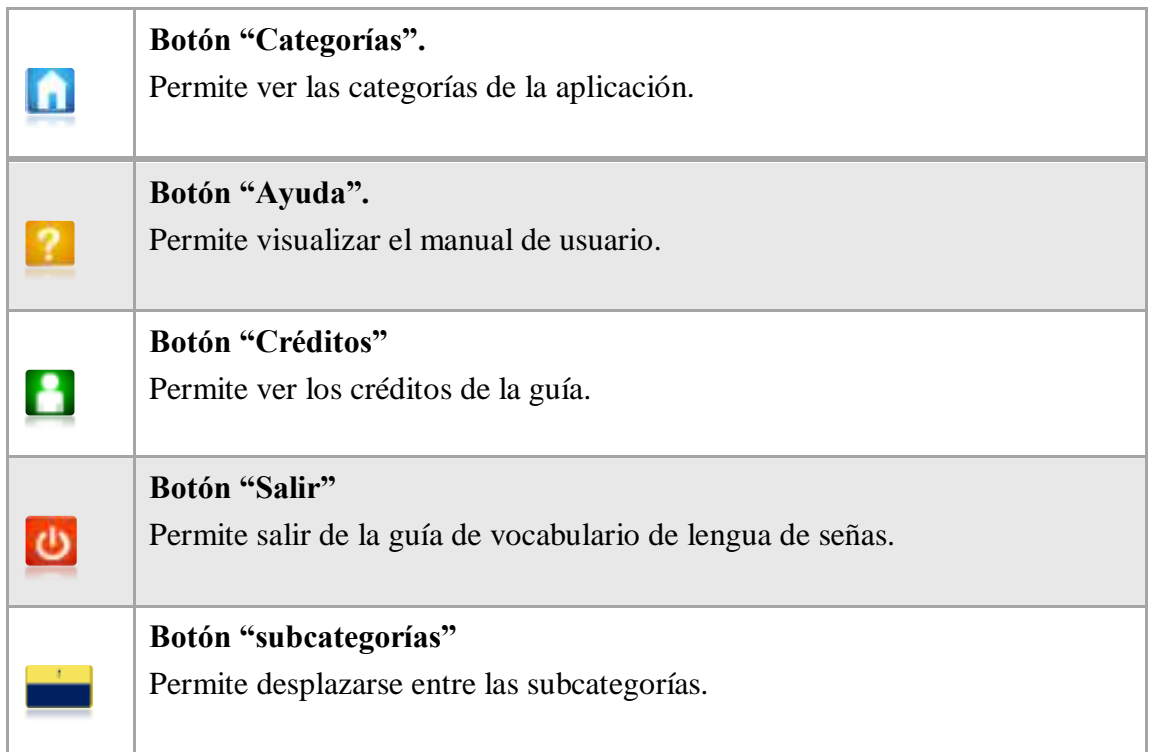

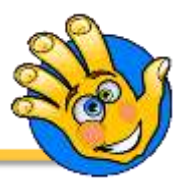

**Créditos.**

**Guía de vocabulario de lengua de señas #4 para la Unidad Educativa Especializada Sordos de Chimborazo.** 

**Guía Multimedia desarrollada por:** 

Carlos R. Orden G. Marcelo J. Herrera L.

**Universidad Nacional de Chimborazo "Escuela de Informática Aplicada a la Educación Riobamba, 2016**

# **ANEXO D: ENCUESTA DE SATISFACCIÓN DEL USO DE LA GUÍA MULTIMEDIA PARA LOS ESTUDIANTES DE CUARTO AÑO DE EDUCACIÓN GENRAL BÁSICA.**

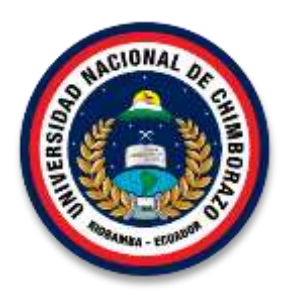

# **UNIVERSIDAD NACIONAL DE CHIMBORAZO FACULTAD DE CIENCIAS DE LA EDUCACIÓN HUMANAS, Y TECNOLOGÍAS CARRERA DE INFORMÁTICA APLICADA A LA EDUCACIÓN**

# **Objetivo**

Medir el grado de satisfacción del uso del software, a los estudiantes de Cuarto año de EGB de la Unidad Educativa Especializada Sordos de Chimborazo.

**Nota:** Lea detenidamente cada uno de los ítems y responda **SI O NO** de acuerdo a su criterio.

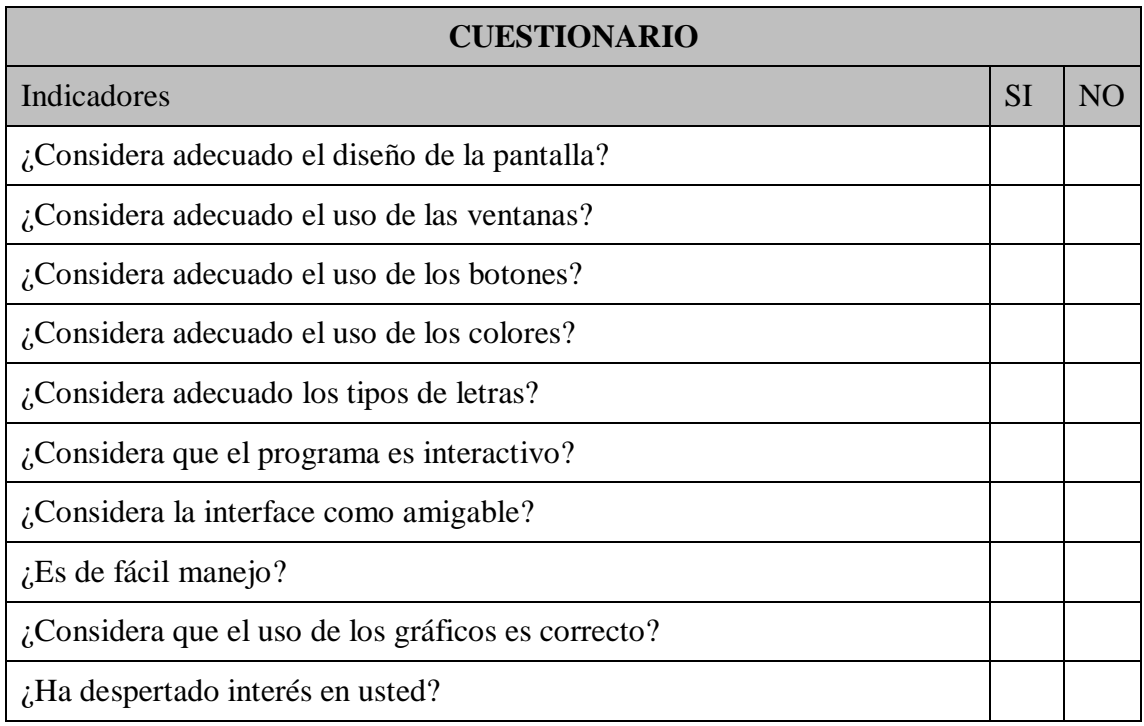

# **ANEXO E: GUÍA DE ENTREVISTA PARA RECOLECTAR INFORMACIÓN PARA EL DESARROLLO DE UNA GUÍA MULTIMEDIA PARA PERSONAS CON DISCAPACIDAD AUDITIVA.**

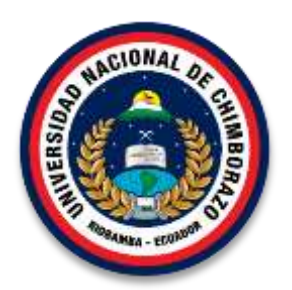

# **UNIVERSIDAD NACIONAL DE CHIMBORAZO FACULTAD DE CIENCIAS DE LA EDUCACIÓN HUMANAS, Y TECNOLOGÍAS CARRERA DE INFORMÁTICA APLICADA A LA EDUCACIÓN**

# **GUÍA DE ENTREVISTA**

**Objetivo:** Recolectar información para el desarrollo de una Guía Multimedia para personas con discapacidad auditiva.

1. ¿Qué recursos se utilizan en la unidad educativa para personas con discapacidad auditiva?

\_\_\_\_\_\_\_\_\_\_\_\_\_\_\_\_\_\_\_\_\_\_\_\_\_\_\_\_\_\_\_\_\_\_\_\_\_\_\_\_\_\_\_\_\_\_\_\_\_\_\_\_\_\_\_\_\_\_\_\_\_\_\_\_\_\_\_\_\_\_ \_\_\_\_\_\_\_\_\_\_\_\_\_\_\_\_\_\_\_\_\_\_\_\_\_\_\_\_\_\_\_\_\_\_\_\_\_\_\_\_\_\_\_\_\_\_\_\_\_\_\_\_\_\_\_\_\_\_\_\_\_\_\_\_\_\_\_\_\_\_

2. ¿Qué opina acerca de la utilización de una guía multimedia para personas con discapacidad auditiva?

\_\_\_\_\_\_\_\_\_\_\_\_\_\_\_\_\_\_\_\_\_\_\_\_\_\_\_\_\_\_\_\_\_\_\_\_\_\_\_\_\_\_\_\_\_\_\_\_\_\_\_\_\_\_\_\_\_\_\_\_\_\_\_\_\_\_\_\_\_\_ \_\_\_\_\_\_\_\_\_\_\_\_\_\_\_\_\_\_\_\_\_\_\_\_\_\_\_\_\_\_\_\_\_\_\_\_\_\_\_\_\_\_\_\_\_\_\_\_\_\_\_\_\_\_\_\_\_\_\_\_\_\_\_\_\_\_\_\_\_\_

3. ¿Cree usted que una guía multimedia contribuirá a mejorar el aprendizaje para personas con discapacidad auditiva?

\_\_\_\_\_\_\_\_\_\_\_\_\_\_\_\_\_\_\_\_\_\_\_\_\_\_\_\_\_\_\_\_\_\_\_\_\_\_\_\_\_\_\_\_\_\_\_\_\_\_\_\_\_\_\_\_\_\_\_\_\_\_\_\_\_\_\_\_\_\_ \_\_\_\_\_\_\_\_\_\_\_\_\_\_\_\_\_\_\_\_\_\_\_\_\_\_\_\_\_\_\_\_\_\_\_\_\_\_\_\_\_\_\_\_\_\_\_\_\_\_\_\_\_\_\_\_\_\_\_\_\_\_\_\_\_\_\_\_\_\_

4. ¿Le gustaría que la unidad educativa cuente con una guía multimedia para las personas con discapacidad auditiva?

\_\_\_\_\_\_\_\_\_\_\_\_\_\_\_\_\_\_\_\_\_\_\_\_\_\_\_\_\_\_\_\_\_\_\_\_\_\_\_\_\_\_\_\_\_\_\_\_\_\_\_\_\_\_\_\_\_\_\_\_\_\_\_\_\_\_\_\_\_\_ \_\_\_\_\_\_\_\_\_\_\_\_\_\_\_\_\_\_\_\_\_\_\_\_\_\_\_\_\_\_\_\_\_\_\_\_\_\_\_\_\_\_\_\_\_\_\_\_\_\_\_\_\_\_\_\_\_\_\_\_\_\_\_\_\_\_\_\_\_\_

5. ¿Qué actividades cree usted que se deberían incluir en la guía multimedia para personas con discapacidad auditiva?

\_\_\_\_\_\_\_\_\_\_\_\_\_\_\_\_\_\_\_\_\_\_\_\_\_\_\_\_\_\_\_\_\_\_\_\_\_\_\_\_\_\_\_\_\_\_\_\_\_\_\_\_\_\_\_\_\_\_\_\_\_\_\_\_\_\_\_\_\_\_

# **ANEXO F: APLICACIÓN DE LA GUÍA MULTIMEDIA.**
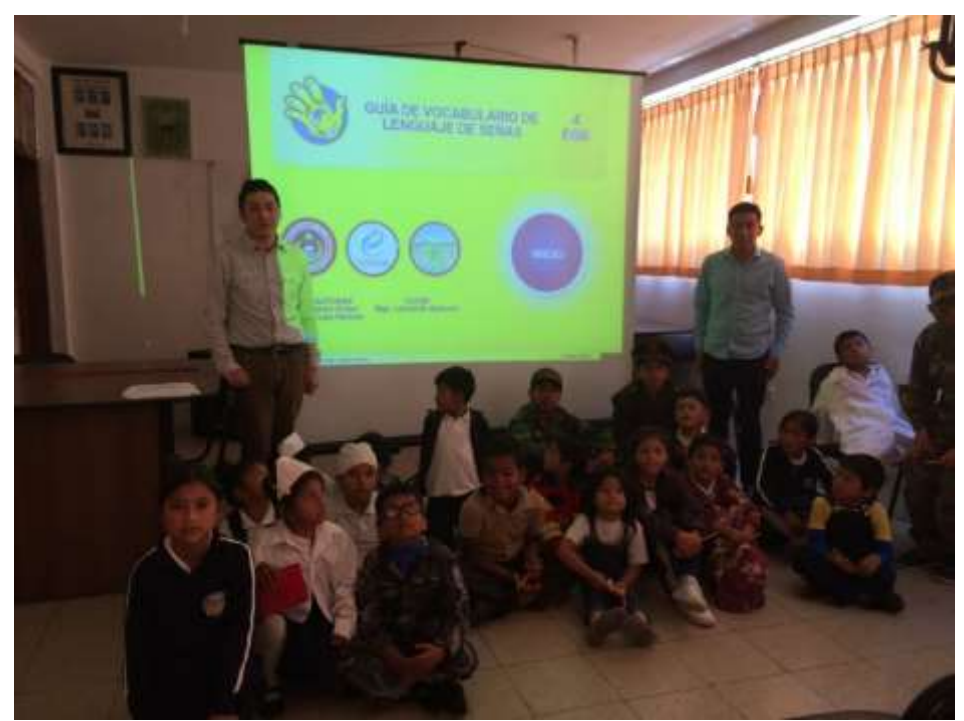

Presentación de la guía multimedia a los estudiantes de cuarto año de educación general básica.

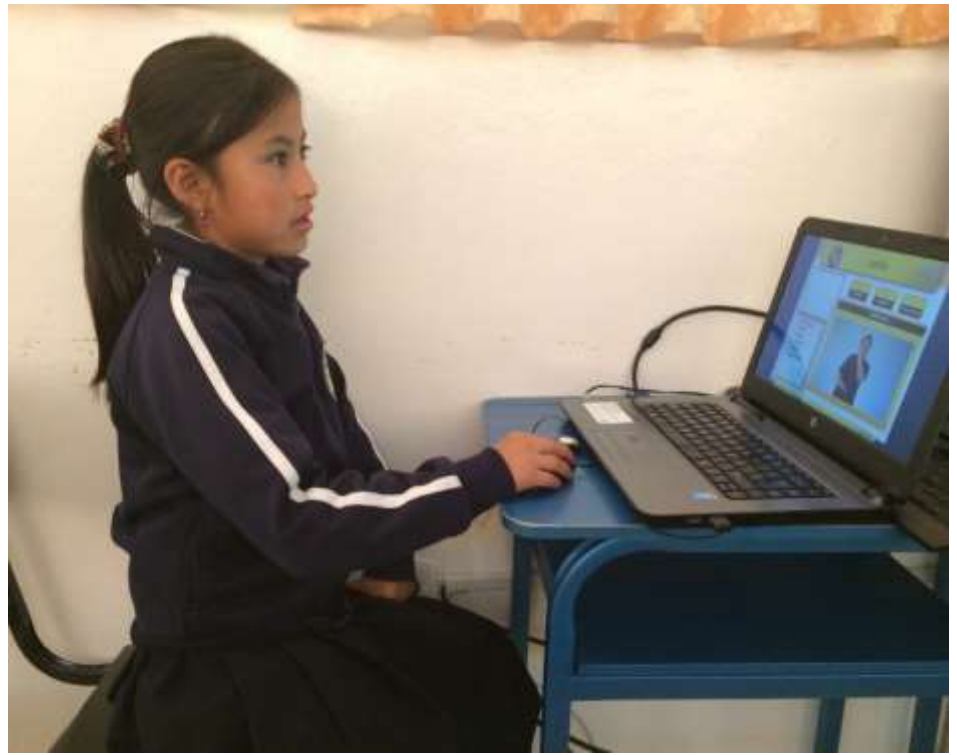

Utilización de la guía multimedia por parte de los estudiantes de cuarto año de educación general básica.

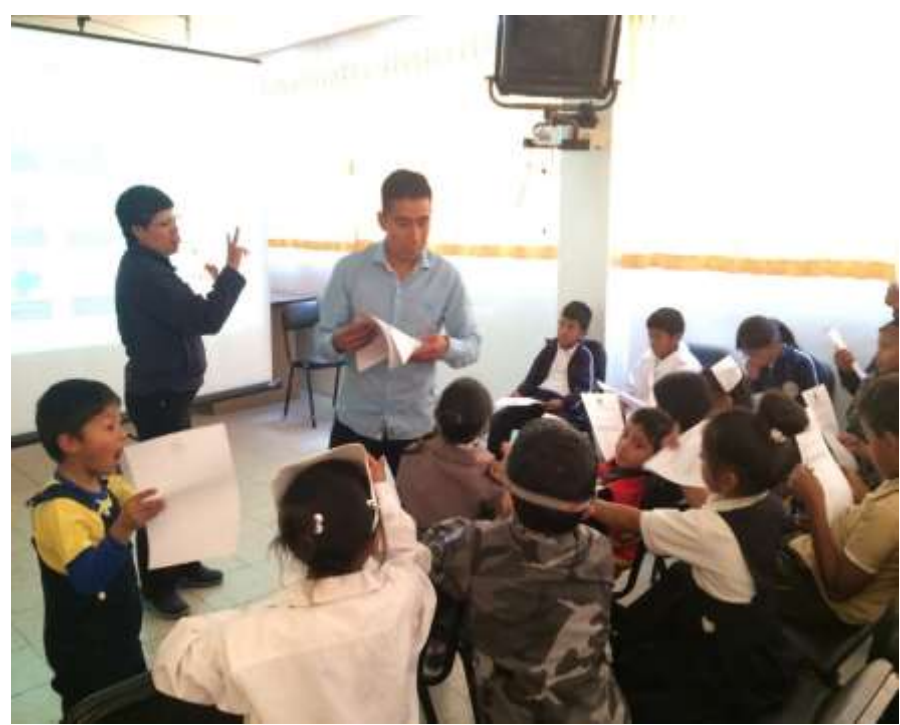

Aplicación de la encuesta de satisfacción a la guía multimedia.